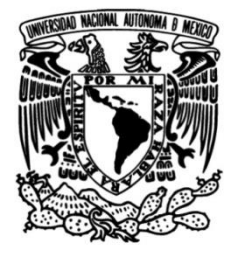

# **UNIVERSIDAD NACIONAL AUTÓNOMA DE MÉXICO**

# **FACULTAD DE ESTUDIOS SUPERIORES ARAGÓN**

**Manual básico para el uso y manejo de un sitio WEB enfocado a la materia de Planeación y Control de la Producción**

**TESIS**

Que para obtener el título de

**INGENIERO INDUSTRIAL**

## **P R E S E N T A**

MARCO ANTONIO SOLIS TAPIA

### **DIRECTOR DE TESIS**

Dr. Ulises Mercado Valenzuela

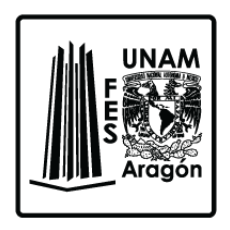

**Ciudad Nezahualcóyotl, Estado de México., 2023**

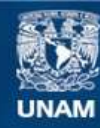

Universidad Nacional Autónoma de México

**UNAM – Dirección General de Bibliotecas Tesis Digitales Restricciones de uso**

#### **DERECHOS RESERVADOS © PROHIBIDA SU REPRODUCCIÓN TOTAL O PARCIAL**

Todo el material contenido en esta tesis esta protegido por la Ley Federal del Derecho de Autor (LFDA) de los Estados Unidos Mexicanos (México).

**Biblioteca Central** 

Dirección General de Bibliotecas de la UNAM

El uso de imágenes, fragmentos de videos, y demás material que sea objeto de protección de los derechos de autor, será exclusivamente para fines educativos e informativos y deberá citar la fuente donde la obtuvo mencionando el autor o autores. Cualquier uso distinto como el lucro, reproducción, edición o modificación, será perseguido y sancionado por el respectivo titular de los Derechos de Autor.

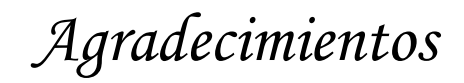

*Agradezco al Programa de Apoyo a Proyectos para innovar y Mejorar la Educación (PAPIME) con clave proyecto PAPIME PE106421 por el apoyo económico brindado y gracias al cual este trabajo de tesis fue concluido.*

*Agradezco a la Facultad de Estudios Superiores Aragón, por haberme acogido en sus instalaciones y brindarme la oportunidad de conocer a grandes maestros, compañeros y amigos.*

*Agradezco a los integrantes de la jefatura de la carrera de ingeniería industrial por su atenta ayuda brindada durante mi trayecto en la Faculta.*

*Agradezco a mi asesor de tesis por el asesoramiento en el desarrollo de este trabajo.*

*Agradezco a quienes de manera directa o indirecta contribuyeron en la conclusión de este trabajo.*

# *Dedicatorias*

*A mi padre Rafel y a mi madre Rosario por su apoyo incondicional durante todas las etapas de mi vida.*

*A mis amigos Itzel, Jorge, Arturo, Eduardo, Samuel, Erick, Yair y Josué, por el haber brindado su amistad.*

*Y a todas las personas que han formado parte de mi vida.*

<span id="page-4-0"></span>Introducción

El presente trabajo pretende guiar a quienes requieran utilizar el sitio web como recurso al momento de cursar la asignatura de Planeación y Control de la Producción (PCP), o ya sea el caso, a quienes deseen profundizar o complementar sus conocimientos sobre la asignatura, para ello se diseñó el sitio web con la característica de ser intuitiva y sencilla de navegar las distintas secciones, las cuales son; los distintos temas que contempla la asignatura, secciones de ejercicios, secciones de preguntas y una serie de videos.

Este trabajo surge con la necesidad de cubrir para dar solución a las problemáticas generadas por el confinamiento ocasionado por el SARCS-CoV-2, en específico la falta de sitios de consulta confiables, que se encuentre disponible a cualquier hora del día y en cualquier lugar, de tal forma que el alumno siga su propio ritmo de trabajo al momento de usar el sitio web.

El desarrollo para llevar a cabo este sitio web consistió en reunir toda la información correspondiente a los módulos que integra la asignatura de PCP, posterior a ello se seleccionó el tipo de código a utilizar para dar la estructura el sitio web, ya seleccionado el código se diseñó una estructura general para las páginas del sitio web y se finalizó con la maquetación del sitio web.

El capítulo 1 nos permite satisfacer las siguientes cuestiones; el tipo de código que permita realizar la maquetación del sitio web, para ello es necesario determinar y conocer los elementos que están involucrados en su desarrollo, el

tipo de objetos que admite, sus estilos y seleccionar si el sitio será del tipo respensive.

En el capítulo 2, se reúne toda la información que será posterior a su término será ingresada por medio de líneas de código, con base a la información se elaboran los demás elementos que están incluidos en las demás secciones del sitio web, tales como los desafíos y videos.

En el capítulo 3, es donde se establece el del sitio web, para ello se parte de la estructura de un diseño y un código general, la cual consta de un encabezado, el cuerpo (contenido) y el pie de página, esta estructura se mantendrá en la mayoría de las páginas del sitio. Al finalizar se obtendrá un resultado que es admitido para navegadores de equipos de cómputo, no obstante, para satisfacer que el sitio web esté disponible para cualquier dispositivo se requiere aplicar un diseño responsive.

En el capítulo 4, se muestra su ejecución, desde el cómo acceder hasta el cómo emplear su contenido, el sitio está completamente diseñado de manera de que el alumno no destine más tiempo del requerido en aprender el uso de sitio.

<span id="page-6-0"></span>Objetivos generales

Crear un sitio web de la asignatura de Planeación y Control de la Producción.

Establecer un manual de usuario para el manejo adecuado del sitio web.

<span id="page-6-1"></span>Objetivos específicos

Fijar el código a usar para la estructurar del sitio web

Delimitar los temas a incluir

Precisar el diseño, secciones, y apariencia del sitio web

Consolidar un sitio web de fácil uso y apto para distintos tipos de equipos

de cómputo o dispositivo móviles.

# Contenido

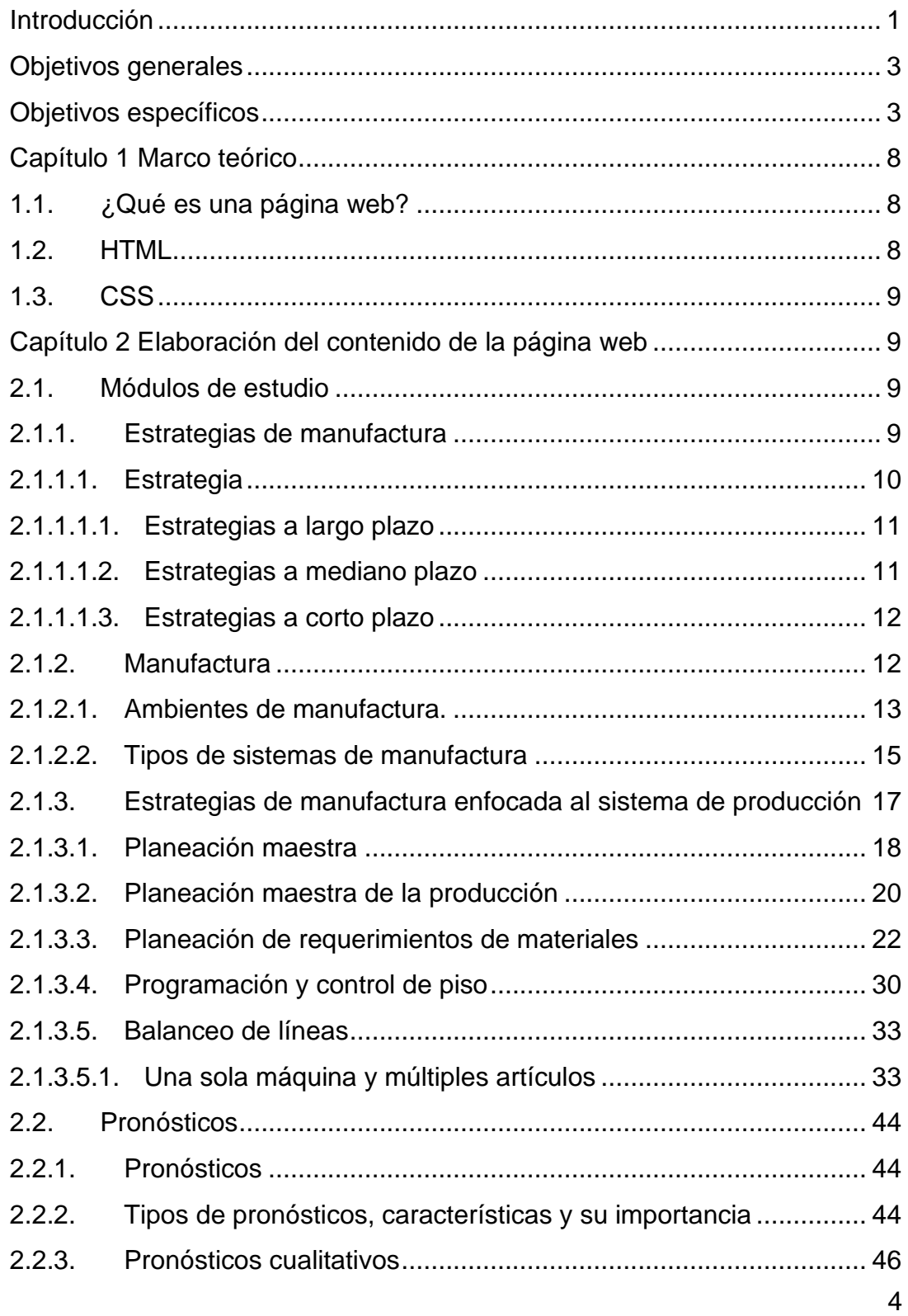

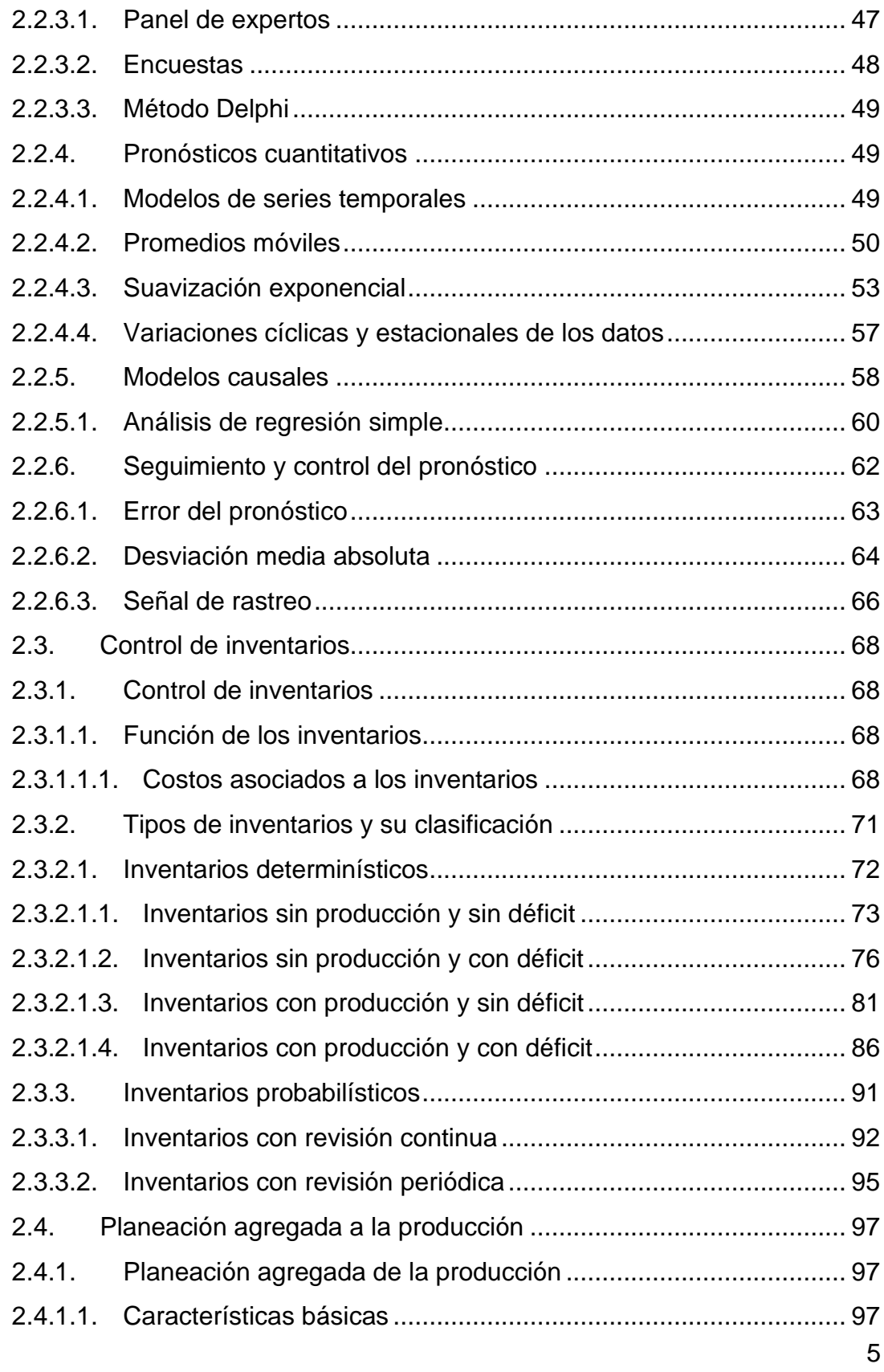

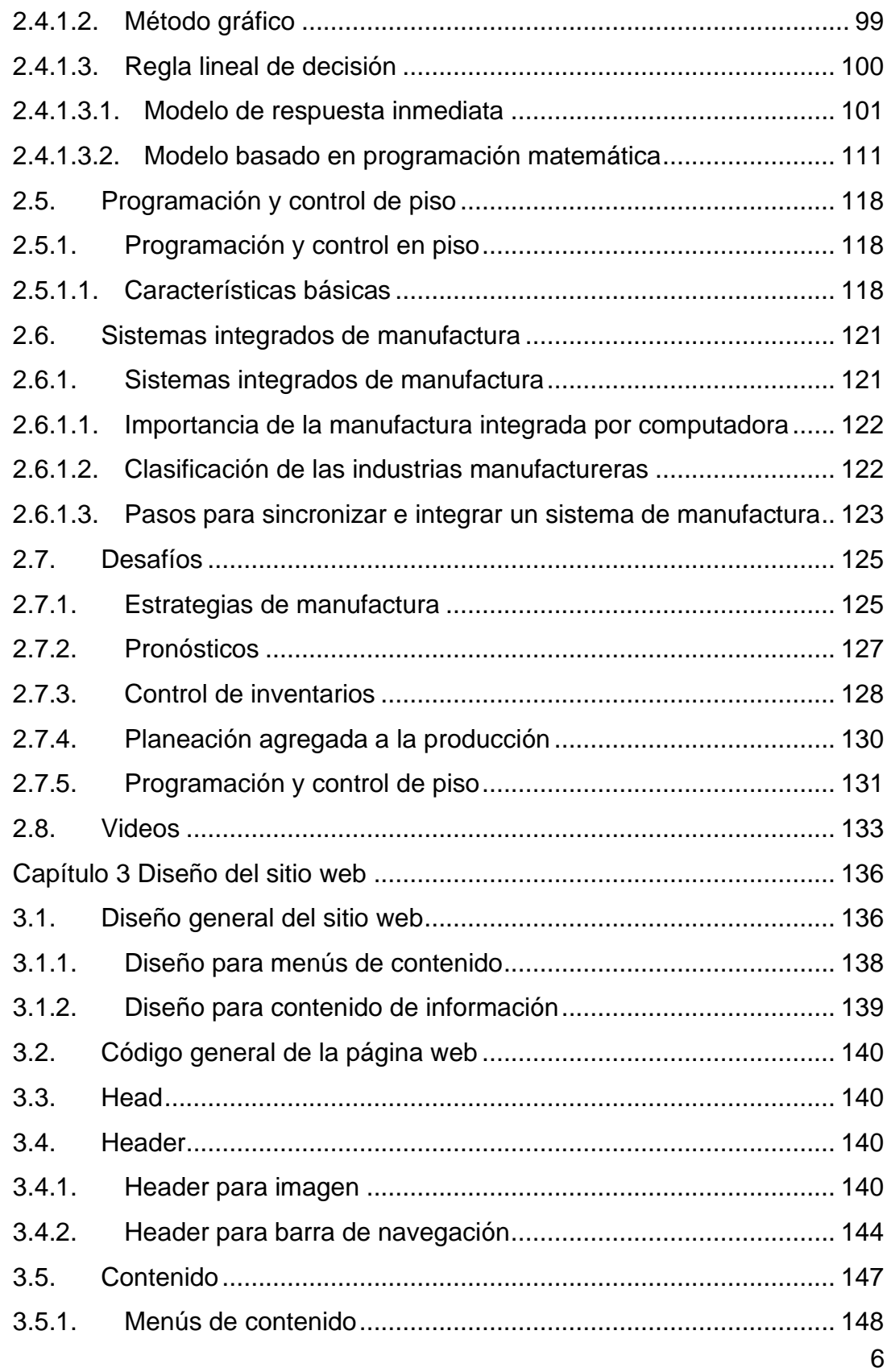

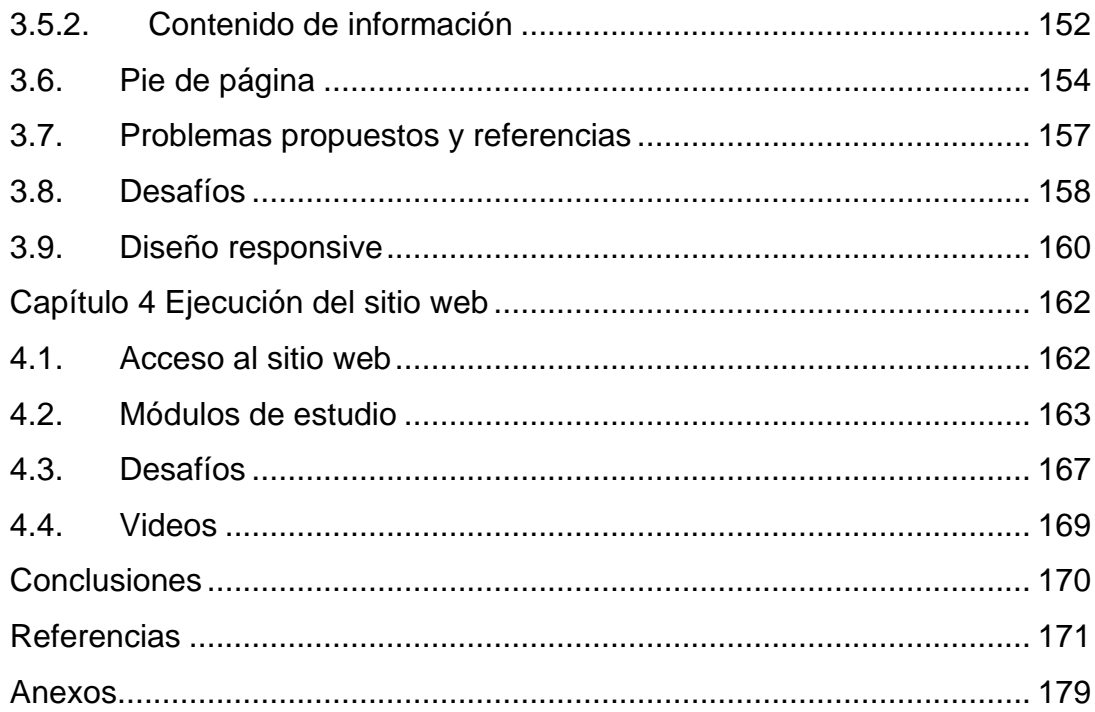

#### <span id="page-11-1"></span><span id="page-11-0"></span>Capítulo 1 Marco teórico

1.1. ¿Qué es una página web?

Es un documento electrónico que comúnmente está elaborado por el lenguaje HTML (Hyper Text Markup Language) por sus siglas en inglés.

Este documento contiene elementos denominados objetos, tales como: imágenes, animaciones, sonidos, archivos, videos, etc. Estos objetos pueden ser modificados para cambiar su tamaño, posición, alineación y darles estilo como por ejemplo bordes.

Una página web se puede vincular con otras páginas web por medio de hipervínculos, si las páginas vinculadas entre sí forman un conjunto de páginas web (comparten una característica en común) se les denomina sitio web, el sitio web se aloja en servidores.

Por último, se debe de considerar que existen páginas web del tipo estática (estas presentan información permanente y no puede ser modificada por quien visita el sitio web) y del tipo dinámica (el usuario puede interactuar con el sitio web).

#### 1.2. HTML

<span id="page-11-2"></span>Una página web está elaborada por el lenguaje HTML, este lenguaje está constituido principalmente por etiquetas, que permiten dar estructura al contenido del documento (encabezado, cuerpo y pie de página).

#### 1.3. CSS

<span id="page-12-0"></span>Un código HTML se compone de etiquetas y estas determinan partes o secciones de nuestra página, tales como: encabezado, párrafos, tablas, videos, listas, archivos, etc. No obstante, es necesario auxiliarnos de etiquetas extras que permitan definir un aspecto más agradable al usuario (tamaño, posición, tipo de fuente, color, etc.) y para evitar estar colocando estas etiquetas a cada página que se elabora se emplea CSS (Cascading Style Sheets).

CSS es un lenguaje de hojas de estilo, cuya función y beneficios son: definir documentos HTML, reducir el mantenimiento de las páginas, permite adaptar las páginas creadas a distintos tamaños de dispositivos (Diseño responsive), entre otras.

<span id="page-12-2"></span><span id="page-12-1"></span>Capítulo 2 Elaboración del contenido de la página web

<span id="page-12-3"></span>2.1.Módulos de estudio

#### 2.1.1. Estrategias de manufactura

Las estrategias de manufactura hoy en día requieren tener en consideración diversos factores relacionados con los tipos de sistemas productivos y los entornos de manufactura en los que actualmente se desenvuelve la sociedad industrial, asimismo es necesario considerar la definición de un marco teórico relacionado con los elementos involucrados con la estrategia a seguir en un entorno de estas características, por lo que el cometido de este módulo es dar a conocer todos aquellos elementos teóricos que permitan conocer e introducirnos en el estudio de la Planeación y Control de la Producción.

#### 2.1.1.1. Estrategia

<span id="page-13-0"></span>En todas partes se habla de estrategia: "en los negocios, en política, en religión, en la cultura, es decir en cada aspecto de la vida diaria. Esta palabra se ha convertido en instrumento de uso generalizado, que usualmente forma parte de distintos campos del conocimiento humano." (Contreras Sierra, 2013, p.155).

Normalmente las estrategias se definen como aquellos elementos que implican el conocimiento detallado del entorno en el cual se desenvuelve el tomador de decisiones, y que considera aquellos factores endógenos y exógenos que permiten al visualizar el esquema de trabajo, los propósitos y antecedentes del sistema en su conjunto (Ackoff & Ackoff, 1981)

De parte de la palabra estrategia se han desarrollado múltiples conceptos que tienen relación entre sí, como son: La estrategia, la planeación estratégica, la administración estratégica, la gestión estratégica, la evaluación estratégica, el diagnóstico estratégico y algunos otros, que usualmente son utilizados , aunque a decir verdad no se sabe ni cómo ni cuándo aplicarlos. Esto permite que en la literatura se encuentren infinidad de artículos y referencias enfocadas al concepto de estrategia, pero que en la realidad no corresponden al entendimiento necesario en cada área del conocimiento (Davies, 2000).

Dado que la estrategia se caracteriza por contar con una vasta variedad de opciones, múltiples caminos y un sinnúmero de resultados, lo que implica que su diseño se complica en función del tamaño del sistema, en el caso de la manufactura, esto puede conllevar a múltiples resultados, considerando que los factores a los cuáles se ve involucrado un sistema de manufactura depende de

diversos factores tales como el nivel de demanda, el nivel de inventario, la tasa de manufactura y sus costos asociados (Chase et al., 2000)

#### 2.1.1.1.1. Estrategias a largo plazo

<span id="page-14-0"></span>Generalmente la estrategia a largo plazo se le conoce como planeación estratégica y comprende de un periodo de 1 año a 5 años en el cual se asume que en base a los lineamientos generados por la misión y visión empresarial se pretende lograr una asimilación de estos hacia toda la comunidad, involucrando elementos tácticos y operativos como pueden ser los distintos planes para el manejo de recursos materiales y humanos, que en buena medida dependen de ellos (Steiner, 2010).

#### 2.1.1.1.2. Estrategias a mediano plazo

<span id="page-14-1"></span>De acuerdo con Davies(2000) en el mediano plazo, se conceptualizan y se arman los planes y programas preoperativos de las distintas fases del proceso estratégico en relación con los elementos necesarios para obtener los objetivos a mediano plazo, es decir cómo se obtendrán en distintas etapas. Los planes estratégicos que generalmente van de un periodo de 3 a 18 meses, en los cuales se analizan diversas tácticas por área implican analizar diversos escenarios tanto económicos, financieros, de manufactura, etc. que de alguna forma deben estar en consonancia con el plan estratégico en lo general dictado por la alta dirección (Hiriyappa, 2015).

#### 2.1.1.1.3. Estrategias a corto plazo

<span id="page-15-0"></span>De acuerdo con Steiner (2010), las estrategias a corto plazo se enfocan en formular y revisar actividades en el corto plazo de tal manera que pueda existir una retroalimentación en tiempo real y en el corto plazo con los mandos medios y superiores. Asimismo, los tiempos de la estrategia a corto plazo, pueden ser de minutos, hasta 3 meses, en los cuales la alta dirección puede permitirse monitorear los avances, retrocesos y modificaciones pertinentes al plan original, que permita sortear la incertidumbre inherente a los procesos operativos (Leonard & Mintzberg, 1996).

#### 2.1.2. Manufactura

<span id="page-15-1"></span>Los procesos de manufactura usualmente son aquellos en los que existe la transformación de un bien inicial en productos tangibles o que pueden posteriormente generar la realización de un servicio (Berry et al., 2018), ejemplos de este tipo de eventos se pueden visualizar en aquellos procesos de elaboración de productos cosméticos, que requieren de un procesado y modelado bastante intensivo en donde intervienen proveedores de materia prima(alcoholes, polvos para mascarillas, glicerinas, etc.), proveedores de artículos complementarios (empaques, plásticos, contenedores, etc.), así como distribuidores que le agregan en su conjunto un valor agregado al producto o servicio, no solo en su concepción sino a lo largo de todo su proceso de manufactura (Higgins et al., 1996).

2.1.2.1. Ambientes de manufactura.

<span id="page-16-0"></span>Los procesos de manufactura usualmente requieren de una clasificación detallada para poder ser comprendidos en su totalidad, derivado de que su diversidad es evidente por lo que se puede considerar que existen los siguientes ambientes de manufactura:

- Fabricación para el almacenamiento (Make to Stock): En este caso el cliente carece de influencia sobre el destino y diseño final del producto a ser almacenado para su posterior entrega, la cual puede ser admitida o no por el cliente, dependiendo de sus necesidades, para lo cual el Plan Maestro de Producción, solo es visto como un programa de ensamble final, que básicamente se enfoca en reabastecer el inventario de producto terminado, no obstante se puede considerar la existencia de un número importante de componentes de materia prima. En este caso se puede considerar que el abastecimiento de pedidos en raras ocasiones se puede considerar que tiene un vínculo con el plan maestro, dado que la necesidad de producto terminado es absorbida por el inventario final (Fonnegra, 2018).
- Ensamblaje bajo pedido (Assemble to order): Aquí se puede ver que el cliente tiene una influencia importante sobre varios subensambles o sobre el ensamble final del producto, lo cuáles pueden ser obligatorios u opcionales, dependiendo de las necesidades del sistema, ejemplos relativos a lo anterior se puede encontrar en las computadoras, automóviles o electrodomésticos, que cuentan con componentes estandarizados e

intercambiables y que son ensamblados de acuerdo a una orden específica del cliente. en este caso al existir una limitada variedad de subensambles el programa maestro no se encuentra en condiciones el programa maestro no incluiría la fabricación de productos finales, esto debido a lo complicado que resultaría llevar a cabo una gran cantidad de planes maestros para cada uno de los subensambles y la vaguedad de calcular una gran vastedad de pronósticos, para cada uno de los subcomponentes, sobre todo de materia prima, por lo que es mejor llevar a cabo la combinación y puesta en marcha de las distintas opciones hasta el momento que el cliente realmente lleve a cabo el pedido correspondiente (López & Valencia, 2015).

- Fabricación bajo pedido (Make to Order): Bajo este procedimiento, el cliente puede especificar de forma específica, cómo será el diseño exacto del servicio y/o producto final, con la única condición de que en su manufactura se utilicen componentes y materia prima estándar. Como ejemplo recurrente se puede considerar a los automóviles fabricados bajo pedido, siempre y cuando utilicen componentes estándar (Fonnegra, 2018).
- Ingeniería bajo pedido (Engineering to order): Se puede decir que es el caso más especializado de los anteriores, ya que en este caso el cliente tiene total control sobre los elementos que constituyen el proceso de fabricación, así como de las características de los componentes, que pueden ser no necesariamente estandarizados, un ejemplo clásico de este

tipo de proyectos se puede encontrar en los grandes proyectos de construcción (Chapman, 2006).

2.1.2.2. Tipos de sistemas de manufactura

<span id="page-18-0"></span>Se puede considerar que todos los ambientes de manufactura se pueden categorizar dentro de distintas partes o categorías de proceso, que por su naturaleza pueden llegar en cierto momento a mezclar los distintos ambientes de manufactura, por lo que se muestran a continuación:

- Proyecto: Este tipo de procesos usualmente suponen el desarrollo de un producto de características únicas, como lo puede ser los grandes proyectos de construcción de infraestructura, o el desarrollo de proyectos integrales de software, usualmente las personas involucradas, se encuentran particularmente asignadas solo a este proyecto, dadas sus dimensiones, y en la mayoría de los casos se requiere de equipos multidisciplinarios para su conclusión.
- Procesos de taller de trabajo: Los proceso de estas características se enfocan en la flexibilidad asociada con el tipo de producto a fabricar, es decir que el área en donde se lleve a cabo la manufactura debe contar con equipos de propósito general asociados con personal altamente calificado en el manejo de una gran diversidad de maquinaria, equipo y materia prima y componentes estandarizados y no estandarizados, usualmente enfocados en ambientes Engineering to Order y Make to Order, como ejemplo se

puede encontrar un taller con maquinaria de propósito general (Tornos, remachadoras, fresadoras, etc.) o una pastelería.

- Procesamiento intermitente o por lotes: Los grandes y medianos centros de manufactura se pueden ubicar dentro de esta modalidad, dado que se trabaja mediante lo que se conoce como celdas de manufactura, en las cuáles, se cuenta con equipo especializado de propósito general que es requerido para desarrollar múltiples tareas especializadas de forma repetitiva, asimismo el personal involucrado en el proceso debe tener una buena calificación y flexibilidad en el uso y manejo de este tipo de maquinaria y equipo.
- Procesamiento de flujo o repetitivo: Se enfoca a un pequeño número de diseños, en concordancia con un amplio volumen de productos, normalmente el equipo es de propósito específico, es decir altamente especializado, lo que implica que la mano de obra involucrada no necesita ser especializada, dado que la maquinaria o equipo lleva a cabo la mayoría del trabajo, un ejemplo de esto puede ser la industria refresquera o de alimentos.
- Procesamiento continuo: En este caso el proceso tiende a ser altamente especializado y en ocasión peligroso para el ser humano en común, por lo que en ciertas partes del proceso se omite su presencia, por lo que es monitoreado de forma remota y el flujo es continuo y constante, como

pueden ser los procesos desarrollados en refinerías, industria del cemento o plantas fundidoras.

Es importante que aunque los ambientes y categorías de manufactura se encuentran perfectamente definidos, suelen existir procesos que hacen una mezcla de dos o más de cada uno de ellos, como ejemplo se puede citar a la industria de fabricación de llaves para uso doméstico, en donde probablemente un hotel pudiera desarrollar una solicitud específica de llave de lavabo con ciertas características, lo que la ubica como un ambiente Engineering to Order, y por otro lado su proceso productivo implica categorizarlo como un proceso continuo en su fundición pero también como un proceso por lotes en su manufactura y envasado.

2.1.3. Estrategias de manufactura enfocada al sistema de producción

<span id="page-20-0"></span>Dadas las circunstancias de alta competitividad e incertidumbre que envuelven al entorno mundial, es indispensable que las organizaciones piensen de forma estratégica y sistemática. con la finalidad de poder asegurar su continuidad y viabilidad en el largo plazo. Dicha encomienda implica alinear sus objetivos y expectativas con diversas áreas funcionales, tales como manufactura, finanzas, ventas, compras, etc. Por lo que la estrategia de manufactura tiene una característica fundamental de largo alcance enfocado en el sistema de producción, con la finalidad de dejar constancia de los lineamientos y metas a obtener con la finalidad de obtener una ventaja competitiva en el mediano y largo plazo y que impacten en el plan estratégico organizacional (Hill, 2000; Miltenburg, 2005).

#### 2.1.3.1. Planeación maestra

<span id="page-21-0"></span>Es aquí precisamente donde la estrategia de manufactura enfocada a las áreas de producción tiene especial significancia, dado los componentes que tiene diversas implicaciones hacia dentro y fuera del sistema productivo, como se puede visualizar en la figura 1:

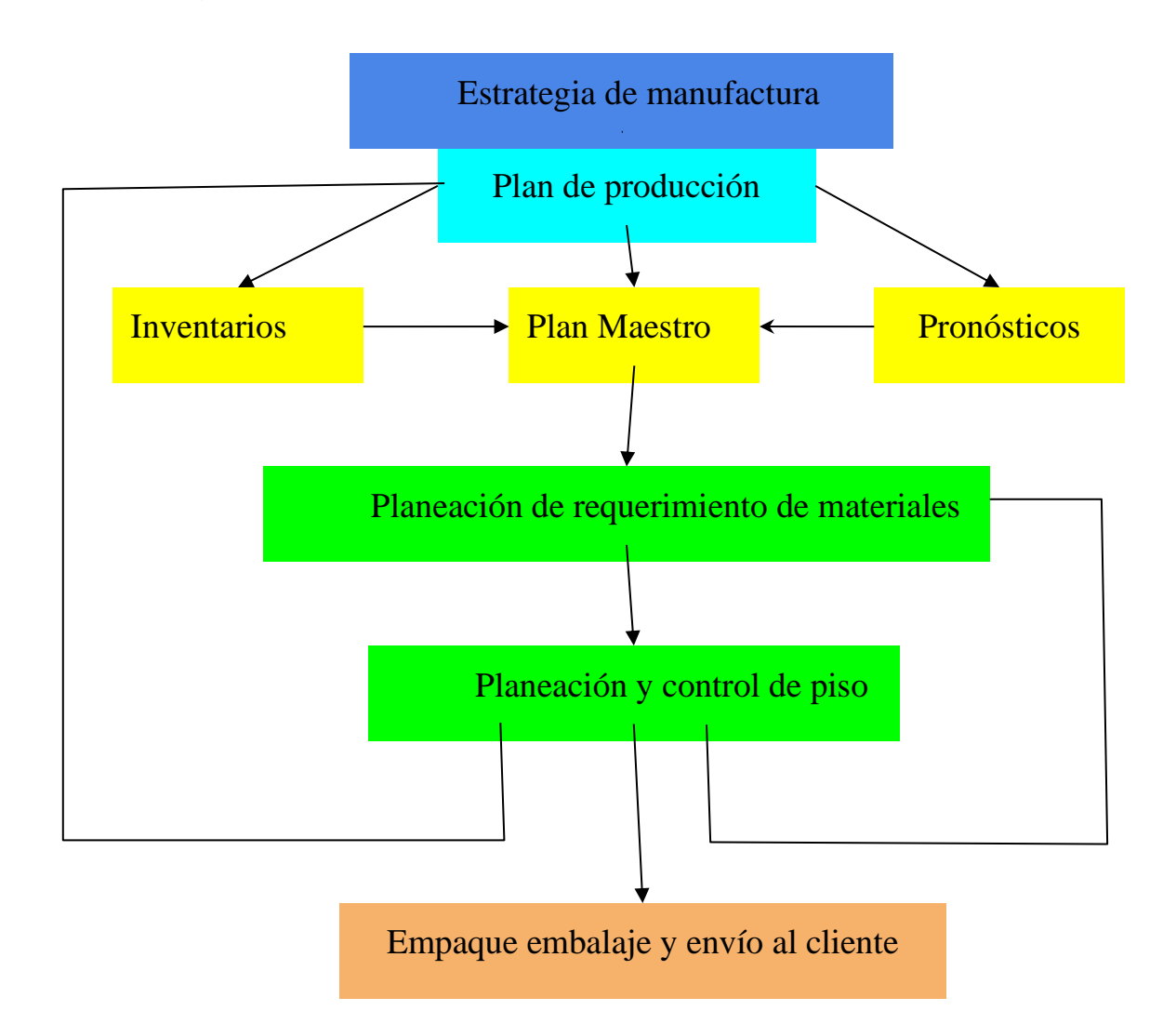

Figura 1 Modelo de estrategia de manufactura enfocado hacia el Plan de Producción (Elaboración propia basada en Berry(2018))

Como se puede visualizar en la figura 1 la Estrategia de Manufactura descansa fuertemente en el Plan de Producción, que tiene una fuerte derivación hacia el Plan Maestro de Producción con interacciones importantes con la parte relacionada con los inventarios y los pronósticos, siendo estos últimos un eslabón fundamental que involucra el análisis del nivel de histórico de demanda a través de diversos periodos, los cuales son extrapolados hacia el futuro de tal forma que se pueda minimizar el grado de incertidumbre que puede existir en este aspecto, asimismo la parte relacionada con los inventarios, tiene que ver con el nivel de inventario y el cálculo del inventario al final de cada uno de los periodos sujetos de estudio, teniendo especial impacto en ambientes, Make to Stock y categorizaciones relacionadas con la fabricación de lotes de producción de forma intermitente.

Una vez obtenida la información relacionada con el Plan Maestro de Producción es necesario, desarrollar la programación de actividades, tanto de recepción, entrega, como de seguimiento al trabajo en proceso, así como de los niveles de inventario al inicio, durante y al término de cada uno de los períodos a considerar, por lo que se hace necesario un seguimiento puntual de estas actividades, ya que cualquier desviación si no es reportada, redundará en efecto de tipo "cascada", hacia todos los niveles del sistema productivo, lo cual de manera definitiva es de singular observancia por parte del planeador maestro.

Finalmente la parte que frecuentemente es la que genera más retrasos y cuellos de botella es la relacionada con la Planeación y Control de Piso, que se

refiere al control, seguimiento y retroalimentación de las actividades de producción a todos los niveles, pero de manera primordial al Plan Maestro de Producción y al área encargada de la Planeación de Requerimiento de Materiales, esto es debido a que tiene la obligación de monitorear en tiempo real, los ajustes, atrasos, en cantidad, volumen y tiempo de los lotes de producción que han sido programados y comunicarlo de forma inmediata a los encargados de dichas áreas, e inclusive mantener estrecho contacto y servir de enlace con el área de Empaque, Embalaje y Envió al Cliente, siendo este último de vital importancia dado que es el factor de medición más importante en la Cadena de Suministro.

#### 2.1.3.2. Planeación maestra de la producción

<span id="page-23-0"></span>La planeación maestra de la producción o mejor conocida como MPS (Master Production Schedule, por sus siglas en inglés), es el cerebro que determina los tiempos de suministro y de entrega de materia prima y producto terminado, que están directamente vinculados a la información relacionada con los inventarios y el nivel de demanda, considerando que se puede aplicar en ambientes Make to Stock, Make to Order, o mezclas con ambientes Engineering to Order o Assemble to Order, dado que existen dos factores fundamentales que los involucran, que es el tiempo y el volumen (Hill, 2000).

Basados en que el Plan Maestro de Producción implica el desarrollo de la fórmula relacionada con la determinación de la capacidad de producción, se tiene:

 $\mathcal{C}P = \mathcal{F} - \mathcal{H} + PP$  - - - - - - - - - - - - - - - - (1)

En donde:

- $\triangleright$  CP = Capacidad de producción.
- $\triangleright$  IF = Inventario al final del periodo.
- $\triangleright$  II = Inventario al Inicio del periodo.
- $\triangleright$  PP = Pronóstico de producción o demanda

Ejemplo: Suponga que una empresa fabricante de muebles desea saber cuál va a ser su capacidad de producción para el siguiente periodo, tomando en cuenta que su pronóstico de venta para el siguiente mes es de 4800 artículos, su inventario inicial es de 900 artículos para el inicio del mes y su inventario al final del mes se considera que es del 20% de la demanda.

R= Se cuenta con los siguientes datos:

- $\circ$  Inventario inicial = 900 artículos/mes.
- $\circ$  Pronóstico de producción = 4800 artículos/mes.
- o Inventario final =  $(0.20)$ <sup>\*</sup> $(4800)$  = 960 artículos/mes.
- o Utilizando la ecuación (1), se tiene que:
- $\circ$  Capacidad de producción = 960 900 + 4800 = 4860 artículos/mes.

Por lo que se puede considerar que se está trabajando para la orden dado que se está absorbiendo la cantidad relacionada de la demanda y los niveles de inventario inicial y final.

#### 2.1.3.3. Planeación de requerimientos de materiales

<span id="page-25-0"></span>La planeación de requerimiento de materiales o mejor conocida por sus siglas en inglés como MRP (Material Requirements Planning), es como se puede ver en la figura 1, el eslabón entre el MPS y la programación y control de piso cumple una función fundamental en el control sobre todo de las recepciones de materia prima y envíos de producto terminado, así como del control de los niveles de inventario respectivo (Berry et al., 2018).

Antes de empezar a elaborar cualquier plan de requerimiento de materiales, será indispensable contar con una lista de materiales, y posteriormente desarrollar la explosión de materiales o mejor conocida como BOM (Bill of materials), cómo se puede ver en la figura 2:

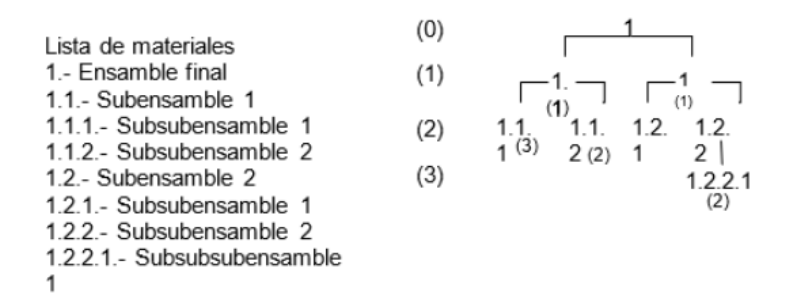

Figura 2. Modelo de ejemplo de lista de materiales y explosión de materiales (Elaboración propia basada en Hill (2000)).

Como se puede observar en la figura 2 la lista de materiales se basa en el desarrollo de todos aquellos componentes que parten del ensamble final y que de forma sucesiva se va descomponiendo en distintos subensambles, hasta formar toda la familia del ensamble final, el cual se descompone en un árbol que empieza en el nivel (0), que es el ensamble final y de arriba hacia abajo a los distintos

subniveles, en cada subnivel se van señalando entre paréntesis, cuántos subcomponentes de este subensamble en específico son necesarios, para converger en tiempo y volumen en el ensamble final, de esta forma se cuenta con la información necesaria para desarrollar el MRP, el cuál debe ser planeado para el ensamble final y los distintos subensambles, a diferencia del MPS, que solo se enfoca en el ensamble final.

Dentro del sistema MRP, existen diversos conceptos que son básicos para entender su mecanismo y comportamiento, los cuales son listados a continuación:

- Requerimientos brutos.- Es la cantidad total de artículos requeridos, sobre un horizonte de tiempo determinado, relacionado de forma directa con el insumo o ensamble final.
- Recepciones programadas.- Son aquellos pedidos que hayan sido comprometidos de tal suerte que se pueden determinar como una orden de producción o de compra, se asume que el recurso ya está comprometido para ser procesado, almacenado y/o entregado al cliente.
- Nivel de inventario disponible.- Es la cantidad de artículos disponibles en cualquier periodo de tiempo, ya sea para ser manufacturados, almacenados y/o entregados al cliente.
- Requerimientos netos.- Es el resultado del ajuste llevado a cabo en los requerimientos brutos con respecto al nivel de inventario disponible y las recepciones programadas.

• Ordenes planificadas.- Se refiere a la cantidad de requerimientos netos a ser liberados en concordancia con el MPS, considerando el tamaño de los lotes y los tiempos de entrega.

Ejemplo: Suponga que se tiene la siguiente lista de materiales con su respectiva explosión de materiales y sus distintos subensambles:

| Lista de materiales    | (0) |     |      |                                                                                                    |      |
|------------------------|-----|-----|------|----------------------------------------------------------------------------------------------------|------|
| A.- Silla              | (1) |     |      |                                                                                                    |      |
| B.- Cuadro del asiento |     |     |      | $\begin{array}{c} \begin{array}{c} \end{array} \\ \begin{array}{c} \end{array} \\ \begin{array}{c} \end{array} \end{array}$ |      |
| C - Colchon            | (2) |     |      |                                                                                                    |      |
| D.- Grapas de ajuste   |     | (1) | (10) | (2)                                                                                                    | F(2) |
| E.- Respaldo           | (3) |     |      |                                                                                                    |      |
| F.- Patas delanteras   |     |     |      |                                                                                                    |      |
| G.-Patas traseras      |     |     |      |                                                                                                    |      |

Figura 3. Ejemplo de Lista de materiales y BOOM de la fabricación de una silla (Elaboración propia).

El ejemplo tal como se muestra en la figura 3 se refiere a los componentes y distintos subcomponentes en el armado de una silla, para cada uno de ellos existen un ensamble final y distintos niveles de subensambles, supongamos que la silla tiene un requerimiento bruto de 1000 piezas, para el fin de mes, por lo que para su fabricación se deben seguir una serie de políticas que son:

- o El tiempo de entrega es de una semana, en el caso de recepciones y pedidos programados.
- o La cantidad máxima para fabricar por semana es de 300 artículos.
- o El inventario no puede ser menor a 200 artículos por semana.
- o Los distintos ensambles se tendrán que ajustar a la política de ensamble final.

| Ensamble A                            | Disponibilidad<br>200 | Tamaño del<br>lote: 300 | Tiempo de entrega: 1<br>semana |     |
|---------------------------------------|-----------------------|-------------------------|--------------------------------|-----|
| Conceptos/semanas                     |                       | 2                       | 3                              | 4   |
| Requerimientos brutos                 | 200                   | 300                     | 300                            | 200 |
| Recepciones<br>programadas            | 200                   |                         |                                |     |
| Nivel de inventario 200<br>disponible | 200                   | 200                     | 200                            | 300 |
| Requerimientos netos                  |                       |                         |                                | 200 |
| Ordenes planificadas                  | 300                   | 300                     | 300                            |     |

Tabla 1 MRP del ensamble final A.

MRP del ensamble final A (Elaboración propia).

Como se puede analizar en la Tabla 1 el ensamble final, para su entrega se divide en 4 semanas con la finalidad de ir haciendo entregas parciales, hasta completar el lote de 1000 artículos a ser entregados al final del mes, considerando que solo se requiere una parte para el siguiente nivel, respetando las políticas de tiempos de entrega, tamaño de lote y disponibilidad en el periodo 0, o inicial, también es importante hacer mención que se respeta la política de mantener 200 artículos como inventario mínimo, por otro lado para los restantes subensambles el comportamiento sería como a continuación se muestra:

| Subensamble B                         | Disponibilidad 200 | Tamaño del<br>lote: 300 | Tiempo de entrega: 1<br>semana |     |
|---------------------------------------|--------------------|-------------------------|--------------------------------|-----|
| Conceptos/semanas                     |                    | $\overline{2}$          | 3                              | 4   |
| Requerimientos brutos                 | 200                | 300                     | 300                            | 200 |
| Recepciones programadas               | 200                |                         |                                |     |
| Nivel de inventario 200<br>disponible | 200                | 200                     | 200                            | 300 |
| Requerimientos netos                  |                    |                         |                                | 200 |
| Ordenes planificadas                  | 300                | 300                     | 300                            |     |

Tabla 2 MRP del ensamble subensamble B.

MRP del subensamble B (Elaboración propia).

Como se puede analizar en la Tabla 2 el subensamble B, para su entrega se divide en 4 semanas con la finalidad de ir haciendo entregas parciales, hasta completar el lote de 1000 artículos a ser entregados al final del mes, considerando que solo se requiere una parte para el siguiente nivel, respetando las políticas de tiempos de entrega, tamaño de lote y disponibilidad en el periodo 0, o inicial, también es importante hacer mención que se respeta la política de mantener 200 artículos como inventario mínimo.

| Subensamble E                         | Disponibilidad 200 | Tamaño del<br>lote: 300 | Tiempo de entrega: 1<br>semana |     |
|---------------------------------------|--------------------|-------------------------|--------------------------------|-----|
| Conceptos/semanas                     |                    | 2                       | 3                              | 4   |
| Requerimientos brutos                 | 200                | 300                     | 300                            | 200 |
| Recepciones programadas               | 200                |                         |                                |     |
| Nivel de inventario 200<br>disponible | 200                | 200                     | 200                            | 300 |
| Requerimientos netos                  |                    |                         |                                | 200 |
| Ordenes planificadas                  | 300                | 300                     | 300                            |     |

Tabla 3 MRP del subensamble E.

MRP del subensamble E (Elaboración propia).

Como se puede analizar en la Tabla 3 el subensamble E, para su entrega se divide en 4 semanas con la finalidad de ir haciendo entregas parciales, hasta completar el lote de 1000 artículos a ser entregados al final del mes, considerando que solo se requiere una parte para el siguiente nivel, respetando las políticas de tiempos de entrega, tamaño de lote y disponibilidad en el periodo 0, o inicial, también es importante hacer mención que se respeta la política de mantener 200 artículos como inventario mínimo.

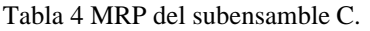

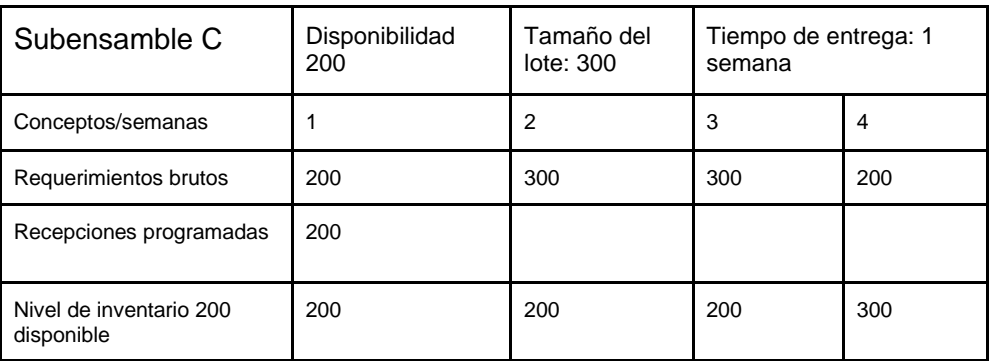

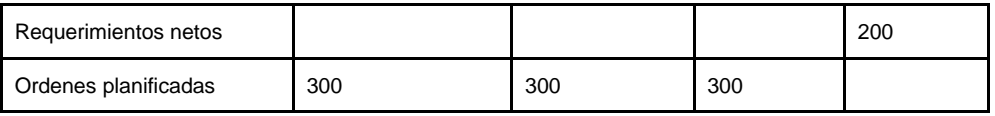

MRP del subensamble C (elaboración propia).

Como se puede analizar en la Tabla 4 el subensamble C, para su entrega se divide en 4 semanas con la finalidad de ir haciendo entregas parciales, hasta completar el lote de 1000 artículos a ser entregados al final del mes, considerando que solo se requiere una parte para el siguiente nivel, respetando las políticas de tiempos de entrega, tamaño de lote y disponibilidad en el periodo 0, o inicial, también es importante hacer mención que se respeta la política de mantener 200 artículos como inventario mínimo.

| Subensamble D                         | Disponibilidad<br>2000 | Tamaño del<br>lote: 3000 | Tiempo de entrega: 1<br>semana |      |
|---------------------------------------|------------------------|--------------------------|--------------------------------|------|
| Conceptos/semanas                     |                        | 2                        | 3                              | 4    |
| Requerimientos brutos                 | 2000                   | 3000                     | 3000                           | 2000 |
| Recepciones programadas               | 2000                   |                          |                                |      |
| Nivel de inventario 200<br>disponible | 2000                   | 2000                     | 2000                           | 3000 |
| Requerimientos netos                  |                        |                          |                                | 2000 |
| Ordenes planificadas                  | 3000                   | 3000                     | 3000                           |      |

Tabla 5 MRP del subensamble D.

MRP del ensamble D (elaboración propia).

Como se puede analizar en la Tabla 5 el subensamble D, para su entrega

se divide en 4 semanas con la finalidad de ir haciendo entregas parciales, hasta

completar el lote de 10000 artículos a ser entregados al final del mes,

considerando que solo se requiere una parte para el siguiente nivel, respetando

las políticas de tiempos de entrega, tamaño de lote y disponibilidad en el periodo

0, o inicial, también es importante hacer mención que se respeta la política de

mantener 2000 artículos como inventario mínimo.

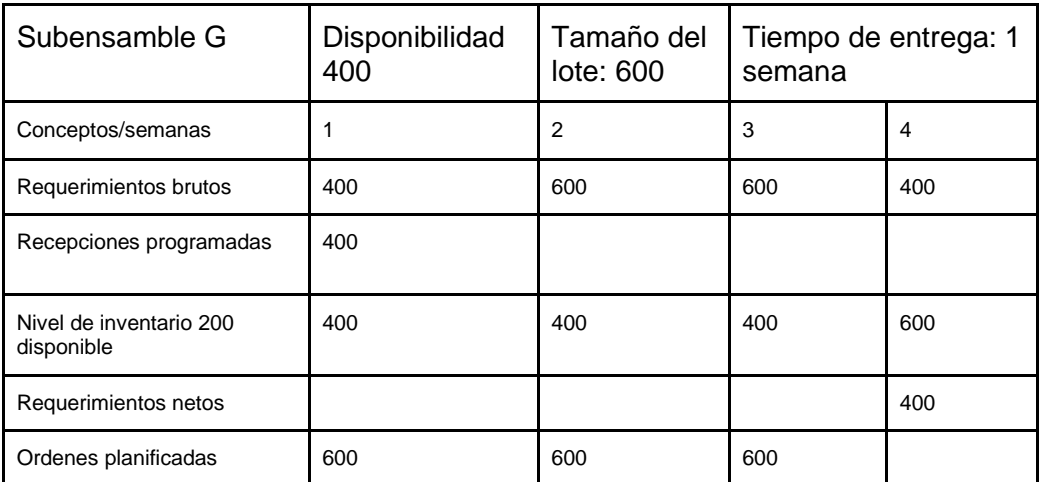

Tabla 6 MRP del subensamble G.

MRP del subensamble G (elaboración propia).

Como se puede analizar en la Tabla 6 el subensamble G, para su entrega se divide en 4 semanas con la finalidad de ir haciendo entregas parciales, hasta completar el lote de 2000 artículos a ser entregados al final del mes, considerando que solo se requiere una parte para el siguiente nivel, respetando las políticas de tiempos de entrega, tamaño de lote y disponibilidad en el periodo 0, o inicial, también es importante hacer mención que se respeta la política de mantener 400 artículos como inventario mínimo.

| Subensamble F                         | Disponibilidad<br>200 | Tamaño del<br>lote: 300 | Tiempo de entrega: 1<br>semana |     |
|---------------------------------------|-----------------------|-------------------------|--------------------------------|-----|
| Conceptos/semanas                     |                       | $\overline{2}$          | 3                              | 4   |
| Requerimientos brutos                 | 400                   | 600                     | 600                            | 400 |
| Recepciones programadas               | 400                   |                         |                                |     |
| Nivel de inventario 200<br>disponible | 400                   | 400                     | 400                            | 400 |
| Requerimientos netos                  |                       |                         |                                | 400 |
| Ordenes planificadas                  | 600                   | 600                     | 600                            |     |

Tabla 7 MRP del subensamble F.

MRP del subensamble F (elaboración propia).

Como se puede analizar en la Tabla 7 el subensamble F, para su entrega se divide en 4 semanas con la finalidad de ir haciendo entregas parciales, hasta completar el lote de 2000 artículos a ser entregados al final del mes, considerando que solo se requiere una parte para el siguiente nivel, respetando las políticas de tiempos de entrega, tamaño de lote y disponibilidad en el periodo 0, o inicial, también es importante hacer mención que se respeta la política de mantener 400 artículos como inventario mínimo.

#### 2.1.3.4. Programación y control de piso

<span id="page-33-0"></span>La Programación y Control de Piso, forman parte de un concepto que se denomina Control de la Actividad de Producción, que se avoca a dar seguimiento a la actividad productiva a través de todo el sistema de manufactura, que como se puede ver en la tabla 1, parte de un Plan Maestro de Producción, el cuál dicta las

directrices a ser realizadas por el programador y controlador de la producción (Buffa & Tambert, 1981).

Para el Control de la Actividad de Producción es necesario considerar una serie de insumos indispensables para poder lograr su cometido los cuáles son:

- Información de los pedidos recién liberados (dato que usualmente se obtiene a través del MRP).
- En qué estado se encuentran los pedidos actuales.
- Hoja de ruta que indique la trayectoria a través de la cual se va a elaborar el artículo.
- Información relacionada con los tiempos de espera en cada etapa del proceso, ya sea debido a la operatividad de este o a la acumulación de trabajo en proceso WIP (Works in Process, por sus siglas en inglés).
- Disponibilidad de los recursos, es decir que se indique que cantidad de artículos se encuentran en cada etapa del proceso, así como de la disponibilidad de maquinaria y paros por mantenimiento.
- Disponibilidad del recurso humano calificado para desarrollar las labores productivas y que se indique los horarios de mayor disposición.
- Herramientas y maquinaria disponible y necesaria para poder llevar a cabo las actividades productivas.
- Capacidad de las herramientas y maquinaria disponible para poder llevar a cabo las operaciones de manufactura, así como los horarios de uso.
- Materiales e insumos de materia prima indispensables para llevar a cabo el arranque del proceso productivo.
- Monitorear en qué parte del sistema de manufactura se encuentra el pedido.
- Saber cómo se encuentran los recursos materiales y humanos clave para continuar con las operaciones.
- Medición del desempeño del recurso humano y material en función del tiempo y el costo.
- Retroalimentación sobre los desperdicios y/o reprocesamientos efectuadas.
- Notificación en tiempo real de problemas relacionados con la operación del sistema de manufactura.
- Obtención de los tiempos estimados de programación, despacho y entrega de artículos.
- Información específica sobre los equipos y herramientas a utilizar en cada uno de los procesos de manufactura.
- Tamaño de los lotes de producción.
- Las rutas de procesamiento.
- Conocer problemas con desabasto, calidad y toda su problemática relacionada.
- Información de la fuerza de trabajo concerniente al nivel de utilización y disposición de esta.
En resumen, se puede considerar que la actividad de Programación y Control de Piso o SFC(Show Floor Control por sus siglas en inglés), es fundamental para el funcionamiento eficaz y eficiente del sistema productivo de tal forma que, si no se llegase a contar con su aportación, existirían, lagunas y cuellos de botella de consideración entre los distintos departamentos.

#### 2.1.3.5. Balanceo de líneas

El balanceo de líneas se puede enfocar en distintos elementos que tienen que ver con circunstancias relacionadas con la asignación de actividades, dependiendo si en el sistema productivo se enfoca en una sola máquina o múltiples máquinas o un artículo o múltiples artículos (Riggs, 1999).

# 2.1.3.5.1. Una sola máquina y múltiples artículos

Según (Chase et al., 2000), existen diversos métodos para asignar prioridades en una sola máquina que atiende a múltiples usuarios. Entre las reglas básicas que suelen aplicarse se encuentran la fecha de vencimiento más próxima.-Esta regla se enfoca en dar prioridad a la fecha de vencimiento más inmediata, con la finalidad de que sea la primera en ejecutarse, lo cual puede generar cuellos de botella debido a que pueden existir tareas que tengan una duración más prolongada que otras, el tiempo de proceso más corto.- Como su nombre lo indica se prioriza aquella actividad que tenga el tiempo de procesamiento más corto, colocándose en primer lugar y así de manera sucesiva las tareas subsecuentes en ese orden, una de las desventajas es que no se puede configurar la complejidad de la tarea, la holgura total.- Se basa en seleccionar

33

aquella tarea con el menor tiempo de holgura, la cual se obtiene mediante la elección de una tarea en específico, posteriormente se calcula el tiempo total de todas las operaciones y se resta esa tarea seleccionada, la regla implica darle prioridad a aquellas tareas que tengan la holgura más pequeña, no necesariamente se considera la complejidad de la tarea, pero si aquellas tareas que por su naturaleza son más elaboradas y por consiguiente tienen poca holgura, la holgura por operación.- Es un mecanismo similar a la holgura total, solo que en este caso la holgura total se divide entre el número de operaciones restantes, la prioridad la tiene la tarea con menor holgura total por operación, de manera más específica se puede considerar que se puede tener una mayor aproximación a la complejidad de cada tarea en donde se puede enfocar en la holgura por operación, el primero en llegar, primero en salir.- Es una de las reglas con más sentido común, ya que es utilizada por una gran variedad de organismos, desde bancos, hasta estaciones de servicio, dado que únicamente se priorizan a los artículos conforme vayan llegando, sin importar su tiempo de procesamiento ni su grado de complejidad, la proporción crítica.- Consiste en la relación del tiempo restante hasta el vencimiento y el trabajo remanente. De forma específica el trabajo remanente se refiere al tiempo total de procesamiento y el tiempo restante hasta el vencimiento implica aquel que se desarrolla hasta que es concluido el proceso, si el resultado es mayor que 1, esto implica que existe holgura para realizar la tarea, si es igual a uno no existe holgura y en el caso de que sea menor a 1 no solo no hay holgura, sino que además existe retraso. (Solis Tapia & Mercado Valenzuela, s.f.)

34

"Ejemplo: Suponga que en un determinado centro de operaciones se tienen seis operaciones en espera de llevarse a cabo, los cuáles han llegado de acuerdo con la siguiente secuencia:" (Solis Tapia & Mercado Valenzuela, s.f.)

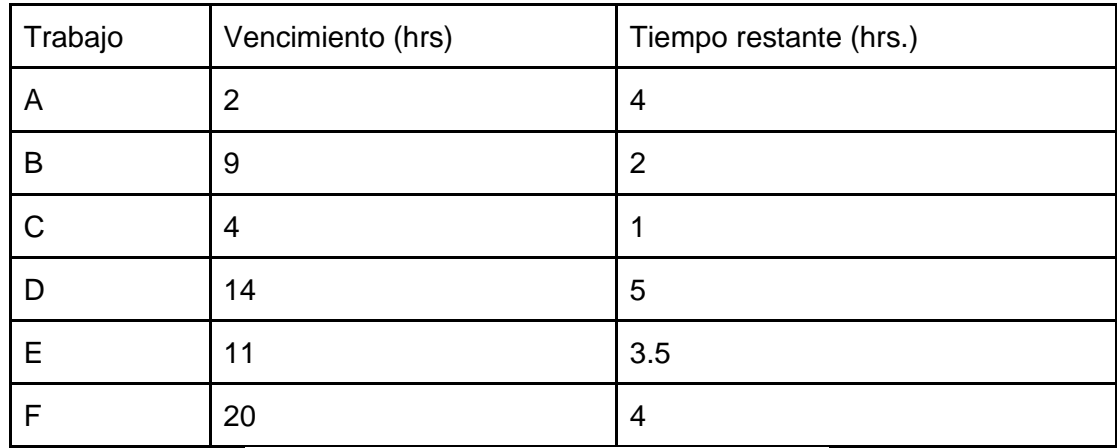

Tabla 8 Ejemplo de llegadas de artículos.

Ejemplo de llegadas de artículos (elaboración propia).

"Fecha de vencimiento más próxima.- Para esta regla se tiene el siguiente planteamiento: Se enfoca en dar prioridad a la fecha de vencimiento más inmediata, con la finalidad de que sea la primera en ejecutarse, lo cual puede generar cuellos de botella debido a que pueden existir tareas que tengan una duración más prolongada que otras." (Solis Tapia & Mercado Valenzuela, s.f.)

Tabla 9 Ejemplo de fecha de vencimiento más próxima.

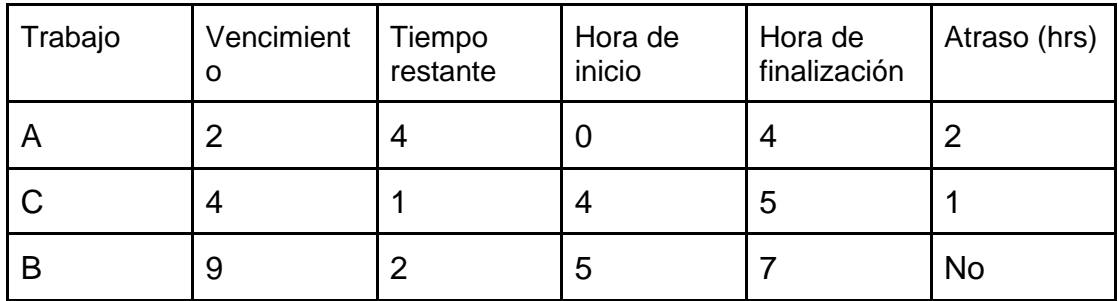

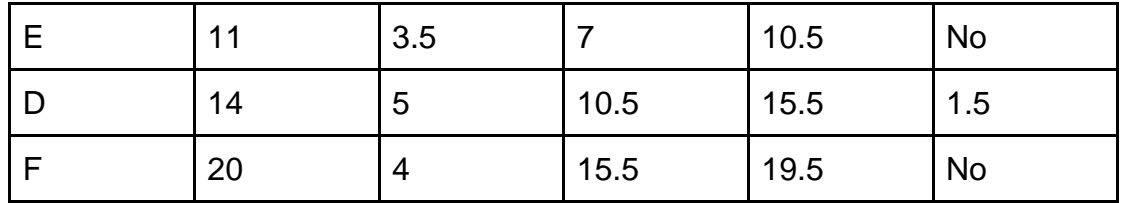

Ejemplo de fecha de vencimiento más próxima (elaboración propia).

"En este ejemplo relacionado con la fecha de vencimiento más próxima, se puede analizar que hay pocos retrasos y los eventos que lo tienen son muy pequeños.

Tiempo de procesamiento más corto.- En este ejemplo se tiene el siguiente planteamiento: Como su nombre lo indica se prioriza aquella actividad que tenga el tiempo de procesamiento más corto, colocando en primer lugar y así de manera sucesiva las tareas subsecuentes en ese orden, una de las desventajas es que no se puede configurar la complejidad de la tarea." (Solis Tapia & Mercado Valenzuela, s.f.)

| Trabajo | Vencimient<br>о | Tiempo<br>restante | Hora de<br>inicio | Hora de<br>finalización | Atraso (hrs) |
|---------|-----------------|--------------------|-------------------|-------------------------|--------------|
| C       | 4               |                    | 0                 |                         | 0            |
| B       | 9               | 2                  |                   | 3                       | 0            |
| Е       | 11              | 3.5                | 3                 | 6.5                     | 0            |
| A       | $\overline{2}$  | 4                  | 6.5               | 10.5                    | 8.5          |
| F       | 20              | 4                  | 10.5              | 14.5                    | no           |
| D       | 14              | 5                  | 14.5              | 19.5                    | 4.5          |

Tabla 10 Ejemplo de tiempo de proceso más corto.

Ejemplo de tiempo de proceso más corto (elaboración propia).

"En este ejemplo relacionado con el tiempo de procesamiento más corto, se puede analizar que hay pocos retrasos, pero los dos eventos que contienen retrasos 8.5 y 4.5, se puede considerar que son muy grandes, lo cual en algún momento pudieran generar cuellos de botella.

Tiempo de holgura total.- En este ejemplo se tiene el siguiente planteamiento: Se basa en seleccionar aquella tarea con el menor tiempo de holgura, la cual se obtiene mediante la elección de una tarea en específico, posteriormente se calcula el tiempo total de todas las operaciones y se resta esa tarea seleccionada, la regla implica darle prioridad a aquellas tareas que tengan la holgura más pequeña, no necesariamente se considera la complejidad de la tarea, pero si aquellas tareas que por su naturaleza son más elaboradas y por consiguiente tienen poca holgura, como se puede ver a continuación en la Tabla 11." (Solis Tapia & Mercado Valenzuela, s.f.)

| Trabajo     | Vencimie<br>nto | Tiempo<br>restante | Holgura        | Hora de<br>inicio | Hora de<br>finalizació<br>n | Atraso<br>(hrs) |
|-------------|-----------------|--------------------|----------------|-------------------|-----------------------------|-----------------|
| A           | $\overline{2}$  | 4                  | $\overline{2}$ | 0                 | 4                           | $\overline{2}$  |
| $\mathsf C$ | $\overline{4}$  |                    | 3              | $\overline{4}$    | 5                           | 1               |
| B           | 9               | $\overline{2}$     | 7              | 5                 | 7                           | no              |
| Е           | 11              | 3.5                | 7.5            | $\overline{7}$    | 10.5                        | no              |
| D           | 14              | 5                  | 9              | 10.5              | 15.5                        | 1.5             |
| F           | 20              | 4                  | 16             | 15.5              | 19.5                        | no              |

Tabla 11 Ejemplo de tiempo de holgura total.

Ejemplo de tiempo de holgura total.(Elaboración propia).

"En este ejemplo relacionado con el tiempo de holgura total, se puede analizar que hay pocos retrasos, pero los dos eventos que contienen retrasos 8.5 y 4.5, se puede considerar que son muy grandes, lo cual en algún momento pudieran generar cuellos de botella, similar casualmente al ejemplo de la Tabla 10 del tiempo de procesamiento más corto.

Tiempo de holgura por operación.- El planteamiento de este ejemplo es como sigue: Es un mecanismo similar a la holgura total, solo que en este caso la holgura total se divide entre el número de operaciones restantes, la prioridad la tiene la tarea con menor holgura total por operación, de manera más específica se puede considerar que se puede tener una mayor aproximación a la complejidad de cada tarea en donde se puede enfocar en la holgura por operación." (Solis Tapia & Mercado Valenzuela, s.f.)

| Trabajo     | Vencimie<br>nto | Tiempo<br>restante | Holgura             | Hora de<br>inicio | Hora de<br>finalizació<br>n | Atraso<br>(hrs) |
|-------------|-----------------|--------------------|---------------------|-------------------|-----------------------------|-----------------|
| A           | $\overline{2}$  | 4                  | $\frac{2}{5} = 0.4$ | $\overline{0}$    | 4                           | $\overline{2}$  |
| $\mathsf C$ | 4               |                    | $\frac{3}{5} = 0.6$ | $\overline{4}$    | 5                           | 1               |
| B           | 9               | $\overline{2}$     | $7/5 = 1.4$         | 5                 | 7                           | no              |
| E           | 11              | 3.5                | $7.5/5=$<br>1.5     | $\overline{7}$    | 10.5                        | no              |
| D           | 14              | 5                  | $9/5 = 1.8$         | 10.5              | 15.5                        | 1.5             |
| F           | 20              | 4                  | $16/5=$<br>3.2      | 15.5              | 19.5                        | no              |

Tabla 12 Ejemplo de tiempo de holgura por operación

Ejemplo de tiempo de holgura por operación.(Elaboración propia).

"En este ejemplo relacionado con el tiempo de holgura por operación, se puede analizar que hay pocos retrasos, pero los dos eventos que contienen retrasos 8.5 y 4.5, se puede considerar que son muy grandes, lo cual en algún momento pudieran generar cuellos de botella, similar casualmente al ejemplo de la Tabla 10 del tiempo de procesamiento más corto.

Primero en llegar, primero en salir.- El planteamiento de este ejemplo es el siguiente: Es una de las reglas con más sentido común, ya que es utilizada por una gran variedad de organismos, desde bancos, hasta estaciones de servicio, dado que únicamente se priorizan a los artículos conforme vayan llegando, sin importar su tiempo de procesamiento ni su grado de complejidad." (Solis Tapia & Mercado Valenzuela, s.f.)

| Trabajo      | Vencimient<br>0 | Tiempo<br>restante | Hora de<br>inicio | Hora de<br>finalización | Atraso (hrs)   |
|--------------|-----------------|--------------------|-------------------|-------------------------|----------------|
| A            | 2               | 4                  | 0                 | 4                       | $\overline{2}$ |
| B            | 9               | $\overline{2}$     | 4                 | 6                       | O              |
| $\mathsf{C}$ | 4               |                    | 6                 | 7                       | 3              |
| D            | 14              | 5                  |                   | 12                      | 0              |
| Е            | 11              | 3.5                | 12                | 15.5                    | 4.5            |
| F            | 20              | 4                  | 15.5              | 19.5                    | 0              |

Tabla 13 Ejemplo de primero en llegar, primero en salir.

Ejemplo de primero en llegar primero en salir (elaboración propia).

"En este ejemplo relacionado con el primero que llega es el primero en ser servido, se puede considerar que hay pocos retrasos y los eventos que lo tienen son medianamente pequeños.

Proporción crítica.- El planeamiento de este ejemplo es el siguiente: Consiste en la relación del tiempo restante hasta el vencimiento y el trabajo remanente. De forma específica el trabajo remanente se refiere al tiempo total de procesamiento y el tiempo restante hasta el vencimiento implica aquel que se desarrolla hasta que es concluido el proceso, si el resultado es mayor que 1, esto implica que existe holgura para realizar la tarea, si es igual a uno no existe holgura y en el caso de que sea menor a 1 no solo no hay holgura, sino que además existe retraso." (Solis Tapia & Mercado Valenzuela, s.f.)

| Trabajo      | Vencimie<br>nto | Tiempo<br>restante | Holgura | Hora de<br>inicio | Hora de<br>finalizació<br>n | Atraso<br>(hrs) |
|--------------|-----------------|--------------------|---------|-------------------|-----------------------------|-----------------|
| A            | $\overline{2}$  | 4                  | 0.5     | $\mathbf 0$       | 4                           | $\overline{2}$  |
| D            | 14              | 5                  | 2.8     | 4                 | 9                           | $\overline{0}$  |
| Е            | 11              | 3.5                | 3.14    | 9                 | 12.5                        | 1.5             |
| $\mathsf{C}$ | 4               |                    | 4       | 12.5              | 13.5                        | 9               |
| B            | 9               | $\overline{2}$     | 4.5     | 13.5              | 15.5                        | 4.5             |
| F            | 20              | 4                  | 5       | 15.5              | 19.5                        | no              |

Tabla 14 Ejemplo de tiempo de proporción crítica

Ejemplo de tiempo de proporción crítica.(Elaboración propia).

"Se puede considerar que existen una gran cantidad de atrasos, por lo que definitivamente no es la opción para elegir.

Por lo que se pudo analizar los métodos que presentaron menor sumatoria en relación con los tiempos de atraso, fue el vencimiento más próximo y los de holgura total y holgura por operación, pero no siempre es así, por lo que se puede considerar que no existe un método único, todo depende del entorno en el cual se desenvuelva el problema.

Por otro lado, se han desarrollado multiplicidad de metodologías para abordar el caso en el cual se tienen múltiples máquinas y múltiples artículos, uno de los métodos más ampliamente difundidos es el Método de Johnson, que consiste en resolver procesos a través de los cuáles intervienen dos máquinas, con la finalidad de minimizar el tiempo de manufactura (Singh, 2006)." (Solis Tapia & Mercado Valenzuela, s.f.)

"El algoritmo consiste básicamente de 4 etapas que son:

- Mostrar todas las actividades o trabajos con su correspondiente tiempo de procesamiento.
- Se procede a seleccionar el tiempo de procesamiento más corto, derivado de lo anterior se forman dos columnas paralelas que corresponden al centro de trabajo uno y al dos respectivamente, si el tiempo más corto se encuentra en la primera columna es el primero en ser programado, y si sucede lo contrario y se encuentra en la columna 2, el trabajo es programado al final, se puede presentar el caso de empate, el cuál puede ser elegido de forma arbitraria.

• Una vez realizando la programación del trabajo de la lista inicial este es borrado y se sigue la secuencia de forma continua." (Solis Tapia & Mercado Valenzuela, s.f.)

"Ejemplo: Suponga que se tienen las siguientes órdenes de piezas en dos distintos procesos:

| Orden   | Troquelado(hrs.) | Ensamble (hrs.) |
|---------|------------------|-----------------|
| Pieza A | $\overline{2}$   | 1.6             |
| Pieza B | 1.5              | 2.5             |
| Pieza C | $.5\,$           | 2               |
| Pieza D | .6               |                 |
| Pieza E | 2                | .8              |

Tabla 15 Ejemplo de aplicación del Método Johnson

Ejemplo de aplicación del Método Johnson.(Elaboración propia).

Se procede a la selección del tiempo de procesamiento más corto que en este caso corresponde a la pieza C en la columna de troquelado, el siguiente tiempo de procesamiento corresponde a la pieza D está en la misma columna de troquelado, por lo que se pone a continuación, el siguiente tiempo más pequeño se encuentra en la columna de ensamble correspondiente a la pieza E por lo que se programa al final del proceso, el siguiente tiempo corresponde a la pieza B y finalmente la A, quedando el proceso como se muestra en la figura 4." (Solis Tapia & Mercado Valenzuela, s.f.)

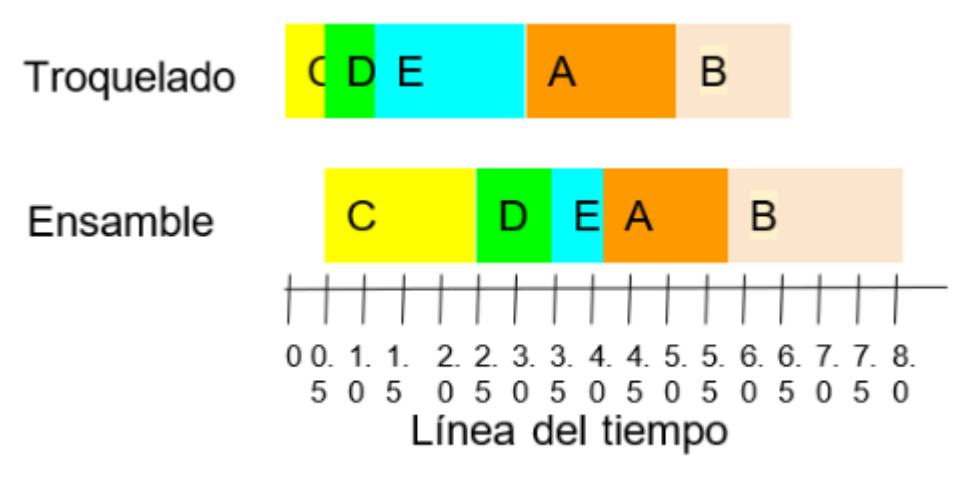

Figura 4 Ejemplo de aplicación del método Johnson (Elaboració propia).

"Como se puede observar en la figura 4 la secuenciación quedó definida y sin traslapes, para las tres primeras piezas (C, D y E), pero para las subsecuentes dos (A,B) si existen traslapes de consideración que pueden ocasionar retrasos y cuellos de botella sobre todo en aquellos casos en los cuales se tengan presiones por los tiempos de entrega, por lo que esta regla no está exenta de mejorarse y ser adaptable a las circunstancias del entorno en el cuál esté involucrado el proceso productivo." (Solis Tapia & Mercado Valenzuela, s.f.)

Solis Tapia, M. A., & Mercado Valenzuela, U. (s.f.). *Planeación y Control de la Producción*. Recuperado el 04 de 12 de 2022, de 1.3.5.1 Una sola máquina y múltiples artículos: https://fesaragonpcp.github.io/iidpcp/conte/1.3.5.1%20Una%20sola%20m%C3%A1quina%20y%20m%C3%BAltipl es%20art%C3%ADculos.html

#### 2.2.Pronósticos

#### 2.2.1. Pronósticos

El campo de los pronósticos relacionado con el análisis de la demanda ha sido un campo de amplio estudio dentro de la literatura enfocada hacia distintas áreas del sector productivo y servicios, siendo herramienta recurrente sobre todo en áreas como la Mercadotecnia o las ciencias administrativas, aunque su fundamentación tiene un carácter exclusivamente vinculado a las ciencias exactas, y en el caso de la Ingeniería Industrial no es la excepción, ya que es bien sabido de su utilidad en el acopio y análisis de información necesaria para establecer los planes y programas de actividades y producción (Makridakis et al., 1998).

2.2.2. Tipos de pronósticos, características y su importancia

La concepción y uso de los pronósticos se pueden esquematizar desde diversos ángulos, dependiendo del enfoque disciplinar en el cuál estén ubicados, por lo que su clasificación depende de esta circunstancia (American Management Association, 1955), por lo que a continuación se plantea un esquema que se puede visualizar en la figura 5:

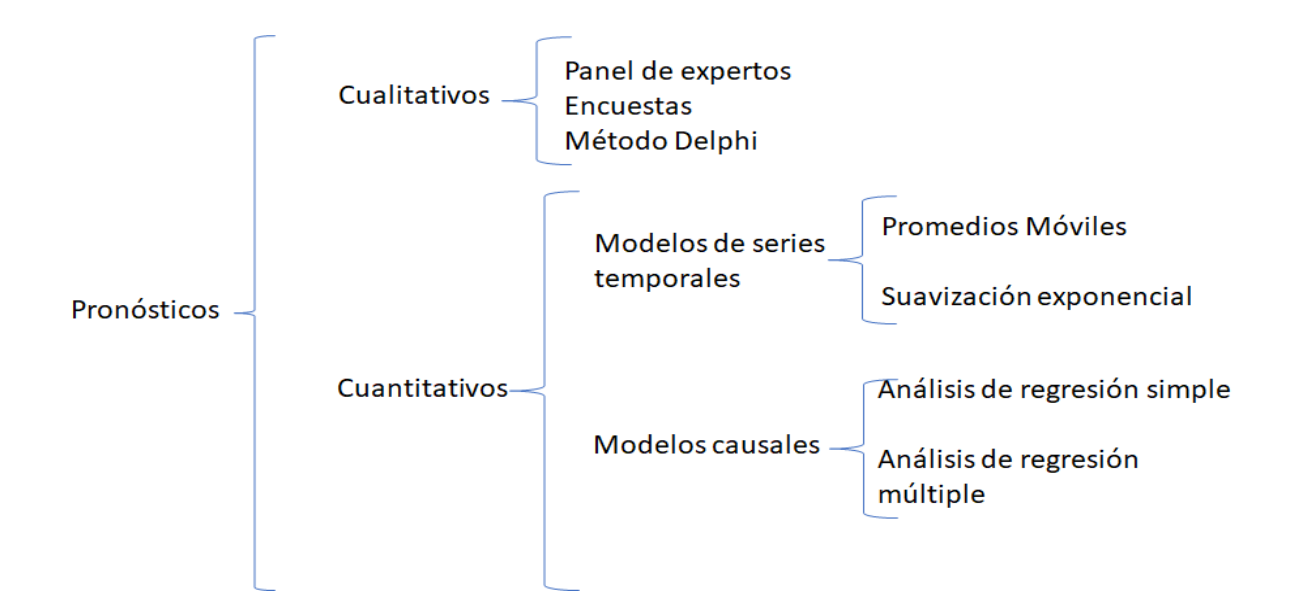

*Figura 5* Clasificación de los pronósticos (Elaboración propia basada en Makridakis (1998))

De acuerdo con lo mostrado en la figura 5, desde el punto de vista de la ingeniería industrial, es la clasificación más conveniente en términos de los requerimientos del Plan Maestro de Producción, considerando que la parte cualitativa en muchos casos es complementaria de la parte cuantitativa. Se puede considerar que desde el punto de vista estratégico es de amplio uso el punto de vista cualitativo, pero desde el punto de vista táctico y operativo los métodos cuantitativos tienen más peso (Olhager, 2003; Riggs, 1999).

Derivado de lo anterior se puede considerar que los pronósticos reúnen ciertas características que a continuación se enlistan:

- Los pronósticos no siempre son correctos debido a que existe un factor que se denomina "error del pronóstico", el cuál dependiendo de la coyuntura o circunstancia en que se encuentre puede ser de utilidad y de utilidad acorde a las necesidades del tomador de decisiones.
- Se puede considerar que los pronósticos tienden a guardar más precisión para grupos y/o familias de productos, debido a que desarrollar un análisis para un sólo producto es poco práctico, ya que en la actualidad los productos debido al entorno global tienden a ser más plurifuncionales y ofrecerse en diversas formas lo cual los obliga a pertenecer a familias.
- La practicidad de los pronósticos se enfoca más para periodos cortos en vez de periodos largos, considerando que en la actualidad los niveles de incertidumbre son muy altos, es poco probable que al realizar un pronóstico a largo plazo (más de un año), tenga la precisión requerida.
- Es importante que todo pronóstico cualitativo y cuantitativo, contenga un error en su estimación que prevea variaciones subyacentes al mismo.
- Finalmente es una herramienta del tomador de decisiones en el área productiva, pero si se diese el caso de contar con información real, sobre todo proveniente del área de Mercadotecnia, es importante apegarse a la misma.

# 2.2.3. Pronósticos cualitativos

Se puede considerar que los pronósticos cualitativos son aquellos que carecen de un análisis analítico bien estructurado y que se carece de información numérica o cuantitativa histórica que permita la extrapolación de los datos y definir tendencias (Burden & Buffa, 1969; Prawda, 2002), y que reúnen las siguientes características:

- Se basan en la experiencia y punto de vista personal o alguna información cualitativa externa de relevancia.
- Existe una gran subjetividad debido a que se basa en la experiencia y punto de vista de las personas involucradas, por lo que puede existir mucho sesgo en el juicio, dependiendo de los intereses del consultado.
- Se puede decir que por lo simple de la metodología es posible obtener resultados con extrema rapidez ya que únicamente depende de la rapidez con la que se lleve a cabo la consulta.
- En ocasiones al carecer de herramientas cuantitativas o datos sobre los cuales aplicarlas, resulta de gran utilidad contar con este tipo de información.
- Es recomendable que este tipo de métodos sean empleados solo para productos y/o familias de productos, no para el mercado o varias familias de productos, ya que se puede volver un vicio generalizado en la empresa y en ocasiones se convertiría en información inexacta lo cual puede conllevar a fuertes discrepancias con el área de producción e inventarios.

### 2.2.3.1. Panel de expertos

El panel de expertos siempre ha sido una metodología, bastante recurrente sobre todo cuando no se cuenta con información cuantitativa, pero se tiene a la

mano la participación de expertos dentro de la misma empresa en todo lo relacionado a producción, mercadotecnia e inventarios, ya que al reunirse en las recurrentes "juntas de producción", es fácil obtener su punto de vista y determinar las cantidades a producir pero obviamente esto solo puede ser posible como se mencionó anteriormente, para un producto o una familia de productos, no para todas las líneas que maneje la empresa (Havaldar, 2010; Kahn, 2014; Padilla et al., 2020).

En ocasiones es posible también recurrir a expertos foráneos, ya sea locales, regionales o internacionales, pero esto siempre está en función de la disponibilidad de estos, y los tiempos de que maneje la empresa para poder iniciar la fabricación del producto y/o servicio (Kahn, 2014).

#### 2.2.3.2. Encuestas

Usualmente son cuestionarios que constan de una estructura perfectamente definida dirigida a los actuales o clientes potenciales hacia los cuáles va dirigido el producto y/o servicio, se desarrollan de tal forma que se solicita a los clientes que den su opinión acerca de las características actuales o deseables del producto y/o servicio que esté o se desee introducir al mercado; su efectividad puede estar sustentada en una buena estructuración de las preguntas y de la muestra elegida, aunque es posible que por su costo y su tiempo de realización posiblemente no sea conveniente para todas las empresas, dada el tiempo para su concepción, aprobación puesta en marcha. desarrollo, evaluación y validación (Candil, 2015; Nations & United Nations, 2008).

48

#### 2.2.3.3. Método Delphi

Es un método con ciertas similitudes con el panel de expertos, y que tiene la particularidad de que se deben reunir una serie de expertos conocedores de la temática o problemática, con la condicionante de que no deben conocerse entre ellos con la finalidad de no sesgar el resultado de la información, en ocasiones se pueden reunir en un lugar predeterminado o en otras de forma separada al mismo tiempo o de manera alternada, una desventaja estriba en que este tipo de procesos suele ser bastante caro debido a que el costo de reunir expertos con amplia experiencia, puede ser elevado y poco práctico (Acone & Urbani, 2018; Mora, 2021).

# 2.2.4. Pronósticos cuantitativos

Los modelos cuantitativos de pronósticos, como su nombre lo indica se refiere a aquellos métodos que utilizan cantidades, que normalmente son datos numéricos pasados y que pueden ser extrapolados hacia el futuro mediante la utilización de diversas metodologías basadas en series de tiempo o métodos causales (Iyer, 2018.; Makridakis et al., 1998)

# 2.2.4.1. Modelos de series temporales

Los modelos de series de tiempo se considera que son aquellos de los más utilizados para la modelación del comportamiento de la tendencia de la demanda en una gran parte de los paquetes computacionales disponibles, se basan en el hecho de que toda demanda pasada conserva un patrón de comportamiento que le permite ser modelada hacia el futuro, de esta forma la única variable

49

independiente y que en ocasiones puede conservar un comportamiento estocástico es el tiempo y dado que esta información se toma de la propia empresa se puede considerar que conserva un carácter intrínseco (Makridakis et al., 1998; Prawda, 2002).

Se considera que se recurre mucho a este tipo de pronósticos cuando se elabora el Plan Maestro de Producción, por su disponibilidad de uso por parte de los tomadores de decisiones en las áreas productivas, y su razón es simple la metodología causal y los pronósticos cualitativos requieren de cierto conocimiento en relación con factores externos a la organización y en el caso de las series temporales no (American Management Association, 1955; Makridakis et al., 1998; Riggs, 1999).

### 2.2.4.2. Promedios móviles

Su desarrollo es muy simple solo se considera el promedio temporal de los datos pasados y se va moviendo conforme avanza el tiempo, su ecuación es de la forma:

= −+−−1+ ...+ −1 ……………………………………(2)

En donde:

- $\triangleright$  F= es el pronóstico (Forecasting)
- $\triangleright$  t = Es el periodo de tiempo actualizado.
- $\triangleright$  At = es la demanda actualizada en el periodo t.
- $\triangleright$  n = número de períodos involucrados.

El concepto se puede considerar más fácil de entender a partir del desarrollo de ejemplos prácticos, como el que a continuación se presenta:

Suponga que en una empresa que fabrica muebles se tienen los datos registrados de las ventas de 6 meses anteriores y se elige utilizar un promedio móvil a tres periodos, los datos correspondientes al periodo, la demanda y el pronóstico son registrados en la tabla 16 y su correspondiente gráfica que se muestra en la figura 6.

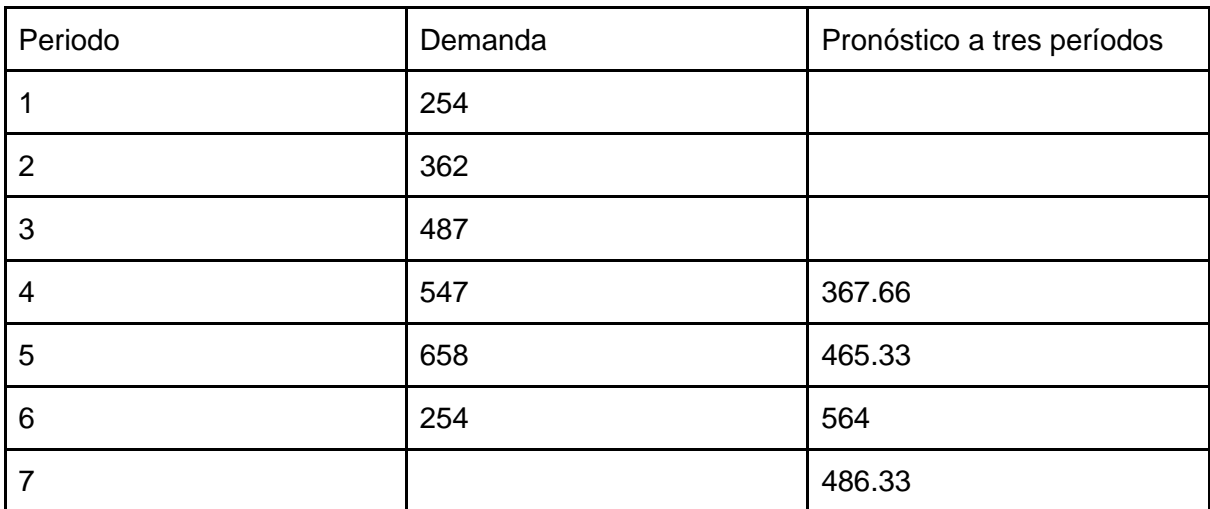

Tabla 16 Ejemplo de pronóstico usando promedio móvil a tres períodos.

Ejemplo de pronóstico usando promedio móvil a tres períodos (Elaboración propia).

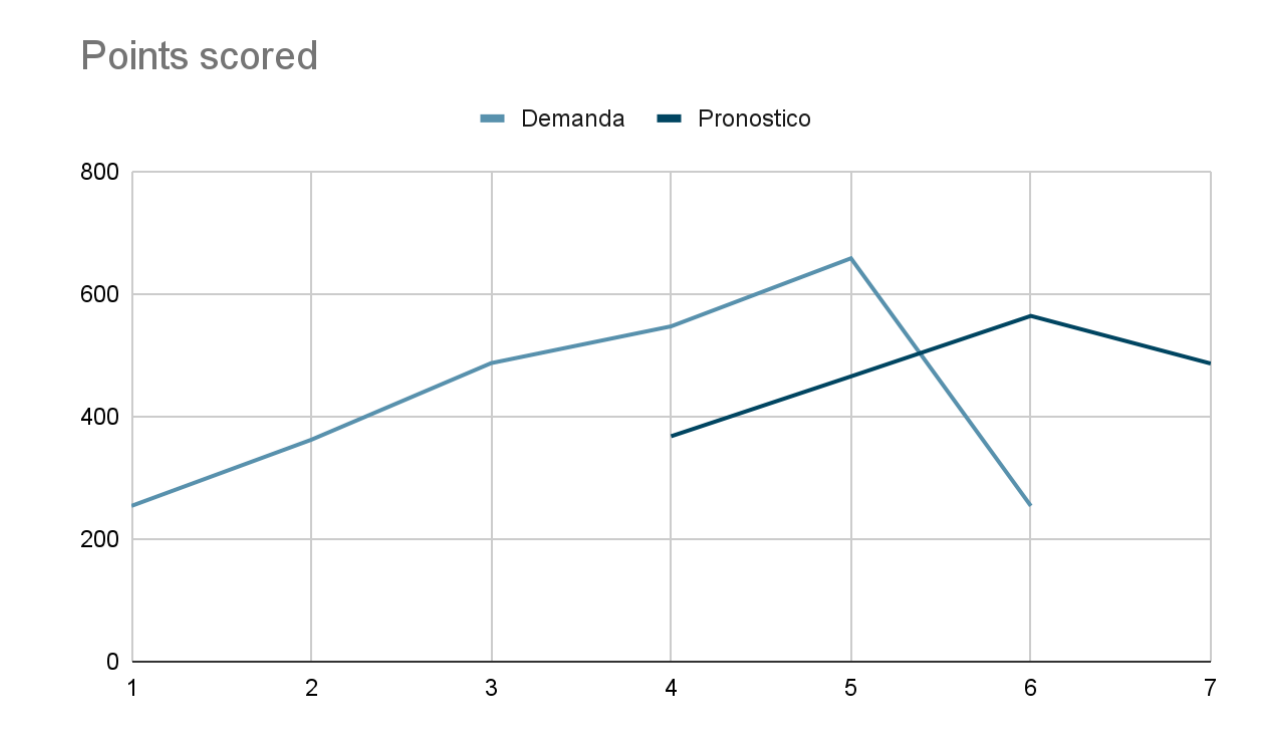

*Figura 6 Ejemplo de pronóstico de promedio móvil a tres períodos (Elaboración propia)* 

Como se puede mostrar en la tabla 16 y la figura 6 , es evidente que los datos de la demanda tienen al inicio un patrón ascendente, pero al final del tiempo este decrece, por lo que el comportamiento del pronóstico de promedio móvil a tres meses se ajusta a esa tendencia y a los cambios y considerando que su simplicidad es bastante obvia, puede ser utilizado por cualquier persona con conocimientos básicos sobre graficación a análisis de datos, lo que sí se puede notar es que el promedio se ajusta de manera suave a los cambios bruscos en la tendencia, y mientras más datos se consideren el promedio tiene un comportamiento más suave, tendiendo a ser lineal, lo cual para un experto en análisis de datos pudiera ser poco útil dado el nivel de rezago que presenta el pronóstico.

#### 2.2.4.3. Suavización exponencial

El método de suavización exponencial es de amplio uso, sobre todo en el caso que se desee suavizar las fluctuaciones que frecuentemente existen en la demanda la fórmula más usada de forma extendida es la siguiente:

 = −1 + (−1 − −1 ) 0 ≤ ≤ 1……………………...(3)

En donde:

- $\triangleright$  F= es el pronóstico (Forecasting)
- $\triangleright$  t = Es el periodo de tiempo actualizado.
- $\triangleright$  At = es la demanda actualizada en el periodo t.
- $\triangleright$   $\alpha$  = Constante de suavización exponencial.

El concepto se puede considerar más fácil de entender a partir del desarrollo de ejemplos prácticos, como el que a continuación se presenta:

Suponga que en el ejemplo de la empresa que fabrica muebles se tienen los datos registrados de las ventas de 6 meses anteriores y se utiliza la suavización exponencial a partir del periodo 4 con alfa igual a 0.2, 0.5 y 0.9, para analizar en cada caso qué sucede, los datos correspondientes al periodo, la demanda y el pronóstico son registrados en la tabla 17,18 y 19 y su correspondiente gráfica que se muestra en la figura 7, 8 y 9.

| Periodo        | Demanda | Pronóstico con $\alpha$ = 0.2 |
|----------------|---------|-------------------------------|
|                | 254     |                               |
| $\overline{2}$ | 362     |                               |
| 3              | 487     |                               |
| 4              | 547     | 97.4                          |
| 5              | 658     | 187.32                        |
| 6              | 254     | 281.46                        |
| 7              |         | 275.96                        |

Tabla 17 Ejemplo de pronóstico usando suavización exponencial con  $\alpha$ =0.2.

Ejemplo de pronóstico usando suavización exponencial  $\alpha$ =0.2. (Elaboración propia)

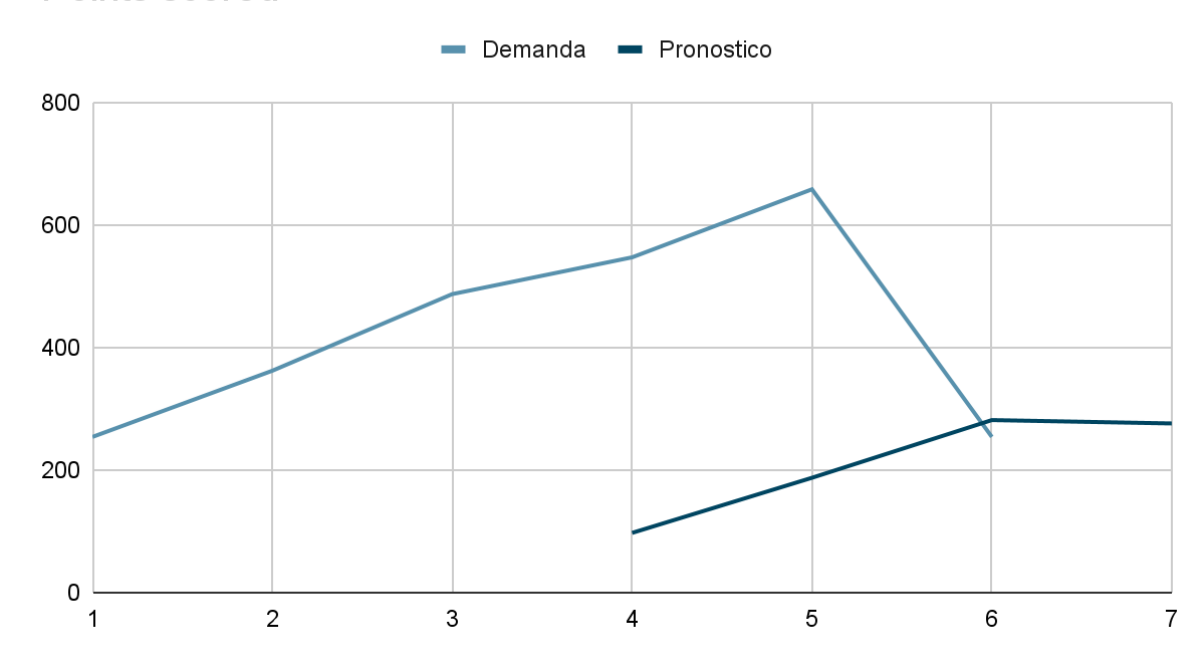

**Points scored** 

*Figura* 7 *Ejemplo pronóstico usando suavización exponencial*  $\alpha = 0.2$  *(Elaboración propia)* 

| Periodo        | Demanda | Pronóstico con $\alpha$ = 0.5 |
|----------------|---------|-------------------------------|
| 1              | 254     |                               |
| $\overline{2}$ | 362     |                               |
| 3              | 487     |                               |
| 4              | 547     | 243.5                         |
| 5              | 658     | 395.25                        |
| 6              | 254     | 526.63                        |
| 7              |         | 390.31                        |

Tabla 18 Ejemplo de pronóstico usando suavización exponencial con  $\alpha$ =0.5.

Ejemplo de pronóstico usando suavización exponencial  $\alpha$ =0.5. (Elaboración propia)

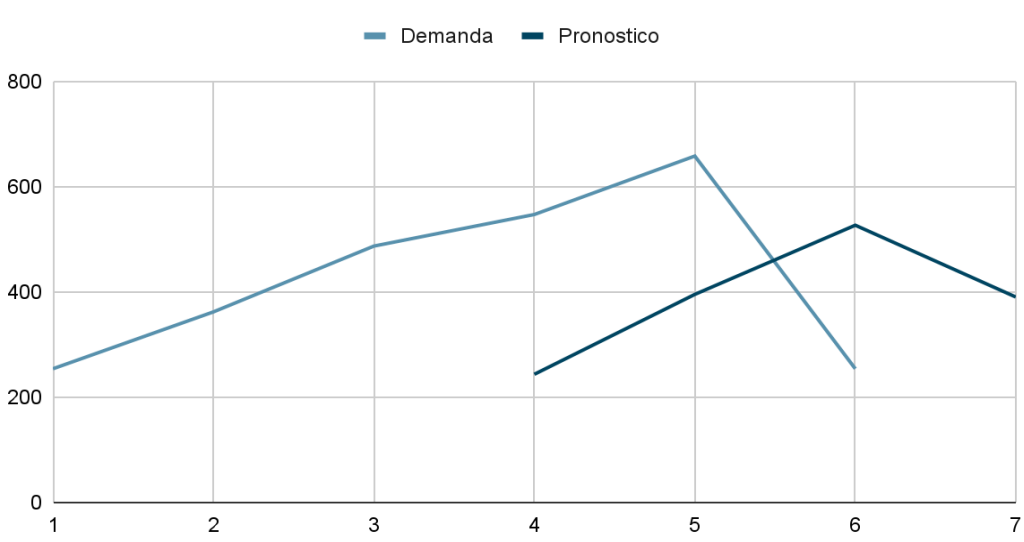

Points scored

*Figura 8 Ejemplo pronóstico usando suavización exponencial*  $\alpha = 0.5$  (*Elaboración propia*)

| Periodo        | Demanda | Pronóstico con $\alpha$ = 0.9 |
|----------------|---------|-------------------------------|
|                | 254     |                               |
| $\overline{2}$ | 362     |                               |
| 3              | 487     |                               |
| 4              | 547     | 438.3                         |
| 5              | 658     | 536.13                        |
| 6              | 254     | 645.81                        |
| 7              |         | 293.18                        |

Tabla 19 Ejemplo de pronóstico usando suavización exponencial con  $\alpha$ =0.9.

Ejemplo de pronóstico usando suavización exponencial  $\alpha$ =0.9. (Elaboración propia)

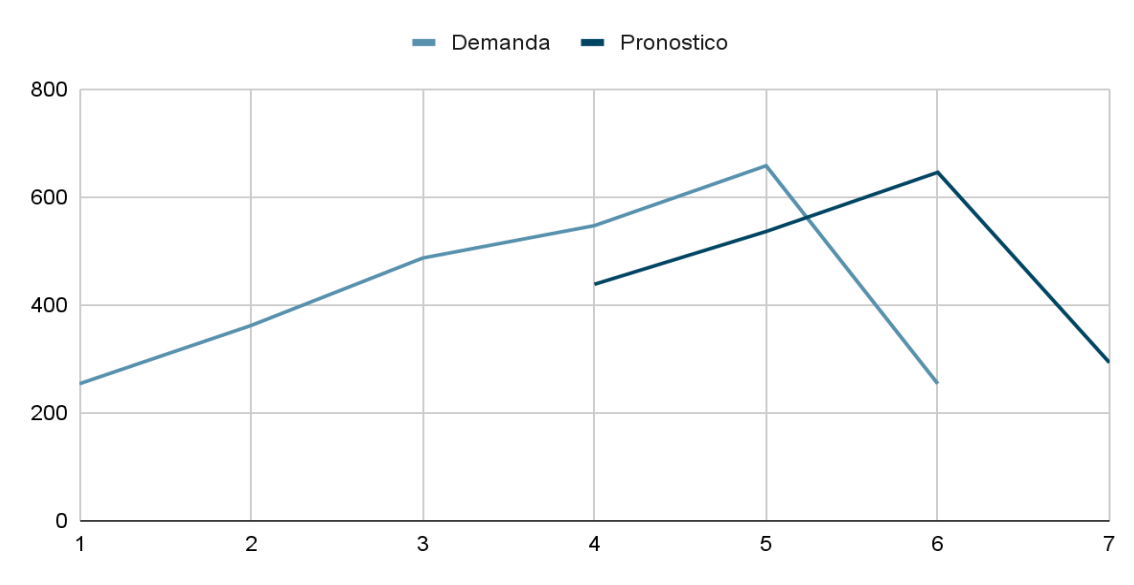

Points scored

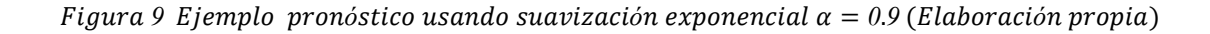

Analizando la información tanto tabular como gráfica contenida en las tablas y figuras precedentes se puede concluir que cuando la constante alfa = 0.2 el

suavizamiento de los cambios en la línea de pronóstico, permanece casi inalterado, pero conforme va subiendo de valor dicha constante por ejemplo en alfa igual a 0.5, empieza a mostrar signos de poca suavización a los cambios y mayor ajuste a la línea de tendencia, lo cual se hace bastante evidente en el momento que el valor de esta constante llega a 0.9, ya que a cualquier cambio en el valor de la demanda el pronóstico inmediatamente se ajusta en el periodo subsecuente, por lo que generalmente se recomienda hacer uso de aquel pronóstico que presente la menor desviación media absoluta (MAD) la cual se analizará más adelante.

# 2.2.4.4. Variaciones cíclicas y estacionales de los datos

Usualmente los pronósticos cuentan con diversos componentes que determinan sus características relacionadas con su estudio y comprensión; con la finalidad de facilitar su análisis y darles enfoque a las herramientas necesarias para su utilización (Gutiérrez, 2013); lo cuales son:

- Un patrón aleatorio.- Caracterizado por variaciones al azar que ocasionalmente suceden en la demanda.
- Un patrón de tendencia.- El cual indica hacia dónde se dirige la demanda la cuál puede ser creciente o decreciente o pudiera darse el caso de que fuese lineal o no lineal.
- Un patrón estacional.- Su nombre deriva de la relación que la demanda puede llegar a tener con las distintas estaciones del año, es decir las fluctuaciones que pueden existir en primavera, verano, otoño o invierno, en

57

relación con los requerimientos del mercado, pero en realidad se puede considerar que son patrones cíclicos y siguen de la misma forma una tendencia creciente o decreciente, lineal o no lineal.

Generalmente los patrones en la mayoría de las empresas siguen un comportamiento híbrido, es decir son una combinación de aleatoriedad, tendencia, y estacionalidad o ciclicidad como se puede ver en la figura 10.

rosMyWWW Demanda/ Tiempo

*Figura 10. Pronóstico que involucra aleatoriedad, tendencia y estacionalidad o ciclicidad (Elaboración propia basada en Makridakis (1998))*

Como se puede observar en la figura 10 la demanda es bastante aleatoria, pero tiene una tendencia que a simple vista se ve que es positiva y un componente estacional o cíclico que lo hace predecible a largo plazo.

#### 2.2.5. Modelos causales

Como su nombre lo indica se basa en la causalidad, es decir que su comportamiento puede estar ocasionado o estimulado por uno o más factores, que requieren de un análisis más exhaustivo, lo cual es posible desarrollarlo en las

áreas de Mercadotecnia, pero que en lo referente a la toma de decisiones en las áreas de producción su utilidad es limitada (Armstrong, 2001; Kreutzer, 2019); a continuación se enumeran algunas características inherentes a los métodos causales:

- Está condicionado por la relación existente entre dos o más variables, en cuanto se observa un cambio en una variable se desencadena otro en la siguiente.
- La variable causal puede ser medida con precisión, esta medida se desarrolla con la variable denominada "líder", que sirve como indicador para la variable, pero en muchos casos lo puede ser para otros, como puede ser el índice nacional de precios al consumidor (INPC).
- La calidad del pronóstico descansa en el uso de indicadores líderes apropiados y que realmente representen la necesidad de una organización de forma directa.
- Es complicado utilizarlo para el pronóstico de un solo producto en lo particular, es más conveniente su uso para la economía o para un conjunto de empresas.
- Su concepción, desarrollo y consolidación requiere de bastante tiempo debido a que los datos no siempre es posible obtenerlos de forma inmediata y generalmente hay que recurrir en ocasiones a la experimentación para conocer las causas que lo originan.

Existen una gran variedad de modelos causales que también se les denomina modelos extrínsecos, como lo son los modelos econométricos, los modelos de simulación, pero los que tienen una aplicación más real al entorno de la toma de decisiones dentro de un sistema productivo son los que hacen uso de la regresión lineal.

#### 2.2.5.1. Análisis de regresión simple

"Se considera que es un método estadístico que relaciona a dos variables, en este caso el modelo se comporta en función de la causalidad de una variable sobre la otra, es decir una variable se denomina independiente o líder y la otra dependiente. Y también se puede utilizar para ajustar los datos a una línea, la cual se puede denominar tendencia de los datos la cuál puede ser creciente, decreciente o nula, con los cuál se determina la ecuación respectiva, la fórmula utilizada para su desarrollo es:" (Solis Tapia & Mercado Valenzuela, s.f.)

= + ………………………………………(3)

Donde:

- $\triangleright$  y = Es el valor de la regresión calculada.
- $\triangleright$  a = Se le conoce como ordenada al origen.
- $\triangleright$  b = Es el valor de la pendiente de la línea de tendencia.
- $\triangleright$  x = La variable independiente o líder.

"Ejemplo: Suponga que se tienen los datos del problema de la fábrica de muebles y se desea ajustar a una línea de regresión, la cual tendría el siguiente comportamiento:

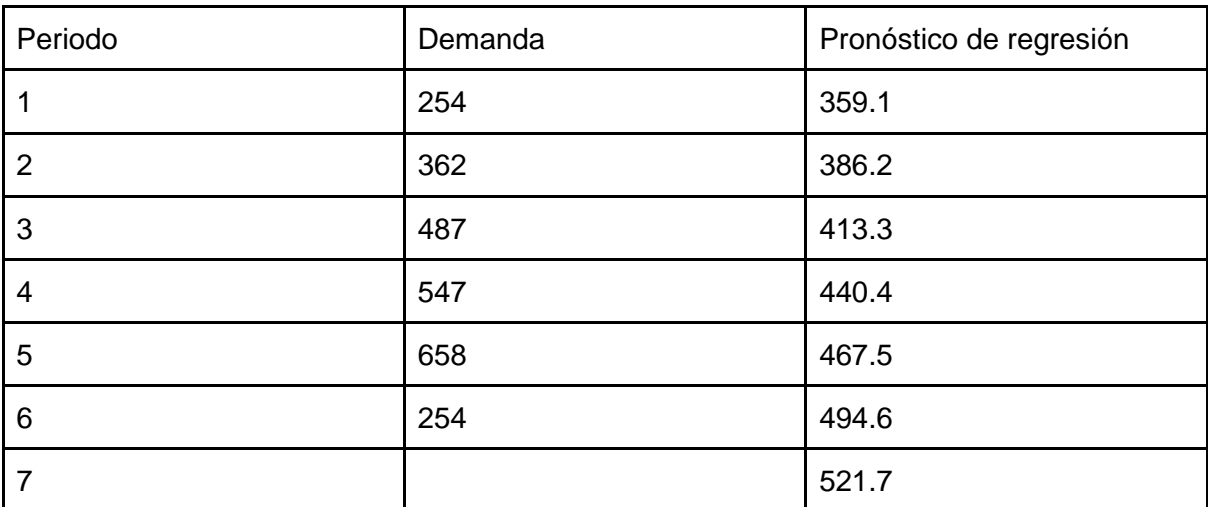

Tabla 20 Ejemplo de ajuste mediante regresión lineal.

Ejemplo de ajuste mediante regresión lineal. (Elaboración propia)

Como se puede observar en la tabla 20 la línea a la cual se ajustan los datos es una línea de carácter decreciente cuya ecuación es: y = 332+27.1x, lo cual se puede ver gráficamente en la siguiente figura:" (Solis Tapia & Mercado Valenzuela, s.f.)

Solis Tapia, M. A., & Mercado Valenzuela, U. (s.f.). *Planeación y Control de la Producción*. Recuperado el 04 de 12 de 2022, de 1.3.5.1 Una sola máquina y múltiples artículos: https://fesaragonpcp.github.io/iidpcp/conte/1.3.5.1%20Una%20sola%20m%C3%A1quina%20y%20m%C3%BAltipl es%20art%C3%ADculos.html

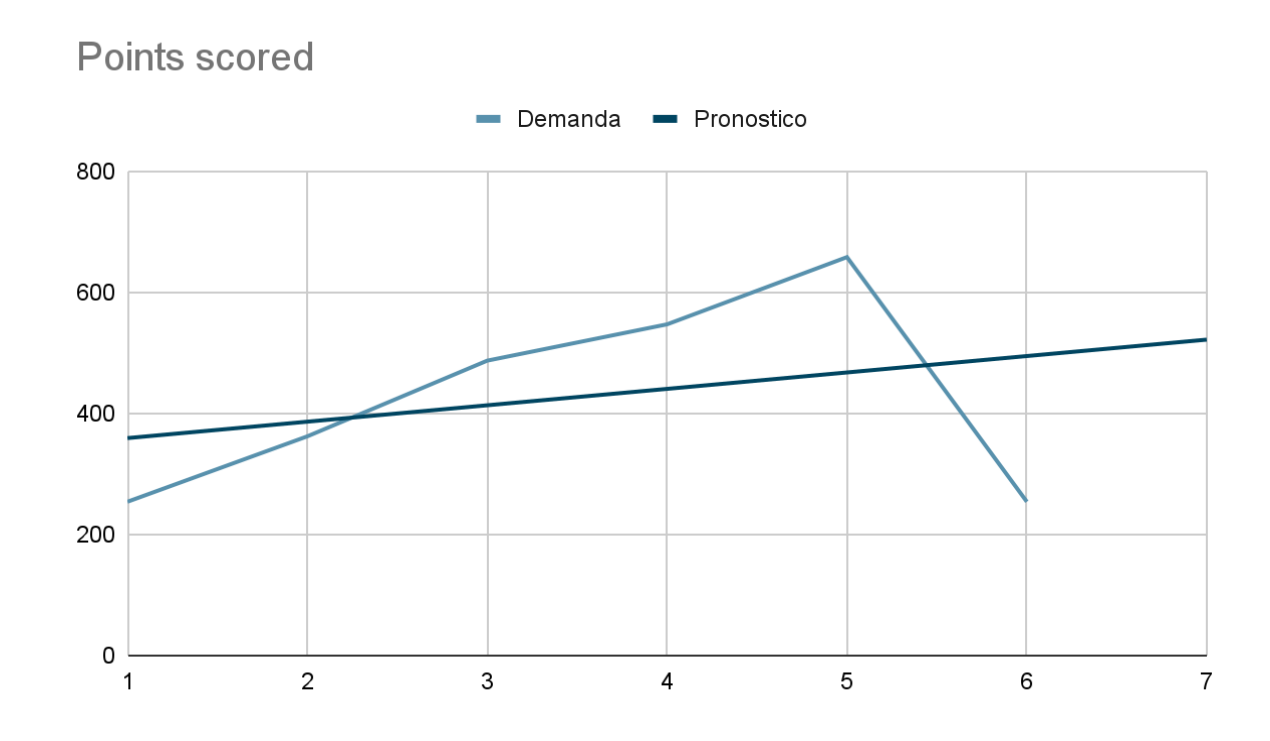

Figura 11 Ejemplo pronóstico usando regresión lineal (Elaboración propia)

# 2.2.6. Seguimiento y control del pronóstico

Todos los pronósticos por sus características deben contar con dos elementos fundamentales, el pronóstico en sí mismo y su error inherente con la finalidad de ir dando certeza al tomador de decisiones sobre lo concerniente a la precisión que va desarrollándose a lo largo de todo su historial, para modificarlo o establecerlo como patrón de comportamiento de la demanda (American Management Association, 1955; Armstrong, 2001; Gutiérrez, 2013).

### 2.2.6.1. Error del pronóstico

El error del pronóstico se calcula mediante lo que se denomina MFE (Mean Forecast Error por sus siglas en inglés) que se puede traducir como error medio del pronóstico, y que se representa mediante la siguiente fórmula:

 = ∑ (−) =1 …………………………………(4)

Donde:

Perio do

Dem anda

> edios móvil es

- $\triangleright$  MFE = Error medio del pronóstico.
- $\triangleright$  At = Demanda actual.
- $\triangleright$  Ft = Pronóstico actual.
- $\triangleright$  n = Número total de datos.

A manera de ejemplo se analizan los datos desarrollados en cada uno de los pronósticos de promedio móvil, suavización exponencial y regresión simple para determinar el comportamiento de su error medio del pronóstico, en la siguiente tabla:

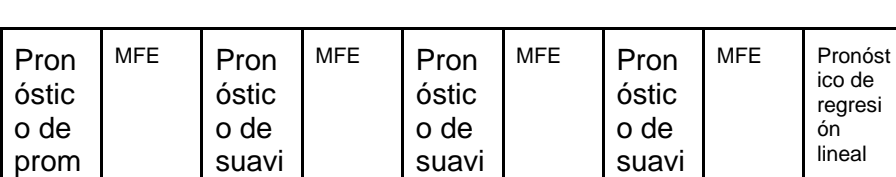

1 254 254 254 254 254 359.1 -105.1

zació n expo nenci al a 0.5

zació n expo nenci al a 0.9

zació n expo nenci al a 0.2

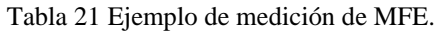

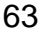

MFE

| $\overline{2}$            | 362 |        | 308      |        | 308      |        | 308      |        | 308      | 386.2 | $-64.65$ |
|---------------------------|-----|--------|----------|--------|----------|--------|----------|--------|----------|-------|----------|
| 3                         | 487 |        | 265      |        | 265      |        | 265      |        | 265      | 413.3 | 3.01     |
| 4                         | 547 | 367.66 | 111.08   | 97.4   | 178.65   | 243.5  | 142.12   | 438.3  | 93.42    | 440.4 | 27.40    |
| 5                         | 658 | 465.33 | 60.75    | 187.32 | 129.86   | 395.25 | 80.97    | 536.13 | 43.06    | 467.5 | 43.58    |
| 6                         | 254 | 564    | $-41.54$ | 281.46 | 17.07    | 526.63 | $-31.94$ | 645.81 | $-58.12$ | 494.6 | $-32.86$ |
| $\overline{7}$            |     | 486.33 | $-75.40$ | 275.96 | $-56.13$ | 390.31 | $-69.71$ | 293.18 | $-57.7$  | 521.7 | $-88.71$ |
| Suma<br>de los<br>errores |     |        | 54.88    |        | 269.45   |        | 121.44   |        | 20.58    |       | $-217.3$ |

Ejemplo de medición de MFE. (Elaboración propia)

En la tabla 21 se puede observar que haciendo un comparativo de las sumatorias de los distintos errores medios de los pronósticos analizados hasta el momento se tiene que el que contiene una mayor desviación respecto a cero es el pronóstico de suavización exponencial con alfa igual a 0.2 y el que proporciona una menor desviación es  $\alpha$  = 0.9, lo cual es un indicativo de que la suavización exponencial con este valor es la que presenta menos variaciones, pero como indicador no es suficiente es necesario profundizar más para validar este aspecto.

# 2.2.6.2. Desviación media absoluta

Se le conoce como MAD (Desviación Media Absoluta, por sus siglas en inglés), es una medida de dispersión que permite medir las desviaciones absolutas de los pronósticos calculados, para su cálculo se emplea la siguiente fórmula:

 = ∑ |− | =1 ………………………………(5)

Donde:

- ➢ MAD = Desviación Media Absoluta.
- $\triangleright$  At = Demanda actual.
- $\triangleright$  Ft = Pronóstico actual.
- $\triangleright$  n = Número total de datos.

A manera de ejemplo se analizan los datos desarrollados en cada uno de los pronósticos de promedio móvil, suavización exponencial y regresión simple para determinar el comportamiento de su desviación media absoluta, en la siguiente tabla:

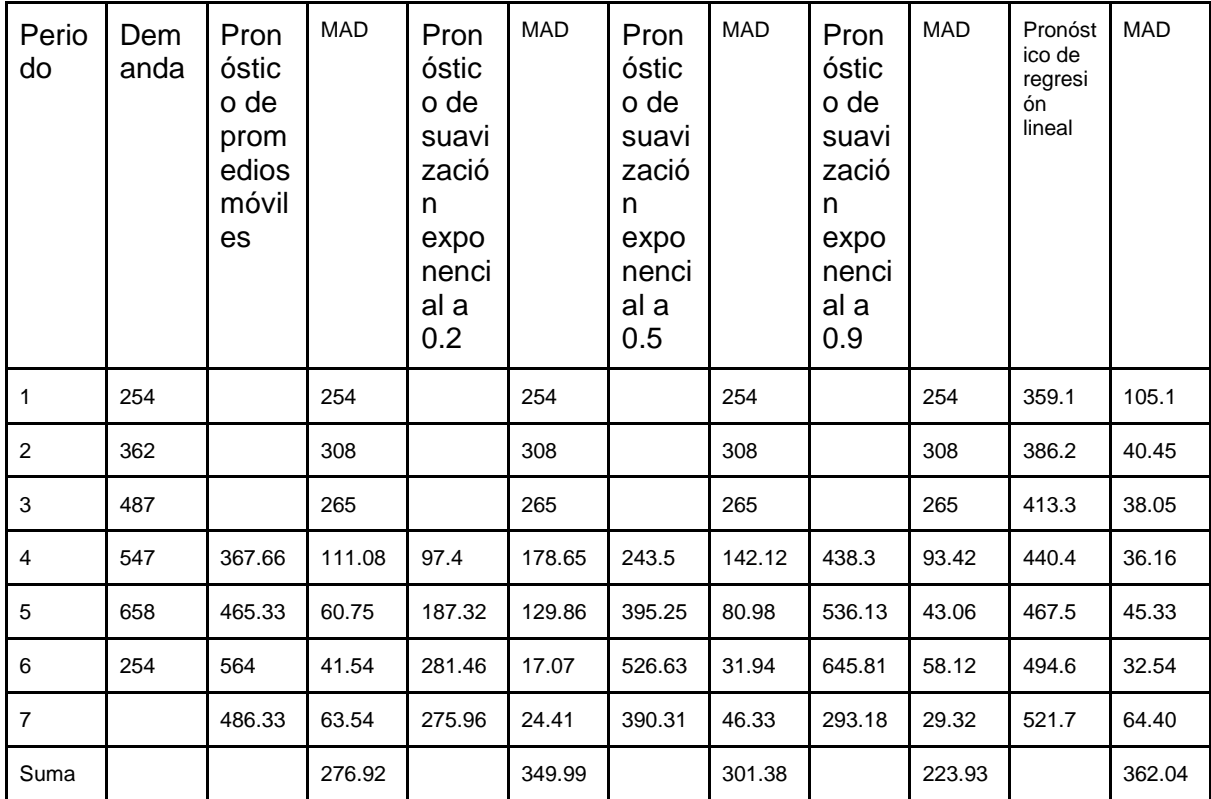

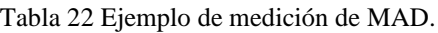

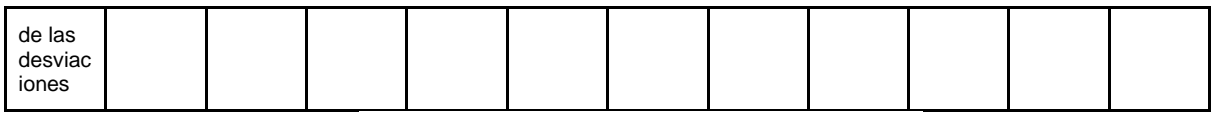

Ejemplo de medición de MAD. (Elaboración propia)

En la tabla 22 se puede observar que haciendo un comparativo de las sumatorias de las distintas desviaciones medias absolutas de los pronósticos analizados hasta el momento se tiene que el que contiene una mayor dispersión respecto a cero es el pronóstico de regresión y el que proporciona una menor dispersión es el de suavización exponencial con  $\alpha$  = 0.9, lo cual es un indicativo de que la suavización exponencial con este valor es la que presenta menos dispersión respecto a la demanda.

# 2.2.6.3. Señal de rastreo

Conocido como TS (Tracking Signal, por sus siglas en inglés), es como su nombre la indica una señal que le indica al tomar de decisiones si el pronóstico está teniendo efectividad, de manera práctica se supone que, si la señal de rastreo del pronóstico se desvía de más menos 4, implica que el pronóstico es poco efectivo, en caso contrario se puede confiar en su efectividad, y se analiza mediante la siguiente fórmula:

= ( ∗ )/…………………………...…(6)

En donde:

- $\triangleright$  MAD = Desviación media absoluta.
- $\triangleright$  MFE = Error del pronóstico medio.
- $\triangleright$  n = Número total de datos.

A manera de ejemplo se analizan los datos desarrollados en cada uno de los pronósticos de promedio móvil, suavización exponencial y regresión simple para determinar el comportamiento de su señal de rastreo, en la siguiente tabla:

| Perio<br>do    | Dem<br>anda | Pron<br>óstic<br>o de<br>prom<br>edios<br>móvil<br>es | <b>TS</b>      | Pron<br>óstic<br>o de<br>suavi<br>zació<br>n<br>expo<br>nenci<br>al a<br>0.2 | ${\tt TS}$     | Pron<br>óstic<br>o de<br>suavi<br>zació<br>n<br>expo<br>nenci<br>al a<br>0.5 | <b>TS</b>      | Pron<br>óstic<br>o de<br>suavi<br>zació<br>n<br>expo<br>nenci<br>al a<br>0.9 | <b>TS</b>      | Pronóst<br>ico de<br>regresi<br>ón<br>lineal | <b>TS</b> |
|----------------|-------------|-------------------------------------------------------|----------------|------------------------------------------------------------------------------|----------------|------------------------------------------------------------------------------|----------------|------------------------------------------------------------------------------|----------------|----------------------------------------------|-----------|
| 1              | 254         |                                                       | 1              |                                                                              | 1              |                                                                              | $\mathbf{1}$   |                                                                              | 1              | 359.1                                        | $-1$      |
| $\overline{2}$ | 362         |                                                       | $\overline{2}$ |                                                                              | $\overline{c}$ |                                                                              | $\overline{2}$ |                                                                              | $\overline{2}$ | 386.2                                        | $-3.19$   |
| 3              | 487         |                                                       | 3              |                                                                              | 3              |                                                                              | 3              |                                                                              | 3              | 413.3                                        | 0.23      |
| 4              | 547         | 367.66                                                | $\overline{4}$ | 97.4                                                                         | 4              | 243.5                                                                        | $\overline{4}$ | 438.3                                                                        | $\overline{4}$ | 440.4                                        | 3.021     |
| 5              | 658         | 465.33                                                | 5              | 187.32                                                                       | $\overline{5}$ | 395.25                                                                       | 5              | 536.13                                                                       | 5              | 467.5                                        | 4.80      |
| 6              | 254         | 564                                                   | -6             | 281.46                                                                       | 6              | 526.63                                                                       | -6             | 645.81                                                                       | $-6$           | 494.6                                        | $-6.05$   |
| $\overline{7}$ |             | 486.33                                                | $-7$           | 275.96                                                                       | $-12.2$        | 390.31                                                                       | $-8.44$        | 293.18                                                                       | $-10.48$       | 521.7                                        | $-8.13$   |

Tabla 23 Ejemplo de medición de TS.

Ejemplo de medición de TS. (Elaboración propia)

Por lo que se puede analizar en la tabla 23, los comportamientos de los pronósticos son muy inestables en general a partir del 4 periodo, en donde para todos los casos se observa una gran propensión hacia la variación e inestabilidad, probablemente el que tenga un poco más de estabilidad debido a sus características de linealidad es el pronóstico que hace uso de la regresión lineal.

### 2.3.Control de inventarios

# 2.3.1. Control de inventarios

El control de inventarios es una actividad de gran trascendencia e interés dentro de cualquier sistema de manufactura, ya que se encuentra en todos los niveles de la cadena de suministro, como lo puede ser inventario de materia prima, inventario en tránsito, inventario de producto terminado o inventario en espera (Olhager, 2003; Robert Jacobs et al., 2011).

#### 2.3.1.1. Función de los inventarios

La función del control de los inventarios es la de salvaguardar las existencias por un tiempo determinado en espera de ser trasladadas a la siguiente etapa ya sea en un sistema de manufactura o en una cadena de suministro, muchos directivos consideran que esta función de los inventarios es primordial para el flujo constante dentro del sistema y su mantenimiento y conservación es de vital importancia y minimizar su costo es uno de los objetivos principales de cualquier organización (Axsäter, 2011; Wild, 2017).

2.3.1.1.1. Costos asociados a los inventarios Existen una amplia de costos asociados con los inventarios los cuales son:

• Costo por tener inventario. - Es el costo asociado con la cantidad de artículos en sus distintos niveles, dentro de la cadena de suministro, que involucran un costo para la empresa, no solo por su cantidad, sino por el tiempo que permanezcan en resguardo.
- Seguros. El costo por seguro normalmente se enfoca en la parte relacionada con las pérdidas de producto, por hurto o por retorno de artículos debido a bajas ventas o rechazos.
- Impuestos.- El costo por impuestos está normalmente asociado al pago hecho por las empresas en el caso que sea requerido por auditorías externas que ejecute el órgano de fiscalización gubernamental correspondiente.
- Costo de capital.- Este tipo de costo, usualmente es empleado para el inicio de operaciones en un proyecto de inversión y se vincula con el capital propio para financiar el inventario en el inicio de operaciones de una empresa.
- Obsolescencia.- Se asocia con aquellos productos que, al no ser vendidos, se encuentran ocupando un espacio físico y que implican un costo para la empresa.
- Descomposición.- Los artículos normalmente cuando se mantienen por un largo periodo en inventario suelen perder paulatinamente sus características, por deformación u oxidación, independientemente si se trata de un artículo perecedero o no perecedero.
- Personal operativo.- El sueldo y los implementos que utilice el personal encargado de resguardar y movilizar los artículos en inventario, es un costo de importancia.
- Hurtos.- Representan un costo, dado que es usual que en cualquier instalación en donde se resguarden productos las personas que resguardan, empleados de vigilancia o limpieza puedan tener la tentación de robar producto y esto representa un costo para la empresa.
- Déficit.- Implica aquella falta de inventario, que también puede considerarse como un costo de consideración.
- Excesivo procesamiento de órdenes.- Implica la emisión excesiva de órdenes de producción en pequeños lotes, que puede ralentizar la producción y por consiguiente generar un costo importante.

El modelo que representa el equilibrio entre los dos costos más importantes (costo por llevar inventario y costo por emitir una orden de producción en un sistema de inventario se denomina el lote económico de producción o EOQ (Economic Order Quantity, por sus siglas en inglés) (Burden & Buffa, 1969; Robert Jacobs et al., 2011), el cual se muestra en la figura 12:

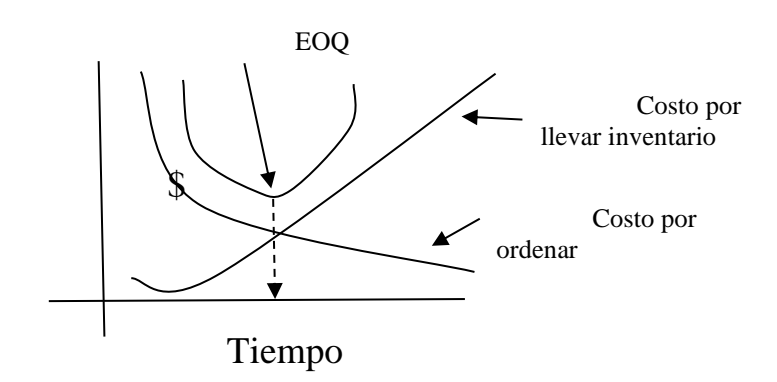

*12 ó* (*ó* (*1969*)).

En el modelo de lote económico representado en la figura 12, se puede ver que conforme pasa el tiempo los costos por emitir una orden de producción se decrementan y por otro lado los costos por llevar inventario se incrementan, en el primer caso debido a que el costo por emitir una orden de producción involucra el costo de papeleo y los salarios del personal involucrado en su gestión y con el tiempo va disminuyendo su valor y no sucede así con la parte relacionada con el inventario que conforme pasa el tiempo aumenta su valor, por el hecho de que el producto puede ser un artículo obsoleto, hurto o simplemente ocupa un espacio por unidad de tiempo; y precisamente el EOQ es el punto que permite equilibrar estos dos costos.

2.3.2. Tipos de inventarios y su clasificación

Los inventarios pueden ser analizados desde distintos puntos de vista, de acuerdo la situación en cantidad y tiempo de que se trate, por lo cual es necesario categorizarlos(Wild, 2017); la cual se presenta a continuación:

- Inventario con demanda independiente.- Se puede considerar que la demanda surge de forma externa, es decir el cliente es externo y puede tener un comportamiento de carácter aleatorio en algunos casos, por lo que se puede asignar una probabilidad de ocurrencia a la misma
- Inventario en tránsito.- Es aquel inventario que se encuentra en proceso o en los medios de transporte propios o externos de la compañía.

• Inventario de ciclo.- Se considera a aquel inventario en el cuál la tasa de producción es superior a la demanda, dado que los proveedores no venden exactamente en el lote solicitado.

La clasificación de los inventarios se representa en la siguiente figura:

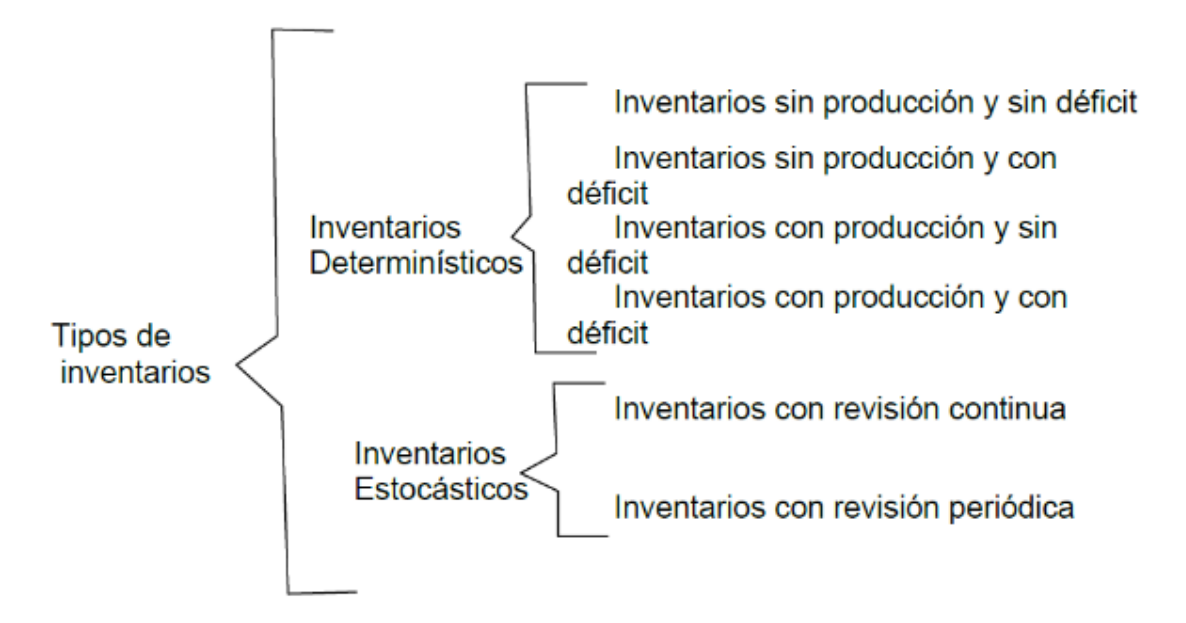

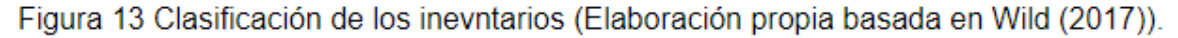

Como se puede observar en la figura 13, los tipos de inventarios se dividen en dos grandes rubros, "Determinísticos y "Estocásticos", los cuáles reúnen características específicas que en los siguientes puntos son descritos.

## 2.3.2.1. Inventarios determinísticos

"Este tipo de inventarios se caracterizan por no tener una probabilidad de ocurrencia asociada, sino que están en función de diversos factores vinculados directamente con los costos de los inventarios, que determinan directamente su

comportamiento en cuanto la cantidad de lote económico y costo total dependiente de ellos (Axsäter, 2011; Robert Jacobs et al., 2011).

Se considera que son la base para el análisis de los modelos probabilísticos, sobre en la parte de revisión periódica y continua, como más adelante se detalla." (Solis Tapia & Mercado Valenzuela, s.f.)

2.3.2.1.1. Inventarios sin producción y sin déficit

El modelo de inventario sin producción y sin déficit es aquel en el cuál no se considera una tasa de producción fija y tiene asociados a la demanda, los costos por ordenar, los costos por llevar inventario, y el costo unitario del producto individual, se puede decir que es el modelo más ampliamente utilizado y que sirve como referencia para los modelos probabilísticos (Krajewski & Ritzman, 2000; Zamora et al., 2019).

La fórmula general que sirve para representar este modelo es la siguiente:

 = √ 2 ℎ ………………………………………...…(7)

En donde:

- $\triangleright$  Q = Lote económico (Cantidad/periodo).
- $\triangleright$  k= Costo por ordenar (\$/artículos/periodo)
- $\triangleright$  d = Demanda (Artículos/período)
- $\triangleright$  c = Costo unitario (\$/articulo/periodo)
- $\triangleright$  h = Costo por llevar inventario (\$/artículos/período)

Y cuya representación gráfica es la siguiente:

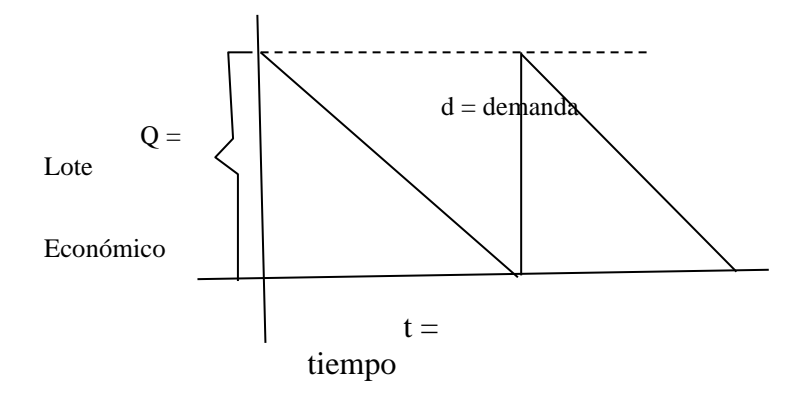

*Figura 14 Modelos sin producción y sin déficit (Elaboración propia basado en Wild (2017))* 

Como se puede observar en la figura 14, es evidente que la demanda es decreciente a tasa constante en el tiempo, y que las cantidades de lote económico Q a entregar, son iguales en todos los períodos involucrados, por lo que de la ecuación 7 se desprenden diversos elementos relacionados con el costo total como a continuación se muestra:

 = + ∗ + 1 2 ℎ ∗ ------------------------------(8)

En donde:

- $\triangleright$  CT= Costo total del inventario (\$/periodo)
- $\triangleright$  Q = Lote económico (Cantidad/periodo)
- $\triangleright$  k= Costo por ordenar (\$/artículos/periodo)
- $\triangleright$  d = Demanda (Artículos/período)
- $\triangleright$  c = Costo unitario (\$/articulo/periodo)
- $\triangleright$  h = Costo por llevar inventario (\$/artículos/período)

El costo total se encuentra estrechamente vinculado a la cantidad económica del pedido o lote económico "Q", que como se mencionó anteriormente permite equilibrar los costos del inventario y los costos de emitir una orden de producción, y permite al planeador de la producción estimar los costos totales de su toma de decisiones en el mediano plazo, al mismo tiempo derivado del concepto de lote económico se desprenden dos ecuaciones que a continuación se muestran, que son la de número de periodos de entrega y la de duración del periodo individual, las cuáles se muestran a continuación:

$$
\triangleright n = \frac{d}{q} \tag{9}
$$
\n
$$
\triangleright T = \frac{Q}{d} \tag{10}
$$

En donde:

- $\triangleright$  T = Duración del período.
- $\triangleright$  n = Número de periodos de entrega
- $\triangleright$  Q = Lote económico (Cantidad/periodo)
- $\triangleright$  d = Demanda (Artículos/período)

Ejemplo: Suponga que una compañía Mueblera tiene un pedido de 10000 muebles, con un costo por llevar inventario del 20% de la demanda, un costo por ordenar de \$450.00 por lote, costo unitario de \$1000 por mueble, por lo que el gerente de producción desea saber, de qué tamaño serán los lotes de producción a entregar, así como el costo total del inventario involucrado, el tamaño de cada periodo de entrega, así como el número de periodos de entrega.

 $R=$ 

Datos:

- $\circ$  c = \$1000.00 por mueble.
- $\circ$  k = \$450 por lote.
- $\circ$  d = 10000 muebles por año.
- $\circ$  h= 0.2\*10000= \$2000.

Sustituyendo en (7) se tiene que:

$$
Q = \sqrt{\frac{(450)(10000)}{(1000)(2000)}} = 2.25 \text{ artículos por periodo}
$$

Para saber la duración del periodo se sustituye en (10):

 $T =$ 2.25  $\frac{1}{10000}$  = .000228  $*$  365, nos da 1 lote cada 0.08 días, es decir cada 2 horas

El número de periodos de entrega se obtiene sustituyendo en (9):

$$
n = \frac{10000}{2.25} = 4386 \text{ entregas}
$$

El costo total del inventario se realiza sustituyendo en (8):

$$
CT = (1000)(10000) + 450 * \frac{10000}{2.25} + \frac{1}{2}2000 * 2.25 = $12,002,250
$$

# 2.3.2.1.2. Inventarios sin producción y con déficit

El modelo de inventario sin producción y con déficit es aquel en el cuál no

se considera una tasa de producción fija y tiene asociados a la demanda, los

costos por ordenar, los costos por llevar inventario, el costo unitario del producto individual, y el costo por llevar déficit se puede decir que es un modelo más realista que el modelo sin producción y sin déficit debido a que en la cotidianidad de los sistemas de manufactura, siempre existen variaciones a la baja (Axsäter et al., 2012; Khojasteh, 2016; Shaaban & Hudson, 2014).

La fórmula general que sirve para representar este modelo es la siguiente:

$$
Q = \sqrt{\frac{2kd}{ch}} * \sqrt{\frac{h+p}{h}} \tag{11}
$$
\n
$$
S = \sqrt{\frac{2kd}{ch}} * \sqrt{\frac{h}{h+p}} \tag{12}
$$

En donde:

- $\triangleright$  Q = Lote económico (Cantidad/periodo).
- $\triangleright$  S = Cantidad faltante o de déficit (Cantidad/periodo)
- $\triangleright$  k= Costo por ordenar (\$/artículos/periodo)
- $\geq d$  = Demanda (Artículos/período)
- $\triangleright$  c = Costo unitario (\$/articulo/periodo)
- $\triangleright$  h = Costo por llevar inventario (\$/artículos/período)
- $\triangleright$  p = Costo por llevar déficit (\$/artículos/período)

Y cuya representación gráfica es la siguiente:

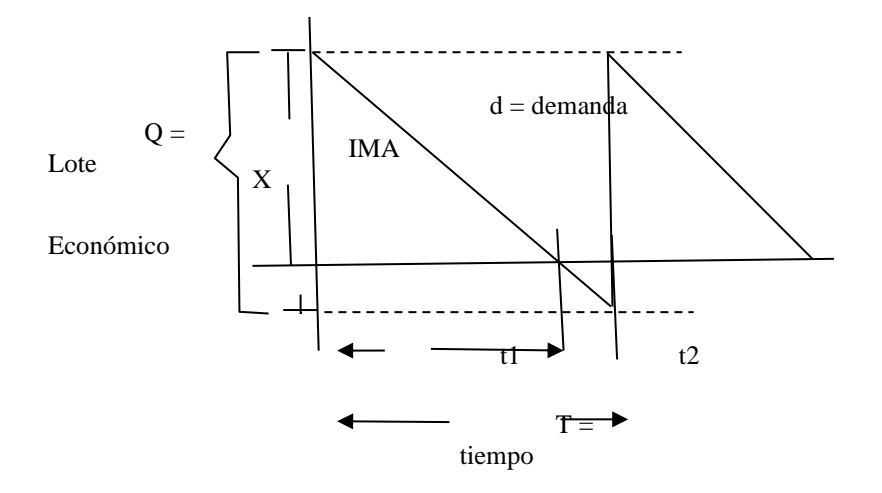

*Figura 15 Modelos sin producción y con déficit (Elaboración propia basado en Wild (2017))* 

Como se puede observar en la figura 15, es evidente que la demanda es decreciente a tasa constante en el tiempo, y que las cantidades de lote económico Q a entregar, son iguales en todos los períodos involucrados, por lo que de la ecuación 11 se desprenden diversos elementos relacionados con el costo total como a continuación se muestra.

$$
CT = cd + k * \frac{d}{q} + \frac{(Q-S)^2}{2}h + \frac{S^2}{2Q}p \dots \dots \dots \dots \dots \dots \dots \dots \dots \dots \dots \dots \dots \tag{13}
$$

En donde:

- $\triangleright$  CT= Costo total del inventario (\$/periodo).
- $\triangleright$  Q = Lote económico (Cantidad/periodo).
- $\triangleright$  k= Costo por ordenar (\$/artículos/periodo)
- $\triangleright$  d = Demanda (Artículos/período)
- $\triangleright$  c = Costo unitario (\$/articulo/periodo)
- $\triangleright$  h = Costo por llevar inventario (\$/artículos/período).

 $\triangleright$  p = Costo por llevar déficit (\$/artículos/período).

El costo total se encuentra estrechamente vinculado a la cantidad económica del pedido o lote económico "Q", que como se mencionó anteriormente permite equilibrar los costos del inventario y los costos de emitir una orden de producción, y permite al planeador de la producción estimar los costos totales de su toma de decisiones en el mediano plazo, al mismo tiempo derivado del concepto de lote económico se desprenden diversas ecuaciones que a continuación se muestran, que son la de número de periodos de entrega y la de duración del periodo individual tanto con existencias como con déficit y el nivel máximo de inventarios, las cuáles se muestran a continuación:

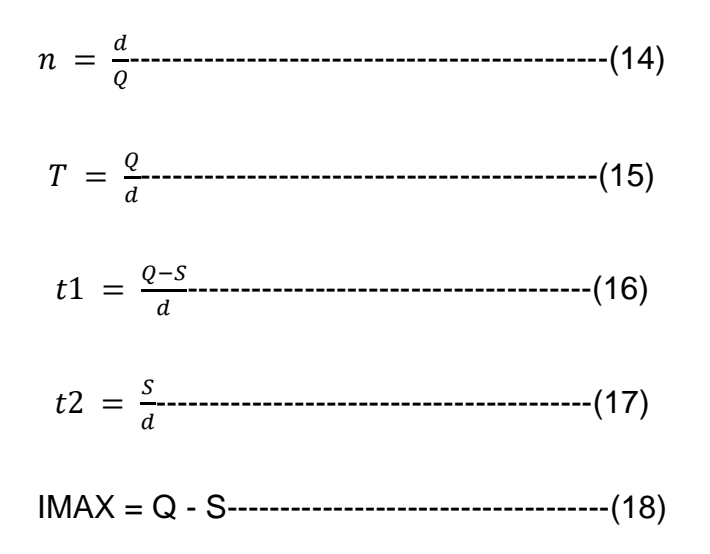

En donde:

- $\triangleright$  T = Duración del período.
- $\geq t1$  = Periodo con existencias.
- $\geq$  t2 = Periodo con inexistencias
- $\triangleright$  n = Número de periodos de entrega.
- $\triangleright$  Q = Lote económico (Cantidad/periodo).
- $\triangleright$  d = Demanda (Artículos/período).
- ➢ IMAX= Nivel máximo de inventarios

Ejemplo: Suponga que una compañía Mueblera tiene un pedido de 10000 muebles, con un costo por llevar inventario del 20% de la demanda, un costo por ordenar de \$450.00 por lote, costo unitario de \$1000 por mueble, un costo por déficit del 5% de la demanda por lo que el gerente de producción desea saber, de qué tamaño serán los lotes de producción a entregar, así como el costo total del inventario involucrado, el tamaño de cada periodo de entrega, así como el número de periodos de entrega.

 $R=$ 

Datos:

- $\circ$  c = \$1000.00 por mueble.
- $\circ$  k = \$450 por lote.
- $\circ$  d = 10000 muebles por año.
- $\circ$  h= 0.2\*10000= \$2000.
- $p = 0.05*10000=$ \$500

Sustituyendo en (11) y (12) se tiene que:

$$
Q = \sqrt{\frac{(450)(10000)}{(1000)(2000)}} * \sqrt{\frac{2000 + 500}{2000}} = 2.5 \text{ artículos por periodo}
$$

80

$$
S = \sqrt{\frac{(450)(10000)}{(1000)(2000)}} * \sqrt{\frac{2000}{2000 + 500}} = 2.01 \text{ artículos por periodo}
$$

Para saber la duración del periodo se sustituye en (15):

$$
T = \frac{2.5}{10000} = .00025 * 365, \text{nos da 1 lote cada 0.09 días, es decir cada 2 horas}
$$

El nivel máximo de inventario se sustituye en (18):

 $IMAX = 2.5 - 2.01 = 0.49$  artículos por período

El número de periodos de entrega se obtiene sustituyendo en (14):

$$
n = \frac{10000}{2.5} = 4000 \text{ entregas}
$$

El costo total del inventario se realiza sustituyendo en (13):

$$
CT = (1000)(10000) + 450 * \frac{10000}{2.5} + \frac{(2.5 - 2.01)^2}{2} * 2000 + \frac{2.01^2}{2.5} * 500
$$

$$
= $11,801,048.12
$$

2.3.2.1.3. Inventarios con producción y sin déficit

El modelo de inventario con producción y sin déficit es aquel en el cual se considera una tasa de producción fija y tiene asociados a la demanda, los costos por ordenar, los costos por llevar inventario, el costo unitario del producto individual, se puede decir que es un modelo que relaciona la tasa de producción a tasa constante con la demanda (Axsäter et al., 2012; Khojasteh, 2016; Robert Jacobs et al., 2011; Shaaban & Hudson, 2014).

La fórmula general que sirve para representar este modelo es la siguiente:

$$
Q = \sqrt{\frac{2kd}{ch(1-d/q)}}
$$
 (19)

En donde:

- $\triangleright$  Q = Lote económico (Cantidad/periodo)
- ➢ k= Costo por ordenar (\$/artículos/periodo)
- $\triangleright$  d = Demanda (Artículos/período)
- $\triangleright$  c = Costo unitario (\$/articulo/periodo)
- $\triangleright$  h = Costo por llevar inventario (\$/artículos/período)
- $\triangleright$  q = Tasa de producción (Artículos/período)

Y cuya representación gráfica es la siguiente:

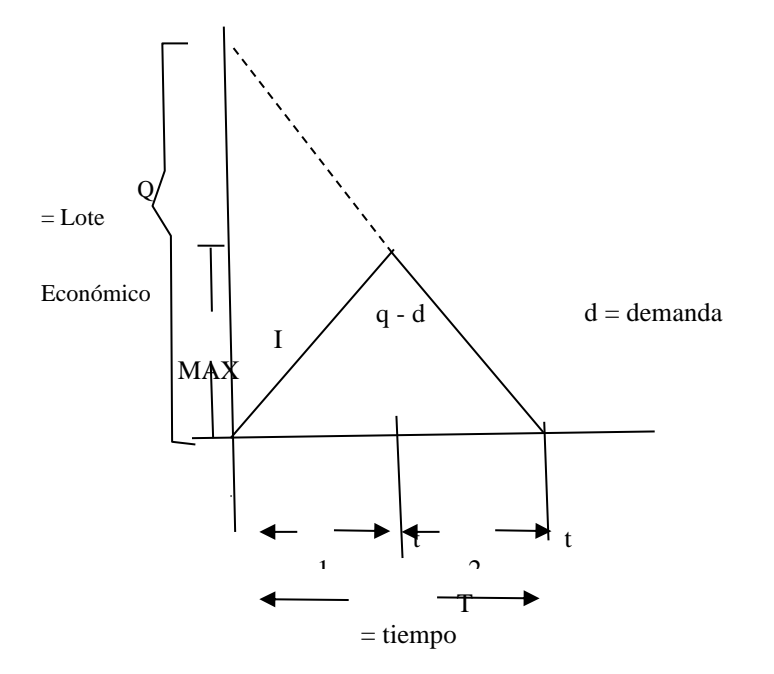

*Figura 16 Modelo con producción y sin déficit (Elaboración propia basado en Wild (2017))* 

Como se puede observar en la figura 16, es evidente que la demanda es decreciente a tasa constante en el tiempo, así como la tasa de producción, y que las cantidades de lote económico Q a entregar, son iguales en todos los períodos involucrados, por lo que de la ecuación 19 se desprenden diversos elementos relacionados con el costo total como a continuación se muestra:

$$
CT = cd + k * \frac{d}{q} + \frac{Q}{2} * h * (1 - d/q) \cdots \cdots \cdots \cdots \cdots \cdots \cdots \cdots \cdots \cdots (20)
$$

En donde:

- $\triangleright$  CT= Costo total del inventario (\$/periodo)
- $\triangleright$  Q = Lote económico (Cantidad/periodo)
- $\triangleright$  k= Costo por ordenar (\$/artículos/periodo)
- $\triangleright$  d = Demanda (Artículos/período)
- $\triangleright$  c = Costo unitario (\$/articulo/periodo)
- $\triangleright$  h = Costo por llevar inventario (\$/artículos/período)
- $\geq q$  = Tasa de producción (Artículos por periodo)

El costo total se encuentra estrechamente vinculado a la cantidad económica del pedido o lote económico "Q", que como se mencionó anteriormente permite equilibrar los costos del inventario y los costos de emitir una orden de producción, y permite al planeador de la producción estimar los costos totales de su toma de decisiones en el mediano plazo, al mismo tiempo derivado del concepto de lote económico se desprenden diversas ecuaciones que a continuación se muestran, que son la de número de periodos de entrega y la de

duración del periodo individual tanto con existencias como con déficit y el nivel máximo de inventarios, las cuáles se muestran a continuación:

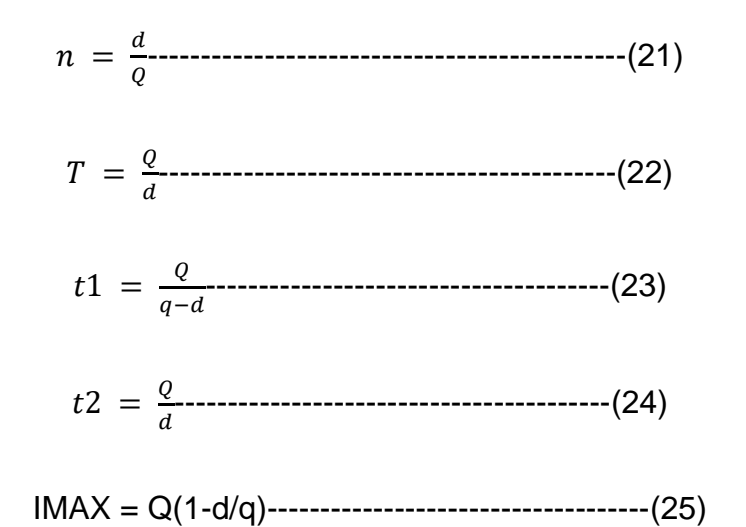

En donde:

- $\triangleright$  T = Duración del período
- $\geq$  t1 = Periodo con tasa de producción
- $\geq$  t2 = Periodo con demanda
- $\triangleright$  n = Número de periodos de entrega
- $\triangleright$  Q = Lote económico (Cantidad/periodo)
- $\triangleright$  d = Demanda (Artículos/período)
- $\geq$  q = Tasa de producción
- ➢ IMAX= Nivel máximo de inventarios

Ejemplo: Suponga que una compañía Mueblera tiene un pedido de 10000 muebles, con un costo por llevar inventario del 20% de la demanda, un costo por ordenar de \$450.00 por lote, costo unitario de \$1000 por mueble, una tasa de

producción de 15000 muebles por lo que el gerente de producción desea saber, de qué tamaño serán los lotes de producción a entregar, así como el costo total del inventario involucrado, el tamaño de cada periodo de entrega, así como el número de periodos de entrega.

 $R=$ 

Datos:

 $\circ$  c = \$1000.00 por mueble

 $\circ$  k = \$450 por lote

- $\circ$  d = 10000 muebles por año
- $\circ$  h= 0.2\*10000= \$2000
- $\circ$  q = 15000 muebles por año

Sustituyendo en (19) se tiene que:

$$
Q = \sqrt{\frac{2(450)(10000)}{(1000)(2000)(1-10000/15000)}} = 3.67 \text{ artículos por periodo}
$$

Para saber la duración del periodo se sustituye en (22):

 $T =$ 3.67  $\frac{10000}{10000}$  = .000367  $*$  365, nos da 1 lote cada 0.134 días, es decir cada 3 horas

El número de periodos de entrega se obtiene sustituyendo en (14):

$$
n = \frac{10000}{3.67} = 2725 \text{ entregas}
$$

El nivel máximo de inventario se obtiene de (25):

85

IMAX = (3.67)(1-10000/15000)= 1.22 artículos por periodo

El costo total del inventario se realiza sustituyendo en (13):

$$
CT = (1000)(10000) + 450 * \frac{10000}{2.5} + \frac{(2.5 - 2.01)^2}{2} * 2000 + \frac{2.01^2}{2.5} * 500
$$

$$
= $11,801,048.12
$$

### 2.3.2.1.4. Inventarios con producción y con déficit

El modelo de inventario con producción y con déficit es aquel en el cual se considera una tasa de producción fija y tiene asociados a la demanda, los costos por ordenar, los costos por llevar inventario, el costo por déficit, el costo unitario del producto individual, se puede decir que es un modelo que relaciona la tasa de producción a tasa constante con la demanda (Axsäter, 2011; Jiang, 2013; Robert Jacobs et al., 2011).

La fórmula general que sirve para representar este modelo es la siguiente:

 = √ 2 ℎ(1−/) ∗ √ ℎ+ ………………………………………...…(26)

 = √ 2 ∗ √1 − ∗ √ ℎ ℎ+………………………………………...…(27)

En donde:

- $\triangleright$  Q = Lote económico (Cantidad/periodo)
- $\triangleright$  S = Cantidad faltante o de déficit (Cantidad/periodo)
- $\triangleright$  k= Costo por ordenar (\$/artículos/periodo)
- $\triangleright$  d = Demanda (Artículos/período)
- $\triangleright$  c = Costo unitario (\$/articulo/periodo)
- $\triangleright$  h = Costo por llevar inventario (\$/artículos/período)
- $\triangleright$  q = Tasa de producción (Artículos/período)

Y cuya representación gráfica es la siguiente:

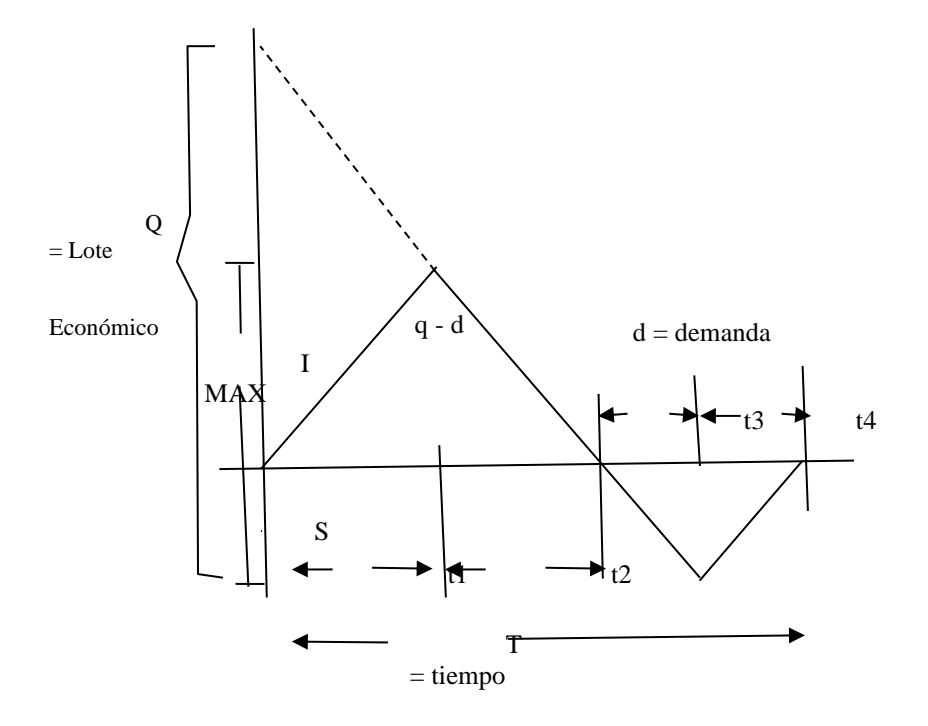

*Figura 17 Modelo con producción y con déficit (Elaboración propia basado en Wild (2017))* 

Como se puede observar en la figura 17, es evidente que la demanda es decreciente a tasa constante en el tiempo, así como la tasa de producción, y que las cantidades de lote económico Q a entregar, son iguales en todos los períodos involucrados, por lo que de la ecuación 26 se desprenden diversos elementos relacionados con el costo total como a continuación se muestra :

$$
CT = cd + k * \frac{d}{q} + \frac{Q}{2} * h * (Q(1 - d/q) - S)^2 * (\frac{1}{1 - d/q}) + (\frac{pS^2}{2Q}) * (\frac{1}{1 - d/q})
$$
---

(29)

En donde:

- $\triangleright$  CT= Costo total del inventario (\$/periodo)
- $\triangleright$  Q = Lote económico (Cantidad/periodo)
- $\triangleright$  k= Costo por ordenar (\$/artículos/periodo)
- $\triangleright$  d = Demanda (Artículos/período)
- $\triangleright$  c = Costo unitario (\$/articulo/periodo)
- $\triangleright$  h = Costo por llevar inventario (\$/artículos/período)
- $\triangleright$  q = Tasa de producción (Artículos por periodo)
- $\triangleright$  p = Costo por déficit (\$/artículos/periodo)

El costo total se encuentra estrechamente vinculado a la cantidad económica del pedido o lote económico "Q", que como se mencionó anteriormente permite equilibrar los costos del inventario y los costos de emitir una orden de producción, y permite al planeador de la producción estimar los costos totales de su toma de decisiones en el mediano plazo, al mismo tiempo derivado del concepto de lote económico se desprenden diversas ecuaciones que a continuación se muestran, que son la de número de periodos de entrega y la de duración del periodo individual tanto con existencias como con déficit y el nivel máximo de inventarios, las cuáles se muestran a continuación:

$$
n = \frac{d}{Q}
$$

88

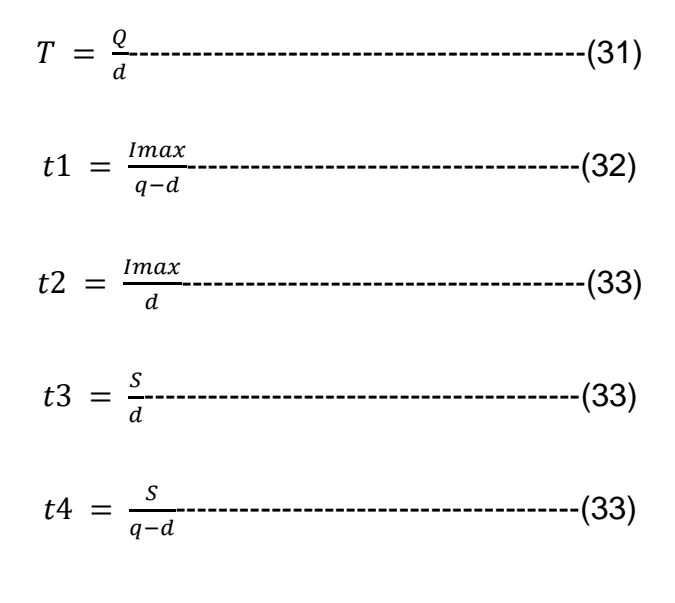

$$
IMAX = Q(1-d/q) - S
$$
.................(34)

En donde:

- $\triangleright$  T = Duración del período
- $\geq$  t1 = Periodo con tasa de producción
- $\geq$  t2 = Periodo con demanda
- $\triangleright$  n = Número de periodos de entrega
- $\triangleright$  Q = Lote económico (Cantidad/periodo)
- $\triangleright$  d = Demanda (Artículos/período)
- $\triangleright$  q = Tasa de producción(Artículos /período)
- ➢ IMAX= Nivel máximo de inventarios

Ejemplo: Suponga que una compañía Mueblera tiene un pedido de 10000 muebles, con un costo por llevar inventario del 20% de la demanda, un costo por ordenar de \$450.00 por lote, costo unitario de \$1000 por mueble, una tasa de producción de 15000 muebles y costo por déficit del 5% de la demanda por lo que el gerente de producción desea saber, de qué tamaño serán los lotes de producción a entregar, así como el costo total del inventario involucrado, el tamaño de cada periodo de entrega así como el número de periodos de entrega.

 $R=$ 

Datos:

- $\circ$  c = \$1000.00 por mueble
- $\circ$  k = \$450 por lote.
- $\circ$  d = 10000 muebles por año
- $\circ$  h = 0.2\*10000 = \$2000
- $p = 0.15*10000 = $1500$
- $\circ$  q = 15000 muebles por año

Sustituyendo en (19) se tiene que:

$$
Q = \sqrt{\frac{2(450)(10000)}{(1000)(2000)(1-10000/15000)}} \cdot \sqrt{\frac{2000+1500}{1500}}
$$

 $= 5.19$  artículos por periodo

$$
S = \sqrt{\frac{2(450)(10000)}{(1000)(1500)}} * \sqrt{1 - \frac{10000}{15000}} * \sqrt{\frac{2000}{2000 + 1500}} = 1.06 \text{ artículos por periodo}
$$

Para saber la duración del periodo se sustituye en (31):

$$
T = \frac{5.19}{10000} = .000519
$$

\* 365, nos da 1 lote cada 0.189 días, es decir cada 4.5 horas

90

El número de periodos de entrega se obtiene sustituyendo en (30):

$$
n = \frac{10000}{5.19} = 1927 \text{ entregas por año}
$$

El nivel máximo de inventario se obtiene de (34):

IMAX = (5.19)(1-10000/15000) - 1.06 = 0.67 artículos por periodo

El costo total del inventario se realiza sustituyendo en (29):

$$
CT = (1000)(10000) + 450 * \frac{10000}{5.19} + \frac{5.19}{2} * 2000 * (5.19(1 - 10000/15000)
$$

$$
- 1.06)^2 * (\frac{1}{1 - 10000/15000})
$$

$$
+ (\frac{1500 * 1.06}{2 * 5.19})^2 * (\frac{1}{1 - 10000/15000}) = $10070582.35
$$

2.3.3. Inventarios probabilísticos

Los inventarios probabilísticos regularmente se asocian a eventos que tienen que ver con el grado de incertidumbre, que puede existir en los tiempos de entrega o en las cantidades recibidas y/o enviadas, así como con los costos asociados, considerando que en los tiempos actuales este factor es de importancia considerarlo (Onwubolu & Dube, 2006; Silver et al., 2016; Tersine, 1982).

#### 2.3.3.1. Inventarios con revisión continua

En el estudio de este tipo de inventarios es importante considerar que se refiere a aquellos tipos de inventarios en los cuáles en determinado tiempo es posible que se supere la barrera de inexistencia, considerando una demanda variable a través del tiempo y bajo un esquema de revisión constante de los niveles de existencia, pero también puede darse el cado de tener una demanda constante pero tiempos de entrega variables (Axsäter, 2011; Axsäter et al., 2012; Robert Jacobs et al., 2011). en la figura 18 se puede visualizar este caso.

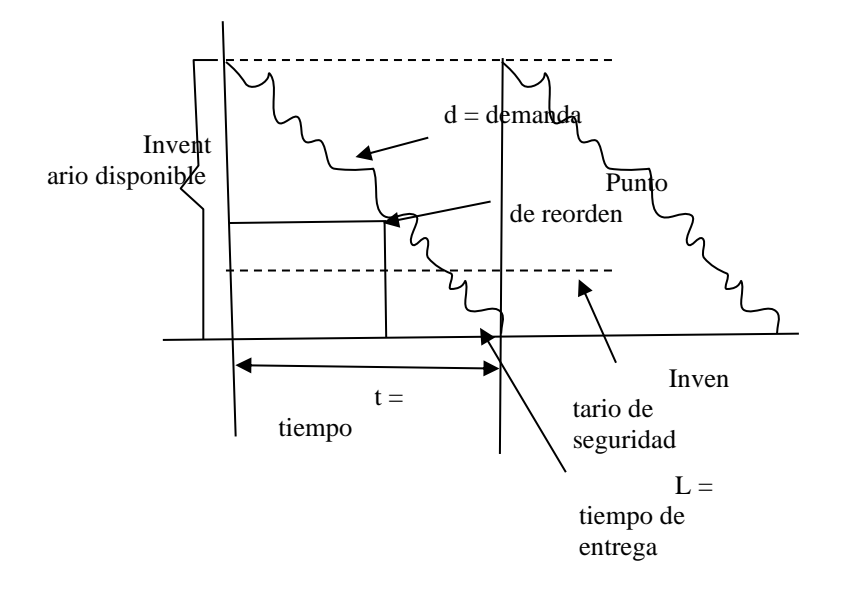

*18 ó* (*ó* (*2013*))

Analizando la figura 18 se puede ver que dos factores influyen en este tipo de inventarios el primero es tiempo de entrega y en segundo es el nivel de demanda, por lo que ambos tienen repercusión directa en el cálculo del punto de reorden y el inventario de seguridad que son los dos elementos que es necesario calcular.

Para poder determinar el cálculo del punto de reorden es necesario entender diversos factores que influyen en el cálculo del inventario de seguridad, entre los que se pueden mencionar:

- La medición de la incertidumbre de la demanda
- La medición de la disponibilidad del producto
- Las políticas de reabastecimiento
- Evaluación del nivel de ciclo de servicio y tasa de surtido
- Impacto de la disponibilidad de producto

Derivado de lo anterior se puede decir que la demanda tiene un componente sistémico y un componente aleatorio, en este sentido la estimación del componente aleatorio es la medida de la incertidumbre de la demanda el cuál es analizado por la desviación estándar de la demanda, por lo que es necesario integrar una notación que permita identificar todas aquellas variables involucradas.

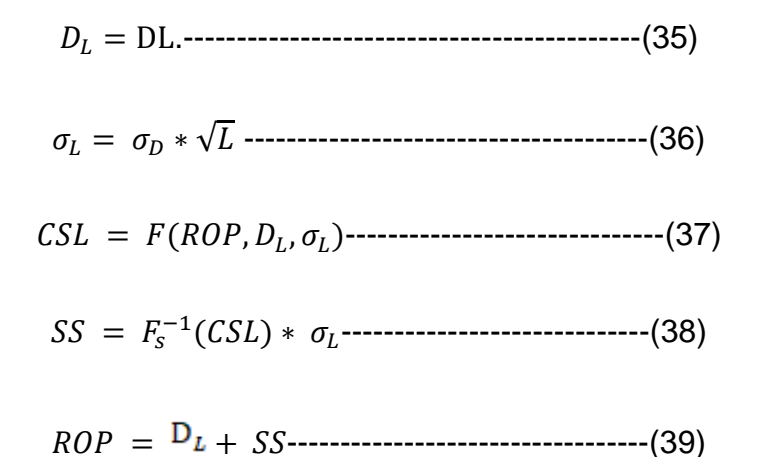

En donde:

- $\triangleright$   $D_L$  = Demanda promedio durante el tiempo de entrega
- $\triangleright$   $\sigma$ <sub>L</sub> = Desviación estándar de la demanda durante el tiempo de entrega
- $\triangleright$   $\sigma_{p}$  = Desviación estándar de la demanda por periodo
- $\triangleright$  D = demanda
- $\triangleright$  L = Tiempo de entrega
- $\triangleright$  CSL = Nivel de servicio del ciclo es decir probabilidad de no caer en inexistencias
- $\triangleright$  SS = Inventario de seguridad
- $\triangleright$  ROP = Punto de reorden

Ejercicio: Suponga que una empresa tiene una demanda de 2500 artículos por semana, un tiempo de entrega de dos semanas, así como después de un análisis de la demanda se consideró que la desviación estándar de la demanda quedó en 500, el punto de reorden se ubicó en 6000 artículos. por lo que el empresario desea saber cuál es su inventario de seguridad.

 $R=$ 

Datos:

- $O = 2,500$ /semana
- $\circ$   $\sigma$ D = 500
- $O L = 2$  semanas
- $O$  ROP = 6,000

 $DL = DL = (2500 \text{ unidades por semana})(2 \text{ semanas}) = 5000 \text{ unidades en}$ las 2 semanas

 $ss = ROP - DL = 6000 - 5000 = 1000$  unidades

## 2.3.3.2. Inventarios con revisión periódica

A diferencia del inventario con revisión continua, el inventario con revisión periódica es revisado a intervalos de tiempo previamente definidos, asimismo se puede decir que la demanda tiene una variación que repercute directamente en el monto del pedido, por lo que para este caso gráficamente se puede ver en la figura 19 su descripción:

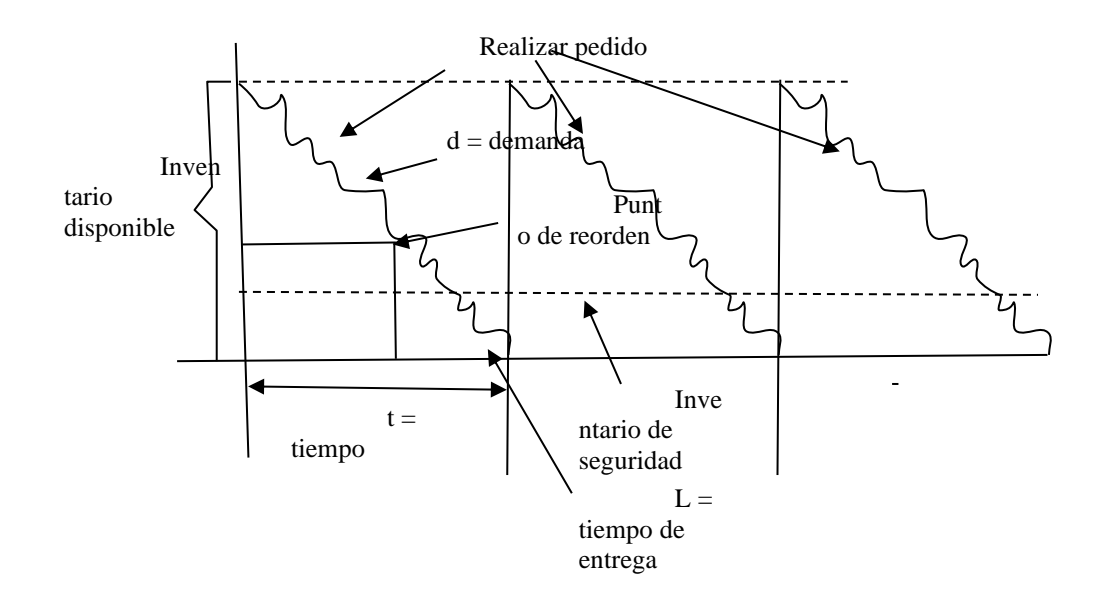

Figura 19 Modelo de inventario con revisión continua (Elaboración propia basado en Jiang (2013))

Como se puede observar en la figura 19 el modelo de inventario con revisión continua implica la realización de pedidos a distintos intervalos de tiempo y en distintos niveles de demanda, lo cual conlleva el cálculo de la cantidad a pedir, como se muestra en la siguiente fórmula:

Cq = DL+ SS + Ed--------------------------------------(40)

En donde:

- $\triangleright$  Cq = Cantidad de pedido
- ➢ DL= Demanda promedio durante el tiempo de entrega
- $\triangleright$  SS = Inventario de seguridad
- $\triangleright$  Ed = Existencias disponibles

Ejemplo:

Suponga que un empresario desea saber cuál será su cantidad de pedido, si se considera que su demanda durante el tiempo de entrega es de 5000 unidades, su inventario de seguridad es de 1000 unidades y tomando en cuenta que se tienen 400 unidades disponibles al inicio del periodo.

 $R=$ 

DL= 5000 unidades.

 $SS = 1000$  unidades.

 $Ed = 400$  unidades

 $Cq = 5000+1000-400 = 5600$  unidades a pedir

#### 2.4.Planeación agregada a la producción

2.4.1. Planeación agregada de la producción

La planeación agregada de la producción es una actividad de gran trascendencia e interés dentro de cualquier sistema de manufactura, ya que se involucra todos los niveles en un sistema de manufactura y vinculado con la cadena de suministro, desde los relacionados con la recepción de materia primas, hasta lo que involucra el embarque hacia el cliente y su seguimiento (Rasmi & Türkay, 2020; Stadtler & Kilger, 2007).

#### 2.4.1.1. Características básicas

Se puede considerar que la planeación agregada de la producción es un proceso caracterizado por ser continuo en el tiempo y que se enfoca en garantizar que los recursos humanos, materiales y los costos asociados estén disponibles en la cantidad y tiempo requeridos (Rasmi & Türkay, 2020; Shaaban & Hudson, 2014).

La planeación agregada de la producción hace acopio de herramientas previamente probadas y consolidadas, como son los pronósticos, la planeación maestra, la planeación maestra de la producción y la planeación de requerimiento de materiales, con la finalidad de determinar el balance adecuado de recursos a todos los niveles y cumplir las expectativas tanto de la organización como de los clientes (Robert Jacobs et al., 2011; Silver et al., 2016; Stadtler & Kilger, 2007).

En este sentido la planeación agregada tiene las siguientes características de acuerdo con Staedtler y Kilger (2007) :

97

- El criterio económico es preponderante, ya que el objetivo de toda empresa es la maximización de las utilidades.
- Existe un incremento en la utilización de mano de obra directa ya que al aumentar los niveles de producción es necesario contar con una mayor cantidad de personal involucrado en las actividades que generan valor agregado al proceso productivo.
- Puede existir un aumento en los niveles de contratación de mano de obra temporal, en situaciones de aumento de producción.
- Se incorpora el concepto de subcontratación, es decir la incorporación de recursos externos en apoyo a las actividades productivas.
- Se da el caso de despido, por disminución de la producción, lo cual implica un costo que es necesario equilibrar a lo largo de todo el proceso productivo.
- El inventario en sus tres niveles (materia prima, producto en proceso, producto terminado) sufre aumentos y disminuciones tanto de forma física como en sus costos asociados (costo por ordenar, costos por llevar déficit, costos por inventario, etc.), que es necesario equilibrar tanto en volumen como en el tiempo.
- Al equilibrar los niveles de materia prima, productos terminados, niveles de mano de obra y subcontratación puede traer como consecuencia la disminución de los tiempos de entrega a todos los niveles de la organización, y como consecuencia ahorros importantes.
- Se puede considerar que cuenta con 5 variables de decisión importantes que son: nivel de inventario, tasa producción, nivel de fuerza laboral, horas de trabajo y subcontratación.
- La planeación agregada se desarrolla con restricciones relacionadas con especificaciones del producto (calidad del producto, propiedades físicas y químicas).
- Existen restricciones de carácter técnico tales como las capacidades de la maquinaria y equipo y la habilidad de los operarios para utilizarlas.
- El mercado juega un papel importante ya que tiene la función de una restricción relacionada con el cumplimiento con las fechas de entrega al cliente, así como las existencias involucradas.
- Los aspectos operativos dentro del proceso productivo juegan un papel de suma importancia ya que permiten determinar la capacidad operativa de las instalaciones y procesos necesarios para arrancar operaciones, así como espacios para la mano de obra y materiales de apoyo.

## 2.4.1.2. Método gráfico

En general el método gráfico consiste en relacionar la cantidad producida en relación con el tiempo mostrando de forma secuencial la acumulación de inventario a lo largo del periodo a estudiar (Silver et al., 2016; Zamora et al., 2019), como se puede ver en la figura 20.

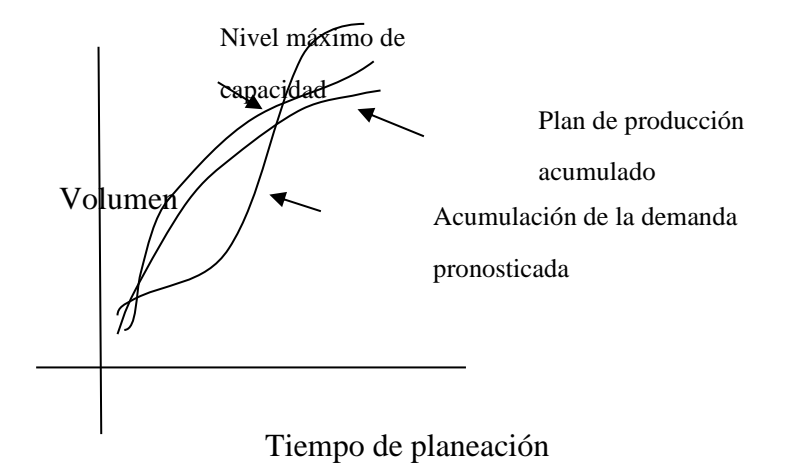

## Figura 20 Modelo Gráfico de planeación agregada (Elaboración propia)

Como se puede observar en la figura 20, una forma de entender el desarrollo del modelo gráfico se basa en equilibrar de forma visual el comportamiento de tres elementos que son; Acumulación de la demanda pronosticada, nivel máximo de capacidad y el plan de producción acumulado, de tal forma que a un cierto tiempo y volumen se pueda considerar que los costos son mínimos o que al menos se encuentran balanceados en un rango predeterminado por el tomador de decisiones.

## 2.4.1.3. Regla lineal de decisión

Se puede decir que el método de la regla lineal de decisión se basa en el acopio de datos relacionados con la demanda, costos de inventarios y recursos humanos, los cuáles pueden tener características lineales o no (Holt et al., 1955).

Su enfoque ha variado de acuerdo con el desarrollo subsecuente que distintos autores le han asignado, como puede ser el empleo de modelos cuadráticos enfocados a costos de nómina, cambios que involucran al volumen de producción y variaciones de la demanda y la plantilla laboral (Hariga, 1998).

Usualmente el enfoque de los modelos basados en la regla lineal de decisión, ofrecen distintos enfoques, un enfoque basado en la respuesta inmediata a la situación dinámica en la que se halle inmersa una organización y otra enfocada en la optimización lineal y no lineal que requiere una inversión en recursos humanos y económicos para su concepción, análisis y conclusión, por lo que a continuación se presentarán dos modelos, el primero basado en la respuesta inmediata a la dinámica de la organización y el segundo basado en programación matemática.

## 2.4.1.3.1. Modelo de respuesta inmediata

- Este modelo involucra diversos elementos como son:
- Variaciones de la demanda proveniente de múltiples fuentes.
- Tasas de producción variables.
- Productividad diferenciada de personas y máquinas.
- Paros por mantenimiento.
- Variaciones en la calidad de los productos.
- Diferenciación en los tiempos de entrega de los productos.

Se puede considerar que este modelo se basa en cuatro supuestos los cuales conllevan diversas características como a continuación se muestra:

1.- Variación de la fuerza laboral.

- Despido de personal.
- Contratación de personal nuevo y/o eventual.

Aumento de tiempo extra para personal sindicalizado.

2.- Variación de los niveles de inventario.

- Disminuyendo los niveles de inventario.
- Aumentando los niveles de inventario, trabajando en un ambiente make to stock.

3.- Subcontratación.

- Buen trato con la competencia.
- Agilizar el trato con proveedores y clientes.

4.- Tiempo extra.

- Personal de preferencia sindicalizado.
- Contar con el presupuesto para tiempo extra.

A continuación, mediante el uso de un ejemplo se puede ejemplificar este modelo.

Ejemplo:

Suponga que una empresa cuenta con los datos base para iniciar

operaciones, como se muestra en la tabla 24.

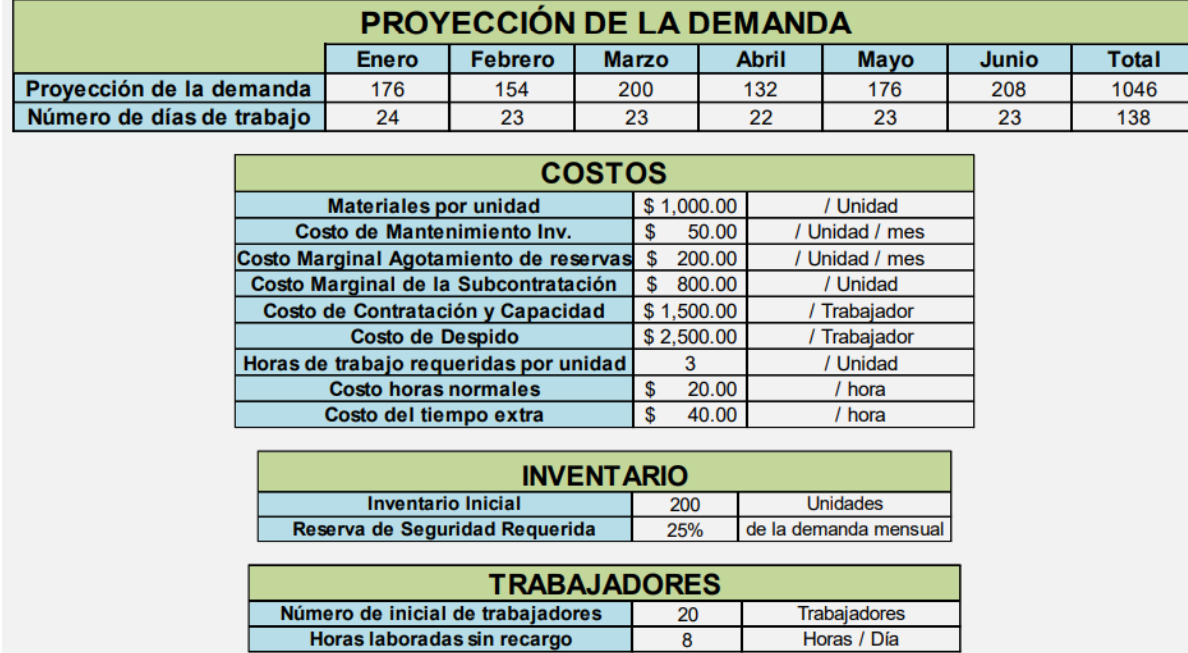

Tabla 24. Modelo de planeación agregada para iniciar operaciones

Ejemplo de Modelo de planeación agregada para iniciar operaciones (Elaboración propia)

El modelo de planeación agregada mostrado en la tabla 24 indica un periodo de planeación de 6 meses, considerando días hábiles por mes, en función de los días de descanso obligatorio y días festivos, asimismo se desglosan los costos relacionados con diversos temas como materiales por unidad, costo de mantenimiento, costo por déficit o agotamiento de reservas, costo de contratar, despido, horas normales y tiempo extra, y horas de trabajo por unidad, e información relacionada con el inventario inicial y de seguridad, que proviene del plan maestro de producción, también información relacionada con los trabajadores

103

en relación con el número inicial a trabajar y número de horas laboradas por día en tiempo normal.

Con esta información, se lleva a cabo el análisis de las distintas variantes

propuestas previamente, como se muestra a continuación:

1.- Variación de la fuerza laboral

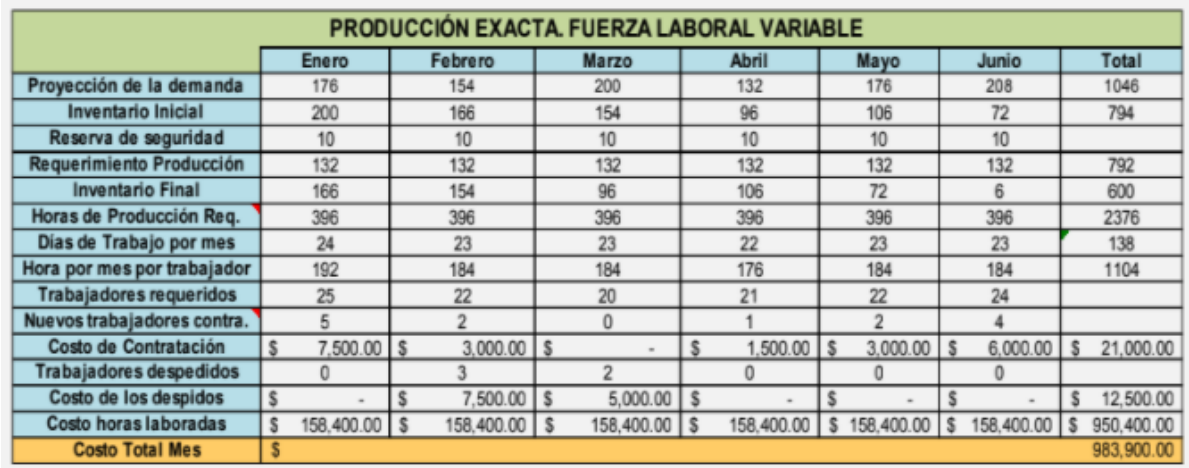

Tabla 25 Modelo de variación de la fuerza laboral.

# Ejemplo de Modelo de variación de la fuerza laboral (Elaboración propia)

El modelo de variación de la fuerza laboral implica contratar y despedir fuerza laboral, con la condición de que la producción permanezca exacta, los datos provienen de los mostrados en la tabla 25, en donde el mecanismo para el cálculo de cada uno de los elementos que lo conforman es el siguiente:

- Proyección de la demanda: Dato tomado de la tabla 24.
- Inventario inicial: Datos iniciales del problema.
- Reserva de seguridad: Se calcula como 25% de la demanda mensual.
- Requerimiento de producción: Es igual al pronóstico de la demanda más el inventario de seguridad menos el inventario inicial.
- Inventario final: Inventario inicial más requerimiento de producción menos pronóstico de demanda.
- Horas de producción requeridas: Requerimiento de producción por 3 horas requeridas por unidad.
- Días de trabajo por mes: Dato inicial tomado de la tabla 24.
- Horas por mes por trabajador: Números de días hábiles por 8 horas laborales diarias.
- Trabajadores requeridos: Horas de producción requeridas entre horas por mes por trabajador.
- Costo de contratación: Nuevos trabajadores contratados por \$1500.00
- Trabajadores despedidos: Dato inicial del problema.
- Costo de los despidos: Trabajadores despedidos por \$2500.00
- Costo horas laboradas: Horas de producción requeridas por \$20.00
	- 2.- Variación de los niveles de inventario.

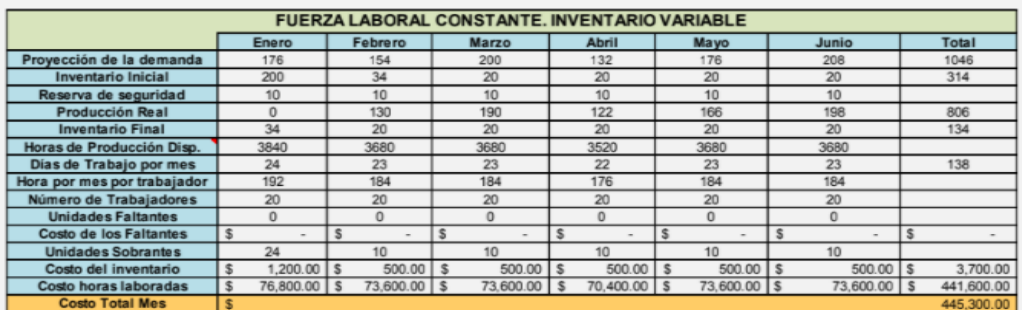

### Tabla 26 Modelo de variación de los niveles de inventario

Ejemplo de Modelo de variación de los niveles de inventario (Elaboración propia)

El modelo de variación de los niveles de inventario implica realizar variaciones en los niveles de inventario, así como en sus costos asociados, los datos provienen de los mostrados en la tabla 26, en donde el mecanismo para el cálculo de cada uno de los elementos que lo conforman es el siguiente:

- Proyección de la demanda: Dato tomado de la tabla 24.
- Inventario inicial: Datos iniciales del problema.
- Reserva de seguridad: Se calcula como 25% de la demanda mensual.
- Producción real: Horas de producción disponibles entre 3 horas por unidad.
- Inventario final: Inventario inicial más requerimiento de producción menos pronóstico de demanda.
- Horas de producción disponibles: Días hábiles por mes por 8 horas por día por 20 trabajadores.
- Días de trabajo por mes: Dato inicial tomado de la tabla 24.
- Horas por mes por trabajador: Números de días hábiles por 8 horas laborales diarias.
- Número de trabajadores: Dato inicial del problema
- Unidades faltantes: Datos iniciales del problema.
- Costo de los faltantes: Unidades faltantes por \$200.00
- Unidades sobrantes: Inventario final menos inventario de seguridad (Solo

se toma en cuenta si la cantidad es un número positivo.

- Costo del inventario: Unidades sobrantes por \$50.00.
- Costo de horas laboradas: Horas de producción disponibles por \$20.00
	- 3.- Subcontratación.

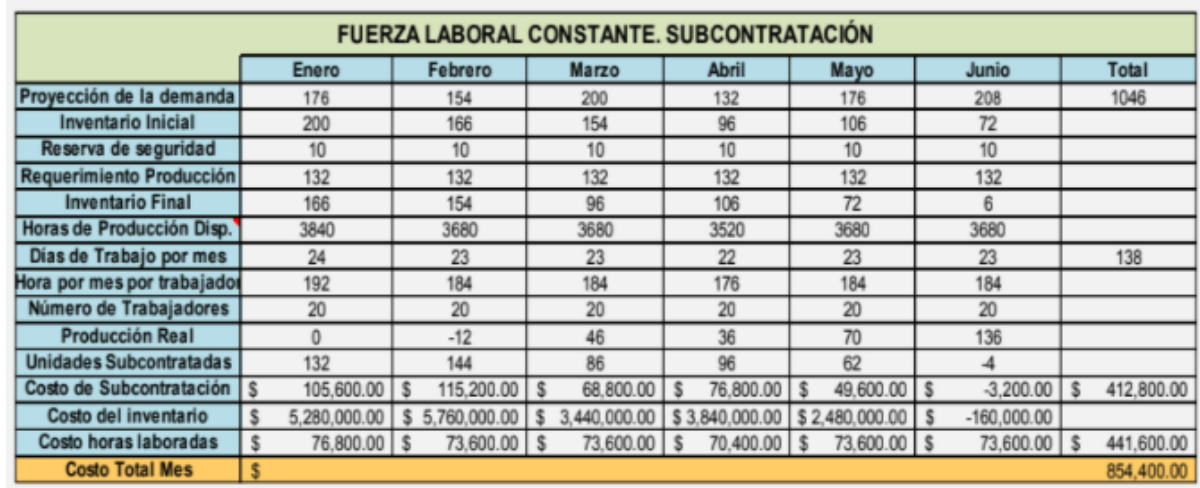

Tabla 27 Modelo de subcontratación.

Ejemplo de Modelo de subcontratación (Elaboración propia)

El modelo de subcontratación implica realizar asignaciones de fabricación a

empresas externas lo cual conlleva costos asociados, los datos provienen de los

mostrados en la tabla 27, en donde el mecanismo para el cálculo de cada uno de los elementos que lo conforman es el siguiente:

Proyección de la demanda: Dato tomado de la tabla 24.

- Inventario inicial: Datos iniciales del problema.
- Reserva de seguridad: Se calcula como 25% de la demanda mensual.
- Requerimiento de producción: Horas de producción disponibles entre 3 horas por unidad.
- Inventario final: Inventario inicial más requerimiento de producción menos pronóstico de demanda.
- Horas de producción disponibles: Días hábiles por mes por 8 horas por día por 20 trabajadores.
- Días de trabajo por mes: Dato inicial tomado de la tabla 24.
- Horas por mes por trabajador: Números de días hábiles por 8 horas laborales diarias.
- Número de trabajadores: Dato inicial del problema
- Producción real: Horas de producción disponibles entre 3 horas por unidad.
- Unidades subcontratadas: Requerimiento de producción menos producción real.
- Costo de subcontratación: Unidades subcontratadas por \$800.00
- Costo del inventario: Unidades sobrantes por \$50.00.
- Costo de horas laboradas: Horas de producción disponibles por \$20.00

## 4.- Tiempo extra.

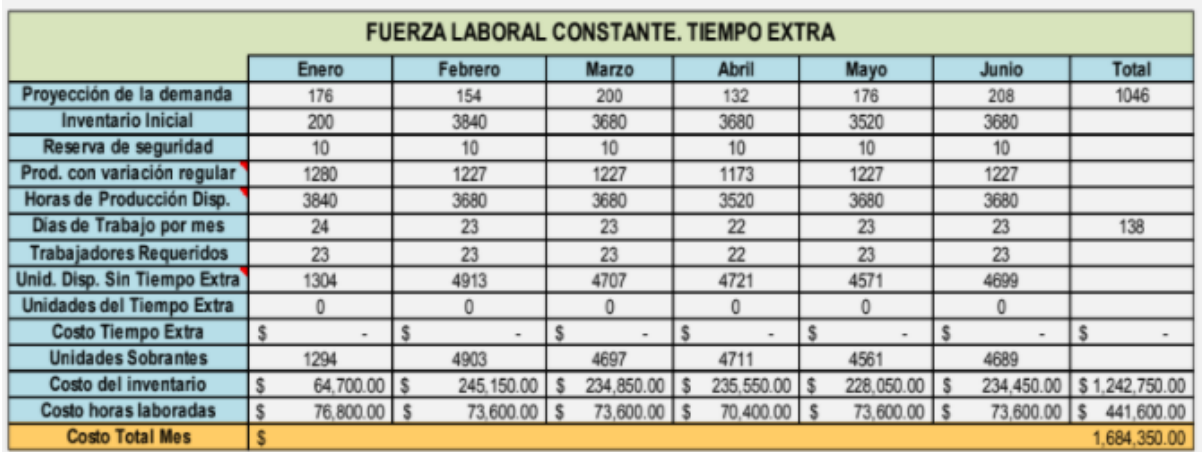

## Tabla 28 Modelo de tiempo extra

Ejemplo de Modelo de tiempo extra (Elaboración propia)

El modelo de tiempo extra implica incrementar el número de horas laboradas sobre todo del personal de base lo cual conlleva costos asociados, los datos provienen de los mostrados en la tabla 28, en donde el mecanismo para el cálculo de cada uno de los elementos que lo conforman es el siguiente:

Proyección de la demanda: Dato tomado de la tabla 24.

Inventario inicial: Datos iniciales del problema.

Reserva de seguridad: Se calcula como 25% de la demanda mensual.

Producción con variación regular: Horas de producción disponibles entre 3 horas por unidad.

Horas de producción disponibles: Días hábiles por mes por 8 horas por día por 20 trabajadores.

Días de trabajo por mes: Dato inicial tomado de la tabla 24.

Número de trabajadores: Dato inicial del problema

Unidades disponibles sin tiempo extra: Inventario inicial más producción con

variación regular menos proyección de la demanda (redondearla)

Unidades del tiempo extra: Se convierte a positivo, si es que es negativo,

las unidades disponibles sin tiempo extra

Unidades sobrantes: Unidades disponibles sin tiempo extra - reserva de

seguridad (Solo si la cantidad es positiva)

Costo del inventario: Unidades sobrantes por \$50.00.

Costo de horas laboradas: Horas de producción disponibles por \$20.00

RESUMEN

Tabla 29 Resumen de las cuatro estrategias

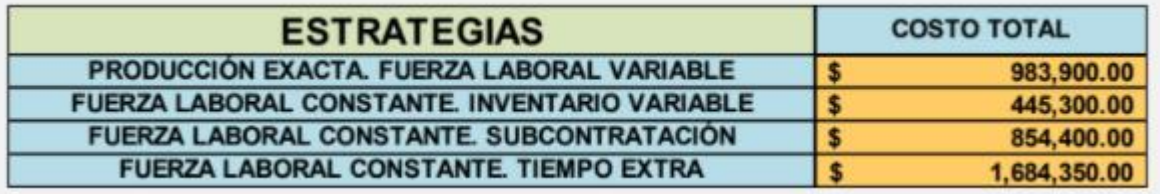

Ejemplo de Resumen de las cuatro estrategias (Elaboración propia)

Como se puede observar en la tabla 29, el costo más bajo es trabajar con fuerza laboral constante e inventario variable, considerando un escenario, en el cual se cuenta con personal sindicalizado y se dispone de poco capital para subcontratar y otorgar aumento de horas y tiempo extra, se da también en casos en los cuáles el costo de mano de obra en tiempo regular y tiempo extra es elevado, así como en lugares donde la estabilidad laboral es lo común.

2.4.1.3.2. Modelo basado en programación matemática De acuerdo con Jacobs (2011), la programación matemática es una técnica que hace uso de técnicas de programación lineal y no lineal, con la finalidad de optimizar las operaciones productivas en un contexto de un sistema de manufactura, como se muestra a continuación.

Con base en Jacobs (2011) se desarrolla un modelo de programación lineal que puede permitir a la alta dirección, niveles de inventario, niveles de fuerza de trabajo y tasas de producción en un horizonte de planeación de 12 meses. En lo particular la función objetivo se encarga de minimizar directamente los costos relacionados con el pago de nómina, tiempo extra, contratación y despido, así como inventarios. También se incorpora lo que es el nivel de inventario deseado y de fuerza de trabajo al final de año. El modelo es mostrado a continuación:

Minimizar:

$$
\sum_{t=1}^m (C_H H_t + C_F F_t + C_R W_t + C_O O_t + C_I I_t)
$$

111

Sujeto a

Restricción de inventario.

$$
I_{t-1} + P_t + O_t - D_t = I_t
$$

Restricción de mano de obra en tiempo regular.

$$
P_t \leq A_1 W_t
$$

Restricción de mano de obra en tiempo extra.

$$
O_t = A_2 W_t
$$

Restricción del cambio de fuerza laboral

$$
W_{t-1} + H_t - F_t = W_t
$$

Condiciones iniciales.

 $W_o = A_3$  $I_0 = A_4$  $W_m = A_5$  $I_t = A_6$ 

Donde:

- $\triangleright$  CH = Costo de contratar personal.
- $\triangleright$  CF = Costo de despedir personal.
- $\triangleright$  CR = Costo mensual por empleado.
- $\geq$  CO = Costo unitario en tiempo extra.
- $\triangleright$  CI = Costo unitario de unidades en inventario.
- $\triangleright$  Ht = Cantidad de empleados contratados en el periodo t.
- $\triangleright$  Ft = Cantidad de empleados despedidos en el periodo t.
- $\triangleright$  Pt = Cantidad de unidades producidas en tiempo regular en el mes t.
- $\triangleright$  Ot = Cantidad de unidades producidas en tiempo extra en el mes t.
- $\triangleright$  Wt = Cantidad de personal utilizado en el mes t.
- $\triangleright$  It = Número de unidades en existencia al final del mes t.
- $\triangleright$  Dt = Proyección de unidades demandadas en el mes t.
- $\triangleright$  A1 = Número de unidades producidas por empleado en un mes en tiempo regular.
- $\geq$  A2 = Número de unidades producidas por empleado en un mes en tiempo extra.
- $\triangleright$  A3 = Nivel inicial de inventario.
- $\triangleright$  A4 = Nivel de inicial de fuerza de trabajo.
- $\geq$  A5 = Nivel deseado de fuerza laboral al final del horizonte de planeación.
- $\geq$  A6 = Nivel deseado de inventario al final del horizonte de planeación.
- $\triangleright$  m = Número de meses en el horizonte de planeación.

Ejemplo: Suponga que una empresa reúne las siguientes condiciones generales

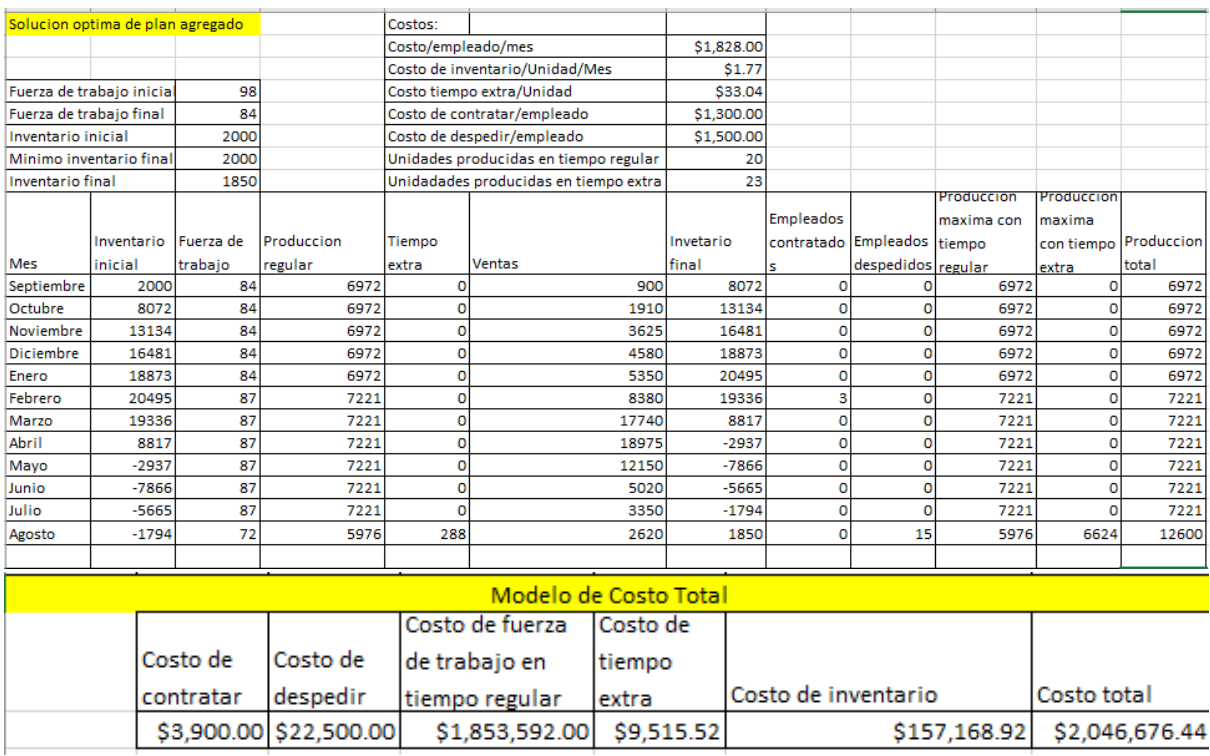

## Tabla 30 Propuesta inicial de modelo basado en programación matemática.

Ejemplo de Modelo basado en programación matemática(Elaboración propia)

Se resuelve la propuesta utilizando el software solver de Excel, mediante la

utilización de 3 aproximaciones de solución, el método lineal, el no lineal y el

evolutivo, obteniendo los siguientes resultados:

# 1.- Con el modelo GRG no lineal

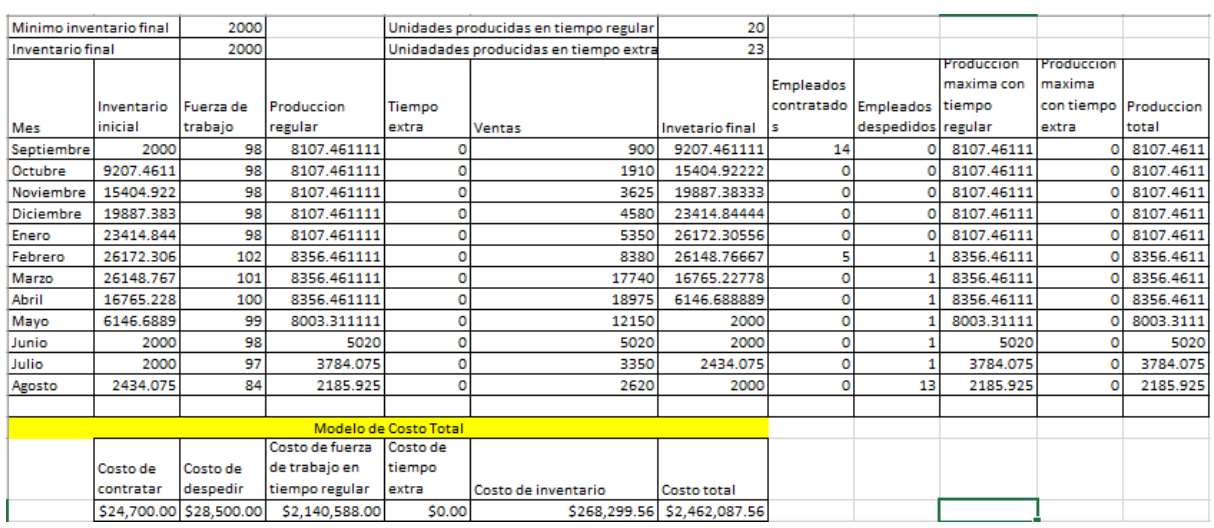

### Tabla 31 Propuesta inicial de modelo basado en programación no lineal.

# Ejemplo de Modelo basado en programación no lineal(Elaboración propia)

Con el uso del modelo no lineal se puede observar que el costo total permanece bajo no obstante que no se considera tiempo extra y se contratan solo 14 empleados y si hay un desequilibrio pues se despiden 19 empleados, asimismo los niveles de inventario son bastante elevados al principio, pero al final se equilibran

2.- Con el modelo de programación lineal simplex.

| Minimo inventario final |            | 2000                    |                 |                                       | Unidades producidas en tiempo regular | 20                          |                  |                             |            |            |                       |
|-------------------------|------------|-------------------------|-----------------|---------------------------------------|---------------------------------------|-----------------------------|------------------|-----------------------------|------------|------------|-----------------------|
| Inventario final        |            | 2000                    |                 | Unidadades producidas en tiempo extra |                                       | 23                          |                  |                             |            |            |                       |
|                         |            |                         |                 |                                       |                                       |                             |                  |                             | Produccion | Produccion |                       |
|                         |            |                         |                 |                                       |                                       |                             | <b>Empleados</b> |                             | maxima con | maxima     |                       |
|                         | Inventario | Fuerza de               | Produccion      | Tiempo                                |                                       |                             |                  | contratado Empleados tiempo |            |            | con tiempo Produccion |
| Mes                     | inicial    | trabajo                 | regular         | extra                                 | Ventas                                | Invetario final             | s                | despedidos regular          |            | extra      | total                 |
| Septiembre              | 2000       | 98                      | 84600           | ٥                                     | 900                                   | 85700                       | 14               |                             | 84600      | o          | 84600                 |
| Octubre                 | 85700      | 98                      |                 | ٥                                     | 1910                                  | 83790                       | ٥                |                             |            |            | ٥                     |
| Noviembre               | 83790      | 98                      | ٥               | ٥                                     | 3625                                  | 80165                       | ٥                |                             | ٥          |            | ٥                     |
| Diciembre               | 80165      | 98                      | o               | ٥                                     | 4580                                  | 75585                       | ٥                |                             |            |            | ٥                     |
| Enero                   | 75585      | 98                      | o               | ٥                                     | 5350                                  | 70235                       | o                |                             | ٥          | O          | ٥                     |
| Febrero                 | 70235      | 98                      | ٥               | o                                     | 8380                                  | 61855                       | o                |                             | ٥          | n          | ٥                     |
| Marzo                   | 61855      | 98                      | O               | ٥                                     | 17740                                 | 44115                       | o                |                             | ٥          | c          | o                     |
| Abril                   | 44115      | 98                      | ٥               | ٥                                     | 18975                                 | 25140                       | o                |                             |            |            | ٥                     |
| Mayo                    | 25140      | 98                      |                 | o                                     | 12150                                 | 12990                       | ٥                |                             |            |            | o                     |
| Junio                   | 12990      | 98                      | о               | ٥                                     | 5020                                  | 7970                        | 0                |                             | ٥          | c          | ٥                     |
| Julio                   | 7970       | 98                      |                 | ٥                                     | 3350                                  | 4620                        | o                |                             | ٥          | c          | ٥                     |
| Agosto                  | 4620       | 84                      | O               | o                                     | 2620                                  | 2000                        | o                | 14                          | ٥          |            | o                     |
|                         |            |                         |                 |                                       |                                       |                             |                  |                             |            |            |                       |
| Modelo de Costo Total   |            |                         |                 |                                       |                                       |                             |                  |                             |            |            |                       |
|                         |            |                         | Costo de fuerza | Costo de                              |                                       |                             |                  |                             |            |            |                       |
|                         | Costo de   | Costo de                | de trabajo en   | tiempo                                |                                       |                             |                  |                             |            |            |                       |
|                         | contratar  | despedir                | tiempo regular  | extra                                 | Costo de inventario                   | Costo total                 |                  |                             |            |            |                       |
|                         |            | \$18,200.00 \$21,000.00 | \$2,124,136.00  | \$0.00                                |                                       | \$980,872.05 \$3,144,208.05 |                  |                             |            |            |                       |

Tabla 32 Propuesta inicial de modelo basado en programación lineal.

Ejemplo de Modelo basado en programación lineal(Elaboración propia)

Con el uso del modelo lineal se puede observar que el costo total se incrementa no obstante que no se considera tiempo extra y se contratan solo 14 empleados y no hay un desequilibrio pues se despiden 14 empleados, asimismo los niveles de inventario son bastante elevados al principio, pero al final se equilibran

#### 3.- Con el modelo evolutivo.

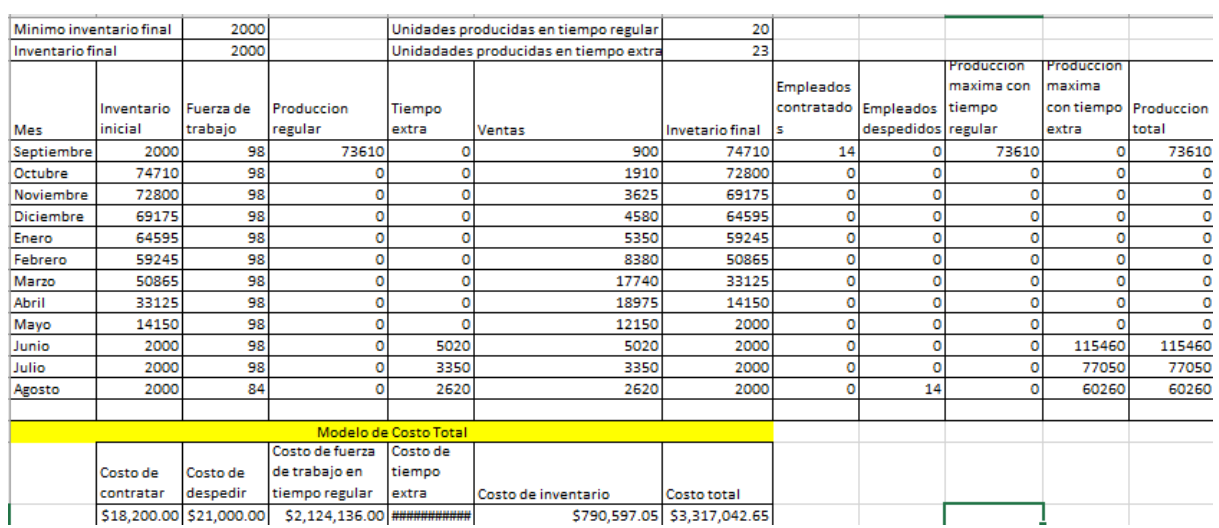

#### Tabla 32 Propuesta inicial de modelo basado en programación evolutiva.

### Ejemplo de Modelo basado en programación evolutiva(Elaboración propia)

Con el uso del modelo lineal se puede observar que el costo total se incrementa no obstante que no se considera tiempo extra y se contratan solo 14 empleados y no hay un desequilibrio pues se despiden 14 empleados, aunque el costo de tiempo extra se eleva, asimismo los niveles de inventario son bastante elevados al principio, pero al final se equilibran.

Por lo que al analizar los tres modelos se resuelve que el modelo elegido dadas las condiciones iniciales es el modelo que utiliza programación no lineal, dado que es el que proporciona el costo más bajo.

#### 2.5.Programación y control de piso

#### 2.5.1. Programación y control en piso

La programación y control en piso, implica todas aquellas actividades tendientes a monitorear, controlar y retroalimentar las actividades de manufactura que permitirán al tomador de decisiones en un sistema productivo, planear, controlar o corregir la secuenciación de todos los procesos productivos; lo cual tiene una clara influencia en el entorno total de la cadena de suministro, dado que permite por un lado determinar los tiempos de entrega a los diversos proveedores en cuanto a las materias primas indispensables para arrancar las actividades de manufactura y por otro lado a los clientes para comprometerse en los tiempos de entrega de producto terminado (Chase & Aquilano, 2001).

#### 2.5.1.1. Características básicas

Se puede considerar que la programación y control en piso es un proceso caracterizado por ser continuo en el tiempo y que se enfoca en garantizar que los recursos humanos, materiales y los costos asociados estén continuamente monitoreados, controlados y que sirvan de retroalimentación al tomador de decisiones en un sistema de manufactura (Castro & Vélez, 2002).

La programación y control en piso hace acopio de herramientas previamente probadas y consolidadas, como son los pronósticos, la planeación maestra, la planeación maestra de la producción y la planeación de requerimiento de materiales, con la finalidad de determinar los tiempos de entrega y la secuenciación requerida en el proceso productivo, dando un balance adecuado de

118

recursos a todos los niveles y cumplir las expectativas tanto de la organización como de los clientes (Fúquene-Retamoso et al., 2007).

En este sentido la programación y control en piso tiene las siguientes características de acuerdo con Gaither y Frazier (2000):

- El criterio relacionado con el tiempo y la cantidad a fabricarse es preponderante, ya que el objetivo va ligado a la máxima satisfacción del cliente.
- Existe una variación en la utilización de mano de obra directa ya que al aumentar los niveles de producción es necesario utilizar una mayor cantidad de personal involucrado en las actividades que generan valor agregado al proceso productivo, aunque también puede ser menor dependiendo de las necesidades de la programación de las actividades en piso.
- Puede existir un aumento en los niveles de contratación de mano de obra temporal, en situaciones de aumento de producción y esto afecta a la secuenciación y balanceo de las actividades productivas.
- Se da el caso de despido, por disminución de la producción, lo cual implica un costo que es necesario equilibrar a lo largo de todo el proceso productivo y tomar las acciones pertinentes al momento de balancear una línea de producción.
- El inventario en sus tres niveles (materia prima, producto en proceso, producto terminado) sufre aumentos y disminuciones tanto de forma física

119

como en sus costos asociados (costo por ordenar, costos por llevar déficit, costos por inventario, etc.), lo cual tiene incidencia directa al momento de desarrollar la secuenciación de operaciones.

- Cuando se equilibran en el proceso de planeación agregada los niveles de materia prima, productos terminados, niveles de mano de obra y subcontratación puede traer como consecuencia la disminución de los tiempos de entrega a todos los niveles de la organización, lo que conlleva.
- La planeación y control de piso se desarrolla con restricciones relacionadas con especificaciones del producto, las máquinas y el personal involucrado en el sistema de manufactura.
- Existen restricciones de carácter técnico tales como las capacidades de la maquinaria y equipo y la habilidad de los operarios para utilizarlas.
- El mercado juega un papel importante ya que tiene la función de una restricción relacionada con el cumplimiento con las fechas de entrega al cliente, así como las existencias involucradas.
- Los aspectos operativos dentro del proceso productivo juegan un papel de suma importancia ya que permiten determinar la capacidad operativa de las instalaciones y procesos necesarios para arrancar operaciones, así como espacios para la mano de obra y materiales de apoyo.
- De forma más específica, se trata de la asignación de pedidos, equipo y personal operativo a células de trabajo y ubicaciones determinadas. Lo que implica la planeación a corto plazo.
- La secuenciación de las actividades y operaciones de los pedidos.
- Inicio del despacho de pedidos.
- Finalmente, el aspecto final que involucra el control de las actividades de producción que implican: a) checar el estado que guardan las operaciones a lo largo de todo el sistema de manufactura. b) Ordenar pedidos retrasados y consignados a diversas áreas.

#### 2.6.Sistemas integrados de manufactura

2.6.1. Sistemas integrados de manufactura

Hay que considerar que, en la época actual, los sistemas informáticos y los productos o servicios pueden traspasar las fronteras de diversos países, y los productos manufacturados no son la excepción, en este caso se puede observar que la procedencia de los productos manufacturados es de diversa índole en cuanto a cantidad, calidad y precio (Joshi & Smith, 2012).

Hoy en día en México, las industrias para ser competitivas requieren contar con la infraestructura informática tanto en "software" como en "hardware", para poder hacer frente a los retos relacionados con las nuevas tecnologías de manufactura que requieren una sincronización cada vez más efectiva para pasar de un "sistema integrado de manufactura" a una "manufactura integrada por computadora" (Garza, 2000).

2.6.1.1. Importancia de la manufactura integrada por computadora Su importancia puede ser visualizada desde distintos puntos de vista, los cuales se muestran a continuación:

- Tecnológico. Busca la mejor forma de aplicar la maquinaria, equipó, herramentales, accesorios y energía indispensables para llevar a buen recaudo la sincronización de la manufactura, asimismo es indispensable contar con el personal calificado para su utilización.
- Económico. El valor agregado que obtiene un artículo al ser manufacturado bajo requerimientos específicos.
- Histórico.- Se refiere a la evolución de los procesos de manufactura, desde principios de la revolución industrial hasta el día de hoy en que el uso intensivo de la informática se hace indispensable.

2.6.1.2. Clasificación de las industrias manufactureras De acuerdo con Existen diversas Grageda y Maldonado (2007), las industrias se pueden clasificar en tres niveles, primarias, secundarias y terciarias, tal como se describe a continuación:

- Industrias primarias. Es en referencia a aquel tipo de industria que de alguna forma realizan el proceso de manufactura de bienes provistos directamente de la naturaleza como lo es la minería, la pesca, la ganadería, energías solar, eólica, etc.
- Industrias secundarias. Se enfoca en aquel tipo de industria que son el enlace entre las industrias primarias y los consumidores finales, es decir

aquellas que realizan el proceso de transformación, como puede ser la industria automotriz, metalmecánica, química, maderera, etc.

• Industrias terciarias. - En este sector se ubican empresas enfocadas en el sector servicios, que utilizan productos ya manufacturados en el sector secundario, como ejemplo tenemos a restaurantes, hospitales, hoteles, escuelas, etc.

2.6.1.3. Pasos para sincronizar e integrar un sistema de manufactura De acuerdo con Zhang y Ming (2021), se pueden considerar una serie de pasos para lograr la total sincronía e integración de un sistema de manufactura en general, los cuales son:

- Crear celdas de manufactura. este proceso consiste en que en diversas celdas de trabajo se puedan acondicionar diversos equipos especializados, con la finalidad de disminuir los tiempos de traslado y de esta forma lograr que la producción sea más rápida y eficiente.
- Disminución de tiempos de preparación. En diversas ocasiones la puesta a punto o "setup" como se conoce en inglés, es una de las actividades que llevan más tiempo por el ajuste y preparación de la maquinaria y equipo indispensables para el inicio de operaciones, por lo que su reducción le agrega valor al proceso productivo.
- Integración del control de calidad. Dada las características de una celda de manufactura en donde existen una diversidad de maquinaria y equipo,

los empleados se vuelven multifuncionales y con mayor capacidad para la detección de piezas defectuosas o errores en el proceso productivo.

- Confiabilidad. Tener métricas y estadísticas que permitan determinar el grado de confiabilidad de la maquinaria y equipo en condiciones operativas tanto en flujo normal como en flujo lento rápido, asimismo contar con rutinas de mantenimiento preventivo y correctivo, perfectamente estandarizadas.
- Programación y control de piso. Contar con estándares y métricas perfectamente definidas, relacionadas a los tiempos de proceso, tiempos de paro, tiempos ciclo, tiempos muertos, y el balanceo adecuado de las líneas de montaje final.
- Coordinación del control de la producción. Dado que se sugiere trabajar mediante celdas de manufactura es factible utilizar la metodología Kanban, es decir mediante tarjetas jalar la producción, con la finalidad de anticiparse a las variaciones inesperadas en el proceso productivo.
- Integración del control de inventarios. Una planeación adecuada de los niveles de inventario, tanto de materia prima, en proceso y producto terminado, implica tener una sincronización adecuada con las áreas de manufactura y ventas con la finalidad de acuerdo con las necesidades del entorno trabajar para el inventario o para las necesidades del cliente.
- Integración de proveedores. Extender la sincronización del sistema de manufactura a los proveedores, mediante la adopción de filosofías y estándares de calidad, así como de tiempos de entrega.
- Automatización de equipos y máquinas. Implica en la medida de lo posible automatizar mediante maquinaria o robots el proceso productivo en cada celda de manufactura, en procesos que requieren carga, descarga, maquinado, envase, embalaje, siempre y cuando su costo sea el adecuado.
- Uso de equipo informático.- El uso de equipo informático, tanto a nivel "hardware" como "software", implica contar con la infraestructura por un lado para la instalación de terminales de computadora, cableado, ruteadores, etc.; así como la adquisición de un ERP (Enterprise Resources Planing), o software informático para integrar las actividades de manufactura con las áreas de ventas y financieras y de operaciones.

## 2.7.Desafíos

Con base a la información de punto anterior se realizaron cuestionarios para cada módulo, con la finalidad de que el usuario del sitio web ponga en práctica lo aprendido, la página web permite retroalimentar al usuario con el resultado obtenido. A continuación, se muestran los cuestionarios elaborados.

### 2.7.1. Estrategias de manufactura

- 1. ¿El periodo de duración de la estrategia a largo plazo es de?
	- 3 a 18 meses
	- 1 año a 5 años
	- Al menos 10 años
	- Mas de 5 años
- 2. ¿Se le conoce como planeación estratégica?
	- Estrategias a largo plazo
	- Estrategias a corto plazo
	- Estrategias a mediado plazo
	- Estrategias que requieren toda la información
- 3. Se analizan factores como económicos, financieros, de manufactura, etc.

¿Corresponde al tipo de estrategia a?

- Estrategias a largo plazo
- Estrategias a corto plazo
- Estrategias a mediado plazo
- Planeación estratégica
- 4. Se enfoca en reabastecer el inventario de producto terminado.
	- Make to Stock
	- Engineering to order
	- MPS
	- Make to order
- 5. Consta de un número de diseños en comparación a un mayor volumen de productos y no necesita de una mano de obra especializada.
- Procesamiento continuo
- Procesos de taller de trabajo
- Fabricación bajo pedido
- Procesamiento de flujo o repetitivo

## 2.7.2. Pronósticos

- 1. Aquellos que carecen de un análisis analítico bien estructurado y que se carece de información numérica o cuantitativa histórica.
	- Encuestas
	- Pronósticos cualitativos
	- Pronósticos cuantitativos
	- Promedios móviles
- 2. Es bastante recurrente sobre todo cuando no se cuenta con información cuantitativa, pero se tiene a la mano la participación de expertos dentro de la misma empresa.
	- Panel de expertos
	- Encuestas
	- Método Delphi
	- Pronósticos cualitativos
- 3. Su comportamiento puede estar ocasionado o estimulado por uno o más factores, que requieren de un análisis más exhaustivo.
- Modelos causales
- Análisis de regresión simple
- Encuestas
- Pronósticos cualitativos
- 4. "Es un método estadístico que relaciona a dos variables, en este caso el modelo se comporta en función de la causalidad de una variable sobre la otra." (Solis Tapia & Mercado Valenzuela, s.f.)
	- Desviación media absoluta
	- Suavización exponencial
	- MFE
	- $y=a+bx$
- 5.  $Ft=(At-n+At-n-1+ ... + At-1)/n$ 
	- Suavización exponencial
	- Tracking Signal
	- Promedios móviles
	- Modelos de series temporales

## 2.7.3. Control de inventarios

- 1. Tienen que ver con el grado de incertidumbre que afectan los tiempos de entrega.
	- Inventarios probabilísticos
- Inventarios determinísticos
- Inventarios sin producción y sin déficit
- Inventarios con producción y sin déficit
- 2. Se enfoca en la parte relacionada con las pérdidas de producto, por hurto o por retorno de artículos debido a bajas ventas o rechazos.
	- Obsolescencia
	- Personal operativo
	- Hurtos
	- Seguros
- 3. Están en función de diversos factores vinculados directamente con los

costos de los inventarios.

- Modelo de inventario sin producción y con déficit.
- Inventario con revisión periódica
- Inventarios determinísticos
- Inventarios probabilísticos
- 4. Tienen que ver con el grado de incertidumbre que afectan los tiempos de entrega.
	- Inventarios determinísticos
	- Inventarios con producción y sin déficit
- Inventarios probabilísticos
- Inventarios con revisión continua
- 5. Asociado al pago hecho por las empresas en el caso que sea requerido por auditorías externas.
	- Costos asociados a los inventarios
	- **Impuestos**
	- Déficit
	- Seguros

2.7.4. Planeación agregada a la producción

- 1. Modelo basado en programación matemática este sujeto a:
	- Costo de contratar personal, restricción de mano de obra en tiempo extra y cambio de fuerza laboral.
	- Costo mensual por empleado, condiciones iniciales y restricción del cambio de fuerza laboral.
	- Costo mensual por empleado, restricción de mano de obra en tiempo extra y condiciones iniciales.
	- Condiciones iniciales, mano de obra en tiempo regular y restricción de inventario.
- 2. El Modelo de respuesta inmediata involucra.
	- Paros por mantenimiento y tasas de producción variables.
- Diferenciación en los tiempos de entrega de los productos y despido de personal.
- Variaciones en la calidad de los productos y restricción de inventario.
- Productividad diferenciada de personas y máquinas.
- 3. Cantidad de empleados despedidos en el periodo t, corresponde al modelo:
	- Método no lineal.
	- Regla lineal de decisión
	- Respuesta inmediata
	- Programación matemática

2.7.5. Programación y control de piso

1. La programación y control en piso, implica todas aquellas actividades tendientes a monitorear, controlar y retroalimentar las actividades de manufactura que permitirán al tomador de \_\_\_\_\_\_\_ en un sistema productivo, planear, controlar o corregir la secuenciación de todos los procesos productivos; lo cual tiene una clara influencia en el entorno total de la cadena de \_\_\_\_\_, dado que permite por un lado determinar los tiempos de entrega a los diversos proveedores en cuanto a las materias \_\_\_\_\_ indispensables para arrancar las actividades de manufactura y por otro lado a los clientes para comprometerse en los tiempos de entrega de

producto terminado (Chase & Aquilano, 2001).

- Decisiones, primas y suministros
- Decisiones, suministros y primas
- Decisiones, valor y primas
- Decisiones, valor, productos
- 2. La programación y control en piso hace acopio de herramientas previamente probadas y consolidadas, como son los pronósticos, la planeación maestra, la planeación maestra de la producción y la planeación de \_\_\_\_\_\_\_\_\_\_\_ ,de materiales, con la finalidad de determinar los tiempos de entrega y la secuenciación requerida en el proceso productivo, dando un balance adecuado de \_\_\_\_\_\_\_\_\_ a todos los niveles y cumplir las expectativas tanto de la organización como de los \_\_\_\_\_\_\_\_\_ (Fúquene-Retamoso et al., 2007).
	- los requerimientos, las materias y clientes
	- requerimiento, las materias y clientes
	- los requerimientos, recursos y clientes
	- requerimiento, recursos y clientes
	- Sistemas integrados de manufactura
- 1. Clasificación de las industrias manufactureras
	- Comercio, construcción, servicios
	- Productos especiales y servicios
- Primarias, secundarias y terciarias
- Bienes y servicios
- 2. Realizan el proceso de transformación
	- Industria manufacturera
	- Industria productiva
	- Industrias primarias
	- Industrias secundarias
- 3. Indica algunos pasos para integrar un sistema de manufactura
	- Coordinación del control de la producción y calidad en el proceso
	- Integración del control de calidad e Integración del control de inventarios
	- Uso de equipo informático y software de control
	- Integración de proveedores y acreedores

## 2.8.Videos

Los videos tienen información resumida de los puntos más importantes de cada uno de los distintos módulos, con la intención de que le sirvan al usuario como método de repaso.

Se utilizo PowerPoint para la elaboración de los videos, a continuación, se describe de manera resumida el proceso de elaboración usando como ejemplo la información del módulo de control de inventarios.

El primer paso consta de elaborar una porta que contenga los escudos de la UNAM y de la Facultad de Estudios Superiores Aragón, el agradecimiento a la DGAPA por apoyar el proyecto, el título del módulo y los nombres de quien elabora y quien lo revisa.

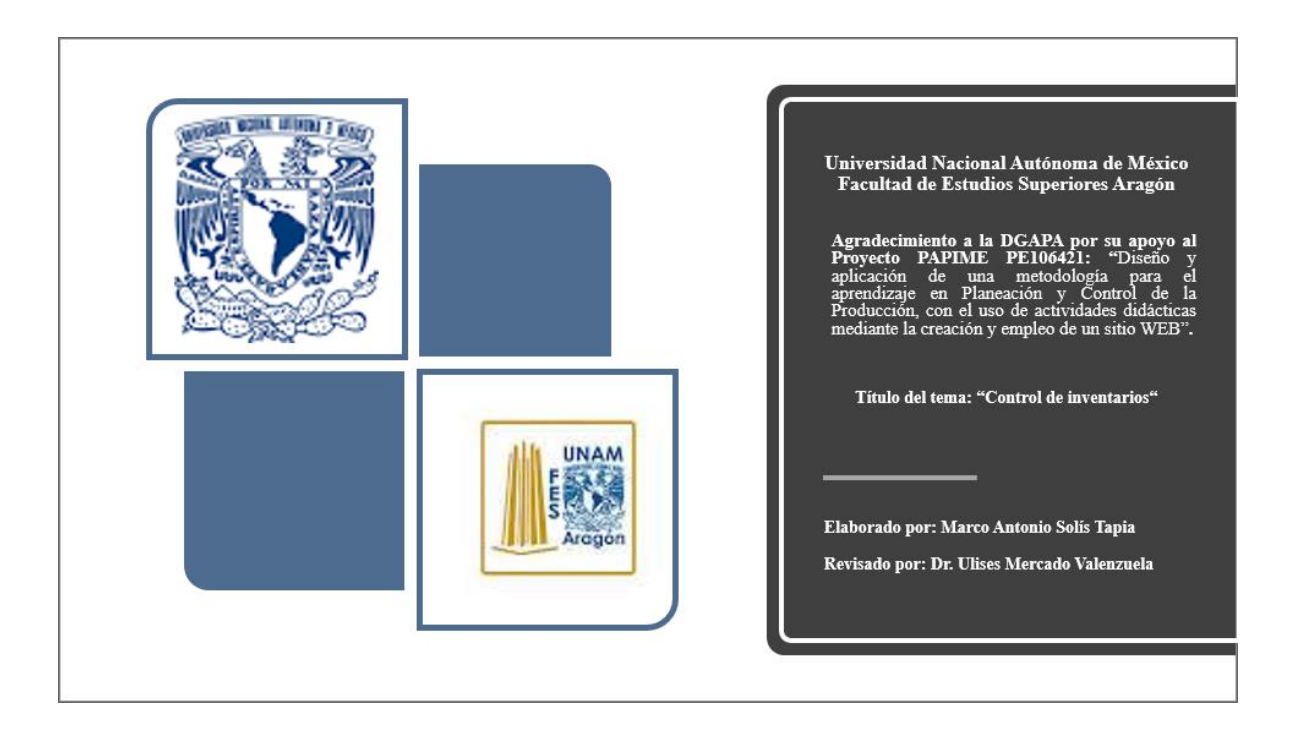

Figura 21 Elaboración de la portada (Elaboración propia)

Posteriormente se procedió a elaborar el contenido del video, como ejemplo se colocan algunas diapositivas.

La primera diapositiva que contiene información está compuesta de un índice de contenido de los puntos que van a abarcar en el video.

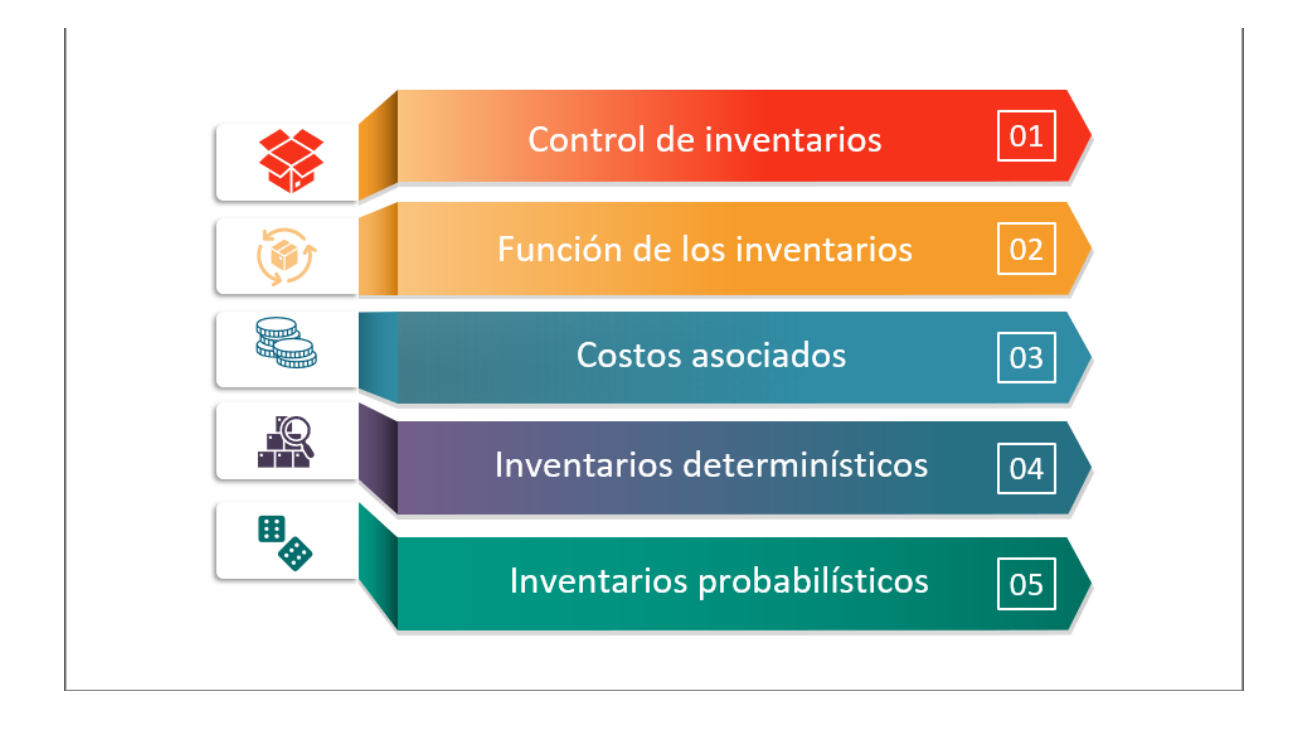

Figura 22 Elaboración del indice (Elaboración propia)

Las siguientes diapositivas, se desarrolla cada uno de los puntos descritos en el índice.

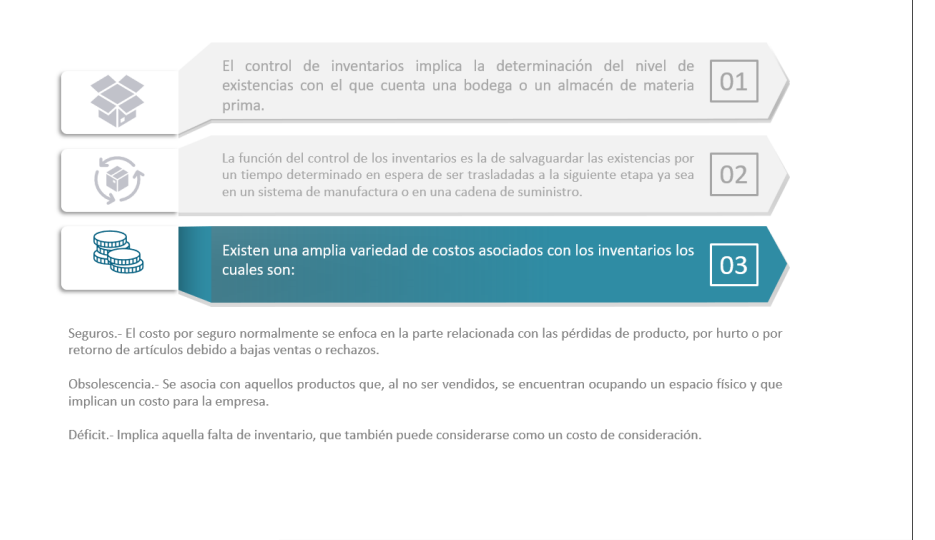

Figura 23 Elaboración del desarrollo del contenido (Elaboración propia)

Las ultimas diapositivas se colocan las referencias.

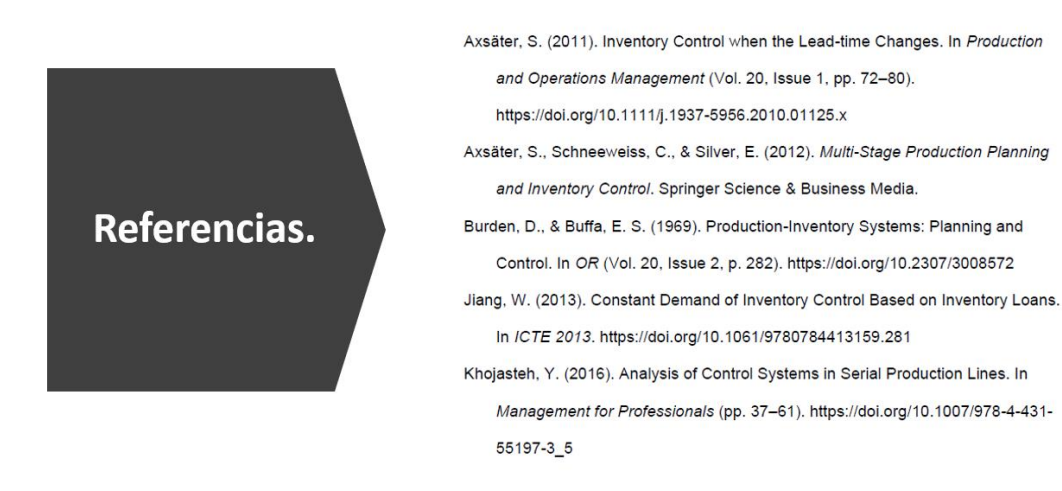

### $\textcircled{\small{0}} \textcircled{\small{0}} \textcircled{\small{0}} \textcircled{\small{0}} \textcircled{\small{0}}$

Figura 24 Elaboración de la sección de referencias (Elaboración propia)

Capítulo 3 Diseño del sitio web

3.1.Diseño general del sitio web

Para diseñar cada una de las páginas que pertenecen al sitio web, es necesario crear una estructura general de una página web, este esqueleto consta

de la cabecera, el cuerpo y el pie de página, como se muestra en la figura 25:

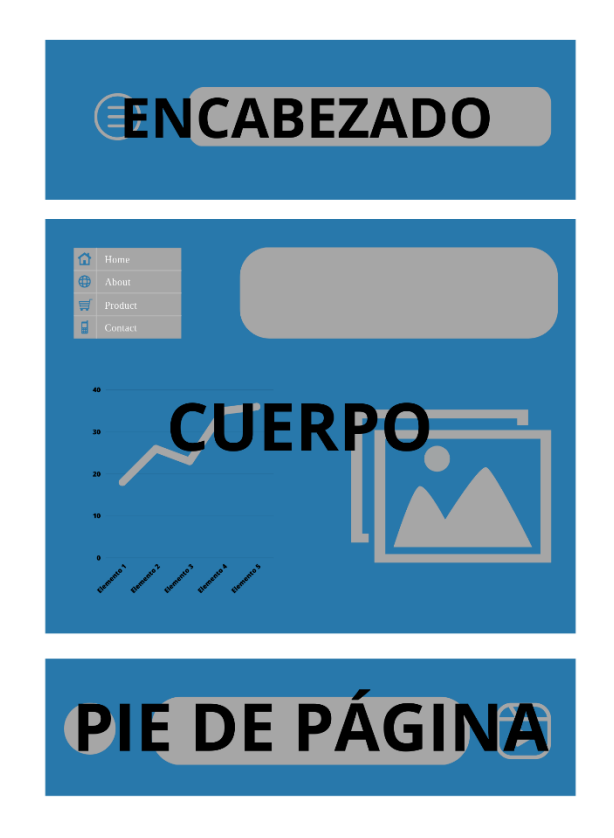

Figura 25 Estructura general para las páginas del sitio web (Elaboración propia)

En la cabeza (header), es el inicio de la página y es común encontrar el titulo o nombre del sitio web, menús de navegación e imágenes u otros elementos gráficos.

El cuerpo (body) es el elemento más importante la página, es donde se encuentra toda la información tales como; texto, imágenes, videos, enlaces de descargas, cuestionarios entre otros.

El pie de página (footer), es la parte final de la página, en ella solo encontramos información general resumida.

## 3.1.1. Diseño para menús de contenido

El diseño consta de un encabezado que contiene el nombre principal del sitio web, una imagen y el nombre la página donde se encuentra el usuario. En la sección de contenido se localiza una tabla de contenido. En el pie de página se encuentra una breve descripción del proyecto.

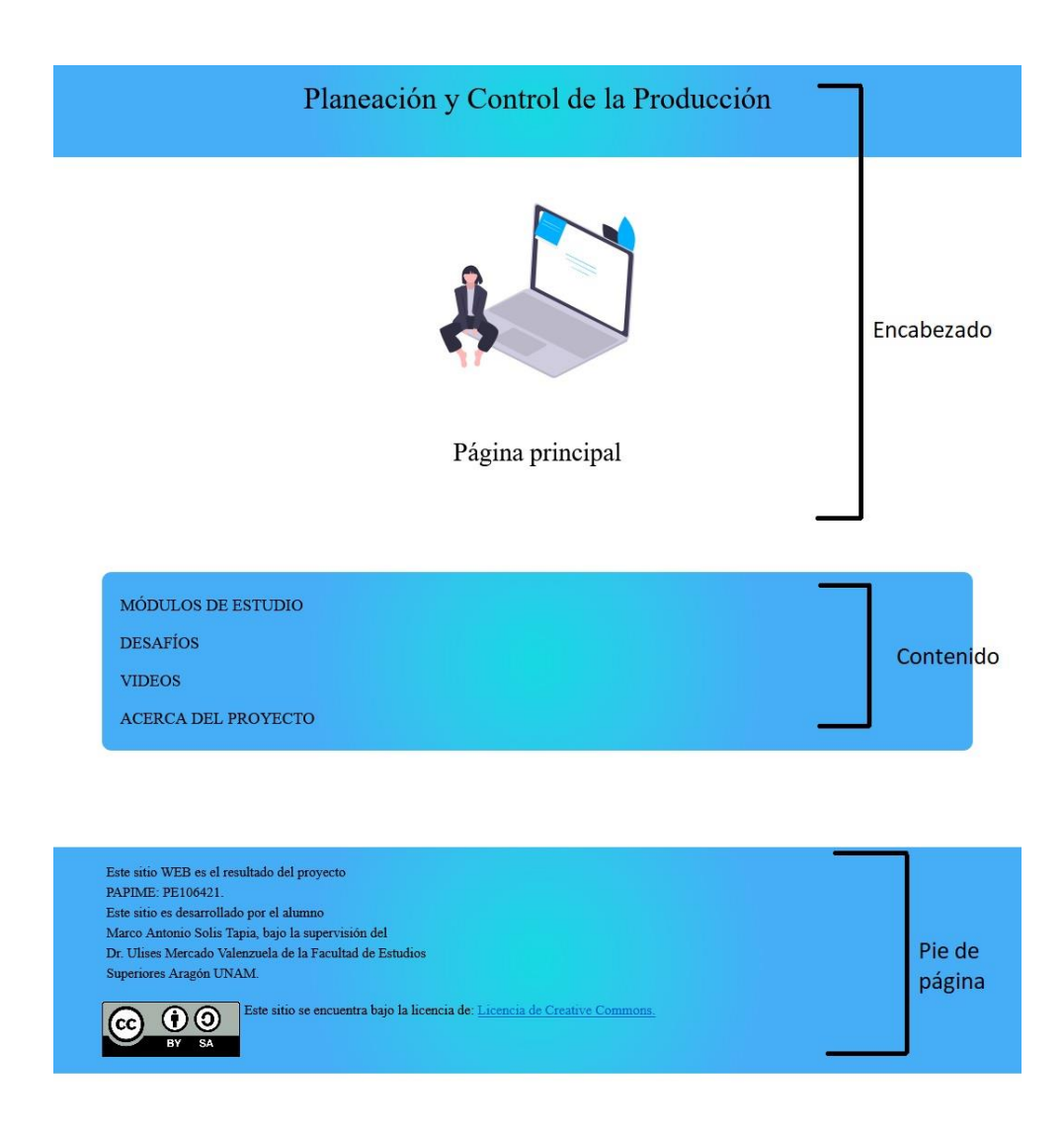

Figura 26 Estructura general para las páginas que contienen menús (Elaboración propia)

3.1.2. Diseño para contenido de información

El diseño consta de un encabezado que contiene el nombre principal del sitio web, la barra de navegación y el nombre la página donde se encuentra el usuario. En la sección de contenido se localiza la información del tema o subtema y, por último, en el pie de página se encuentra una breve descripción del proyecto.

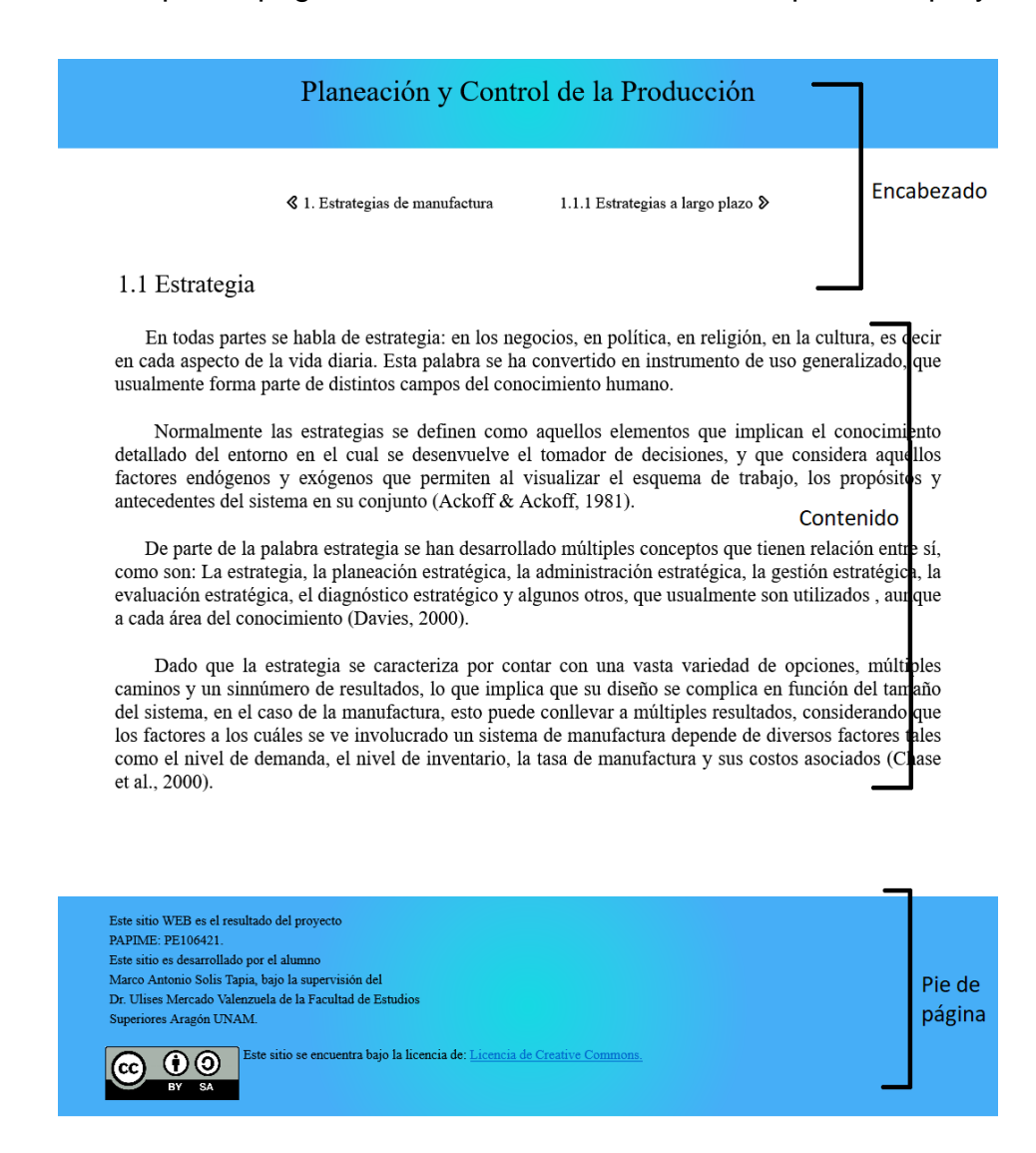

Figura 27 Estructura general para las páginas (Elaboración propia)

# 3.2.Código general de la página web

# 3.3.Head

En las líneas de códigos para este elemento encontramos los vínculos a la hoja de estilo (línea 7) y el documento de los símbolos que se utilizaran como flechas de navegación (línea 8 , además del nombre de la página web (documento electrónico) con el cual el motor de búsqueda accede (línea 6).

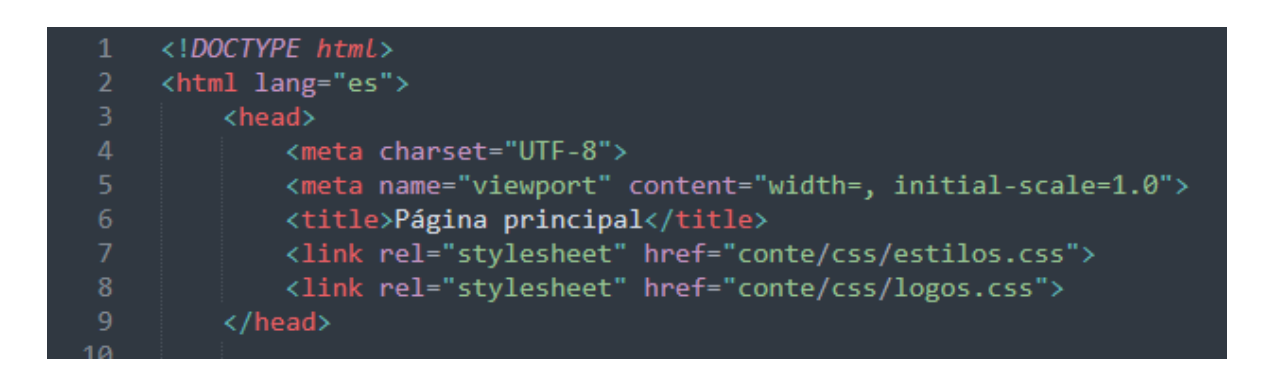

Figura 28 Estructura general del código del Head (Elaboración propia)

# 3.4.Header

# 3.4.1. Header para imagen

El elemento Header o encabezado se encuentran las líneas de código que

permiten visualizar el título de la página en la que se encuentra el usuario (tema,

subtema o sección en particular) y una imagen.
| 13                      | <header><h1> Planeación y Control de la Producción</h1></header>                                  |
|-------------------------|---------------------------------------------------------------------------------------------------|
| 14                      | <div class="centrar?"></div>                                                                      |
| 15                      | <img src="https://drive.google.com/uc?export=download&amp;id=1Ajv8Vs8v2OBiszdgEWjSltbaoGNKPRLg"/> |
| 16                      |                                                                                                   |
| $17 \blacktriangledown$ | $\langle$ /div $\rangle$                                                                          |
| 18                      |                                                                                                   |
| 19                      | <section id="Banner"></section>                                                                   |
| 20                      | <div class="texto"></div>                                                                         |
| 21                      | <h2><b>Página principal</b></h2>                                                                  |
| 22                      | $\langle$ /div $\rangle$                                                                          |
| 23                      |                                                                                                   |
|                         |                                                                                                   |

Figura 29 Estructura general del código del Header (Elaboración propia)

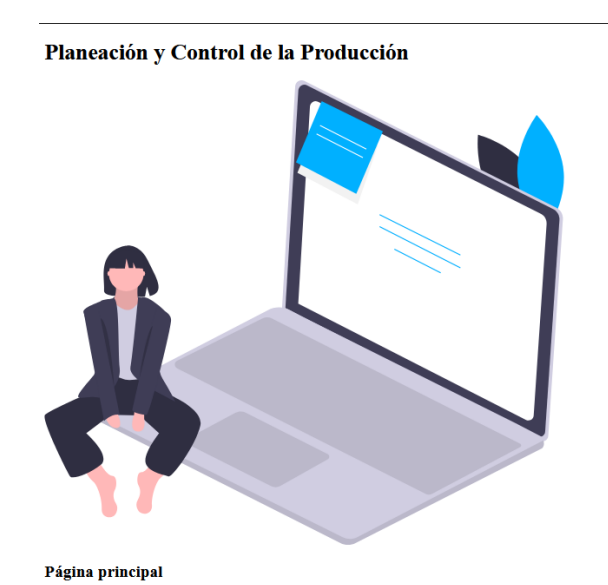

Figura 30 Resultado del código del Header (Elaboración propia)

En la figura se visualiza el resultado de las líneas de código, como se observa el resultado es poco estético y nada atractivo para el usuario, para ello se utiliza la hoja de estilos (CSS) que permite dar una mejor estética a la página web.

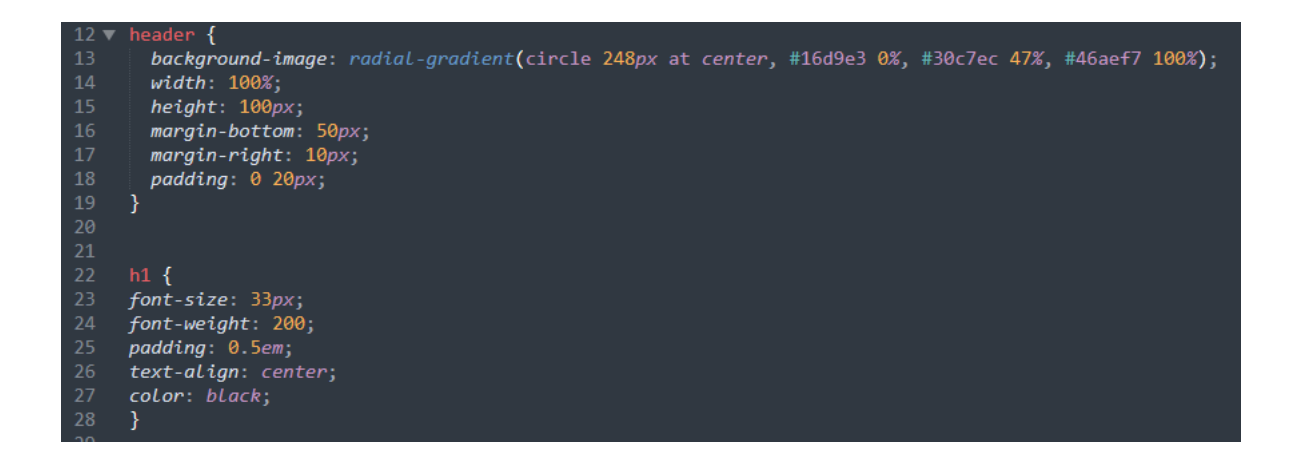

Figura 31 Implementación de CSS al Header (Elaboración propia)

En la figura 31 se muestra las etiquetas del código HTML que será modificadas con el código en CSS, las líneas que van de la 12 a la 18, modifican el color de la barra del título, su tamaño y el espacio respecto el titulo y el borde (padding).

Para las líneas de código de la 22 a la 27, modifican la etiqueta h1, que en esencia dan tamaño, alineación y color al título.

# Planeación y Control de la Producción

Figura 32 Resultado al aplicar CSS al Header (Elaboración propia)

Las líneas de código que modifican la etiqueta <div class = "centrar2">, centran los objetos comprendidos en la etiqueta, da tamaño a la imagen (tamaño estándar en equipos de cómputo, .centrar2 img) y permite que la imagen altere su tamaño de acuerdo con el espacio disponible en modo responsive (dispaly: flex).

| 156 | .centrar2 {                 |
|-----|-----------------------------|
| 157 | margin-top: auto;           |
| 158 | display: flex;              |
| 159 | $justify$ -content: center; |
| 160 | align-items: center;        |
| 161 | $margin-bottom: 10px;$      |
| 162 |                             |
| 163 |                             |
| 164 | .centrar2 a{                |
| 165 | text-decoration: none;      |
| 166 | ł                           |
| 167 |                             |
| 168 |                             |
| 169 | .centrar2 img {             |
| 170 | height: $190px$ ;           |
| 171 |                             |
| 172 |                             |

Figura 33 Implementación de CSS a elementos del Header (Elaboración propia)

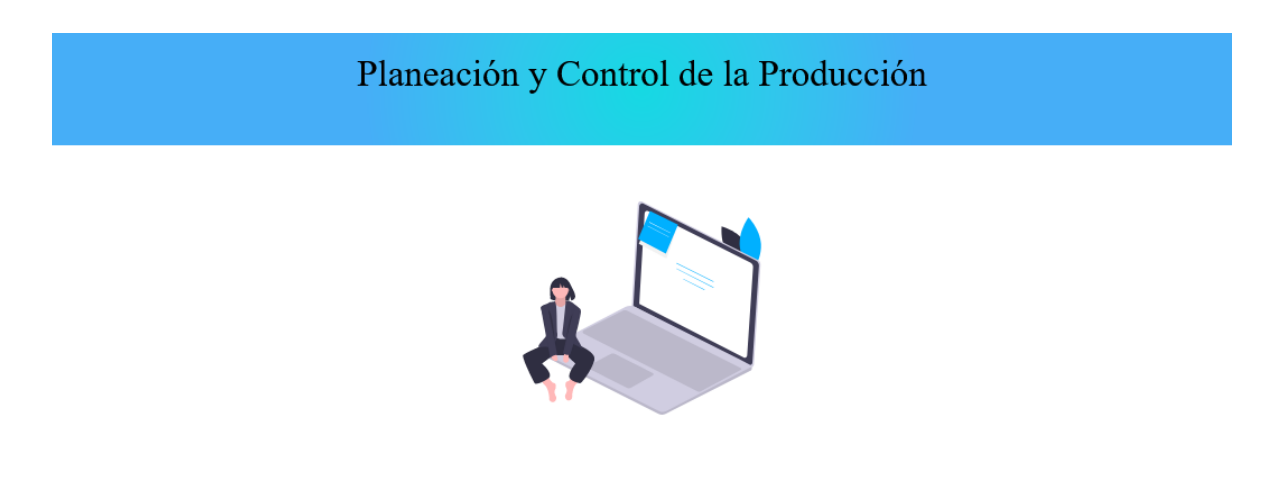

Figura 34 Resultado al aplicar CSS a elementos del Header (Elaboración propia)

Por último, las líneas de códigos 30-35 realiza cambios respecto a la

etiqueta h2, modificando el tamaño, grosor de la fuente y su alineación.

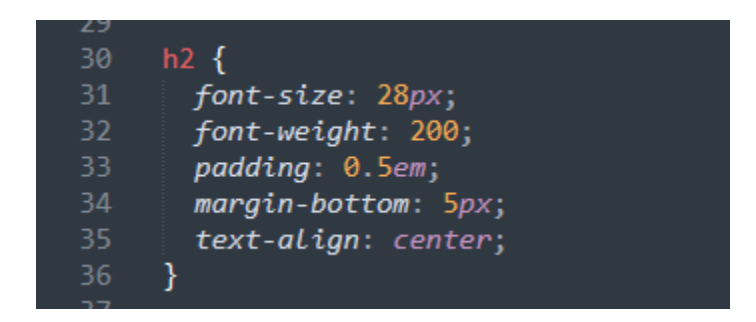

Figura 35 Implementación de CSS al texto "Página principal" (Elaboración propia)

# Planeación y Control de la Producción

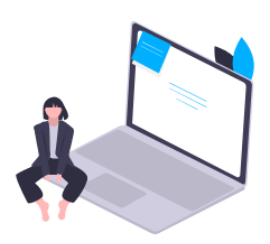

Página principal

Figura 36 Resultado final del Header (Elaboración propia)

3.4.2. Header para barra de navegación

El código es similar al punto 3.2.3.1, se mantiene las mismas características

de las etiquetas header y h1, y se omite las líneas de código que insertan la imagen.

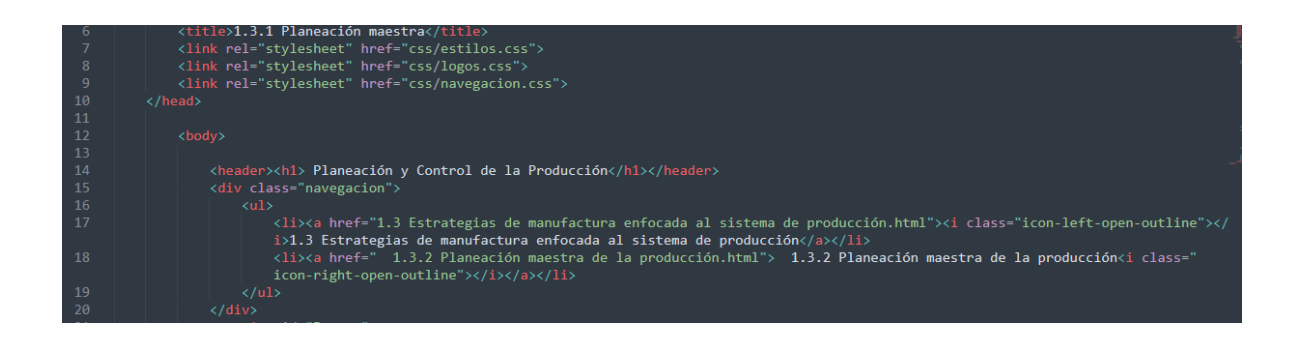

Figura 37 Código del Header para barra de navegación (Elaboración propia)

La línea de código 9 contiene el vínculo de los símbolos de flecha de navegación.

Para referenciar o vincular a otro documento electrónico (del mismo sitio

web o un sitio externo) utilizamos la etiqueta <a> y el atributo herf, como se

observa en las líneas 17 y 18. Asimismo, la etiqueta <ul>…. </ul> genera una lista

desordenada con los elementos que se coloquen entre la etiqueta <li>…. </li>.

Planeación y Control de la Producción

§ 1.2.2 Tipos de sistemas de manufactura  $1.3.1$  Planeación maestra $\&$ 

Figura 38 Resultado código del Header para barra de navegación (Elaboración propia)

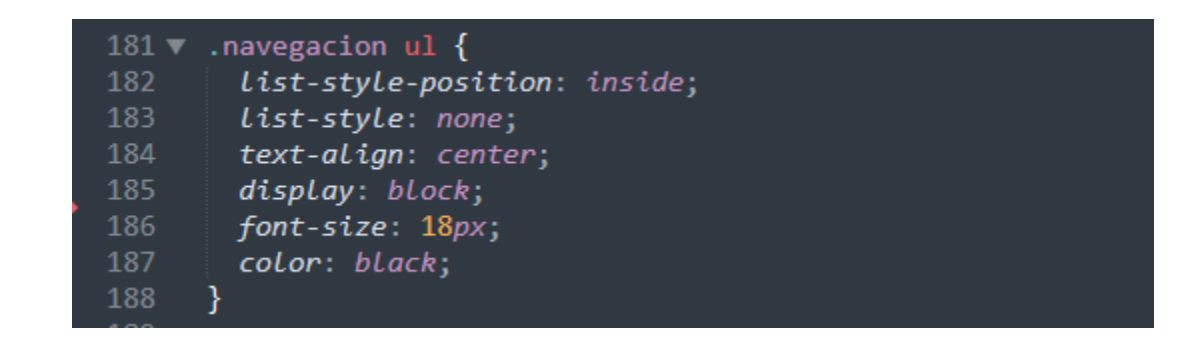

Figura 39 Atributos al Header para barra de navegación (Elaboración propia)

El código mostrado en la figura 39 evita que se coloquen elementos

(imágenes, textos) a los lados de la lista, permite centrar la lista, eliminar las

viñetas de la lista desordenada, definir su tamaño y color de la letra.

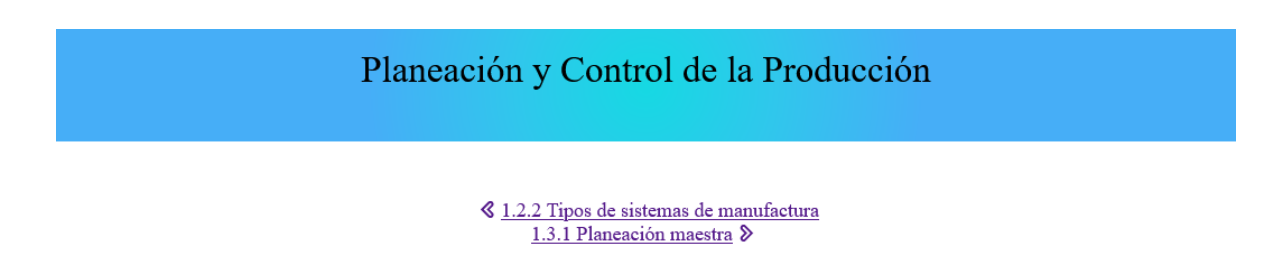

Figura 40 Resultados de para barra de navegación (Elaboración propia)

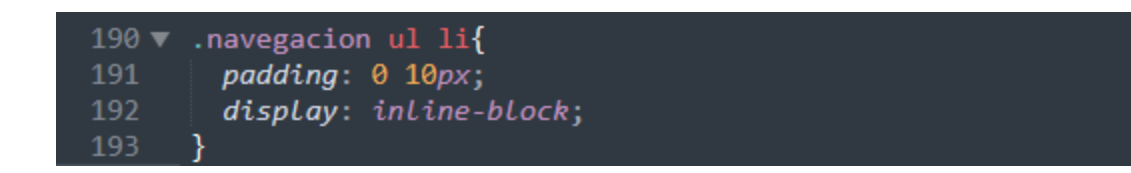

Figura 41 Implementación de atributos Display: inline

− block (Elaboración propia)

Con la propiedad Display: inline-block, ubica un elemento de la lista a un lado del otro.

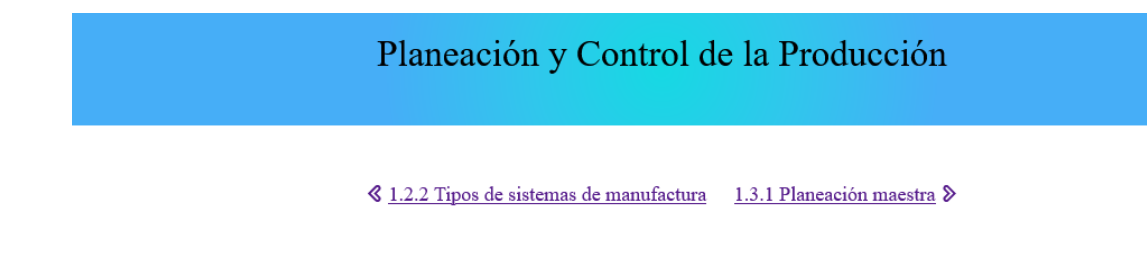

 $Figure 42$  Resultado de atributos Display: inline  $-$  block (Elaboración propia)

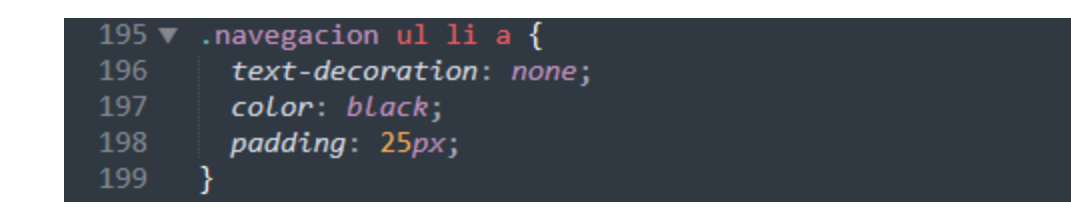

 $Figure 43$  Implementación de atributos text – decoration (Elaboración propia)

Por último, las propiedades text-decoration: none; y color: black; quitan el subrayado y mantiene el color (en este caso negro) después de dar clic para navegar a la otra página, respectivamente.

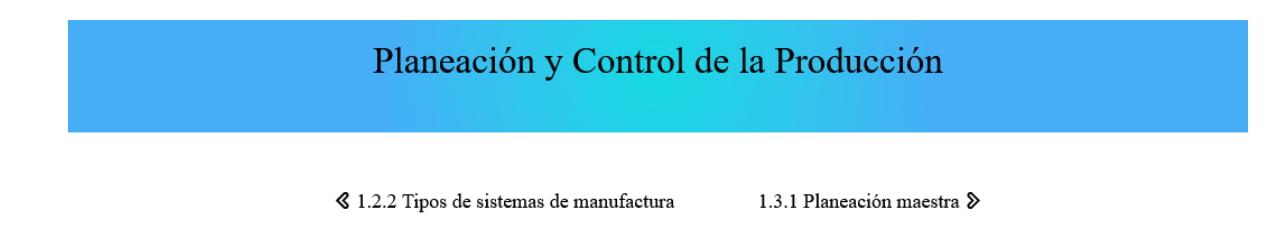

 $Figure 44$  Resultado de atributos text  $-$  decoration (Elaboración propia)

3.5.Contenido

En esta parte de la página se encuentra una lista con las secciones

principales del sitio web o la información recabada para cada módulo.

3.5.1. Menús de contenido

Como se observa en la figura 45, la etiqueta <ul>.... </ul> como ya se mencionó, se muestra una lista desordenada. En la etiqueta <li>… </li> se colocan los elementos que va a incluir la lista. De igual forma que en el punto 3.2.3.2 usamos la etiqueta <a> y el atributo herf para referenciar.

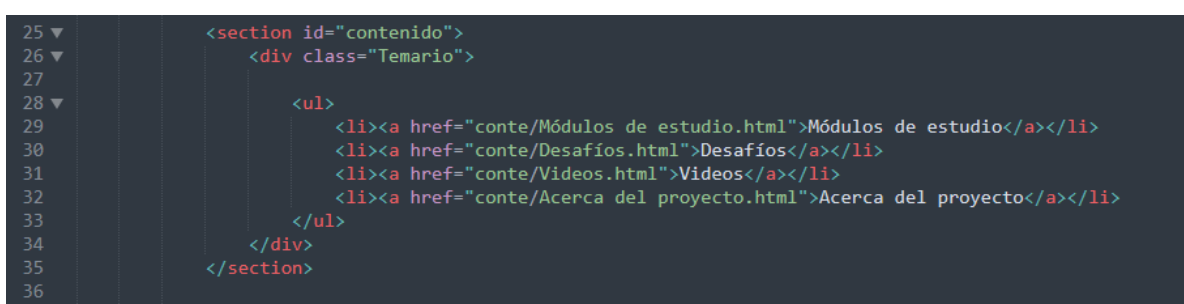

Figura 45 Código para generar una lista desordenada (Elaboración propia)

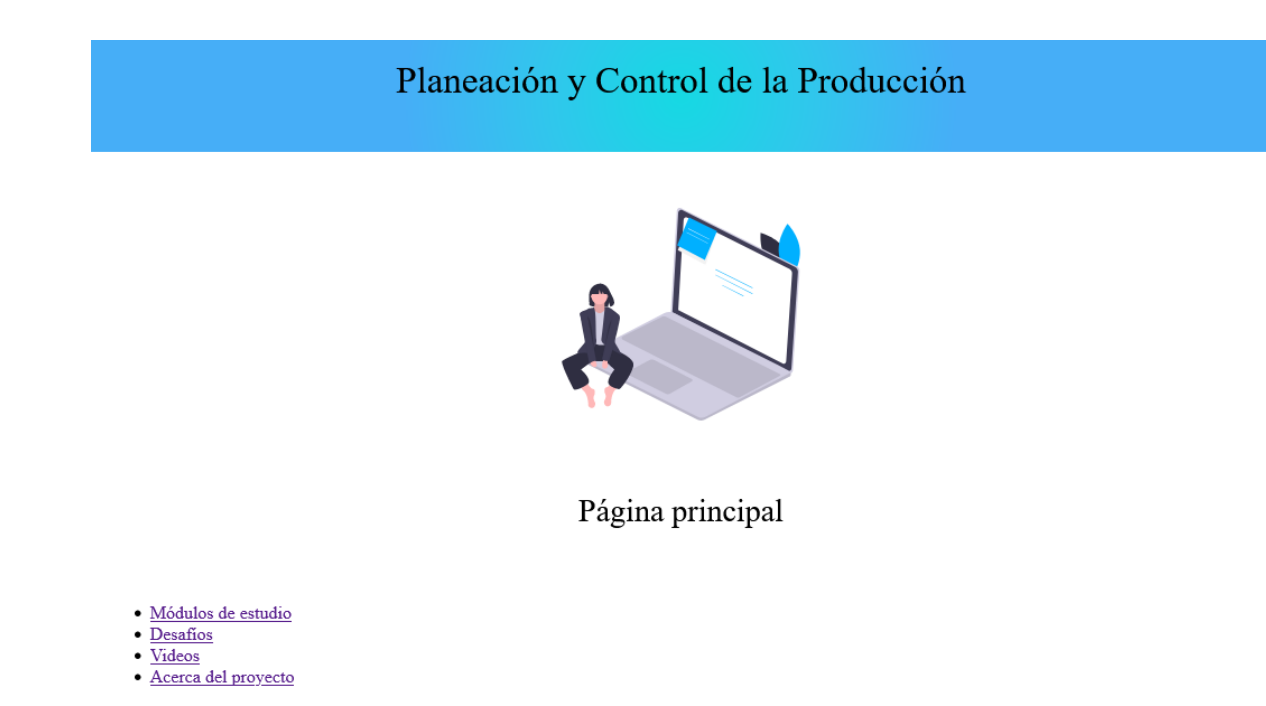

Figura 46 Resultado del código para la lista desordenada (Elaboración propia)

Primero se dará características a la sección Temario, la cual contiene a la lista, estas características son un ancho del 100%, un alto de 90 vw (viewport width) disponible, una anchura en la parte superior que lo separa de las secciones de arriba, un borde, un relleno y el color del texto del tipo de lista.

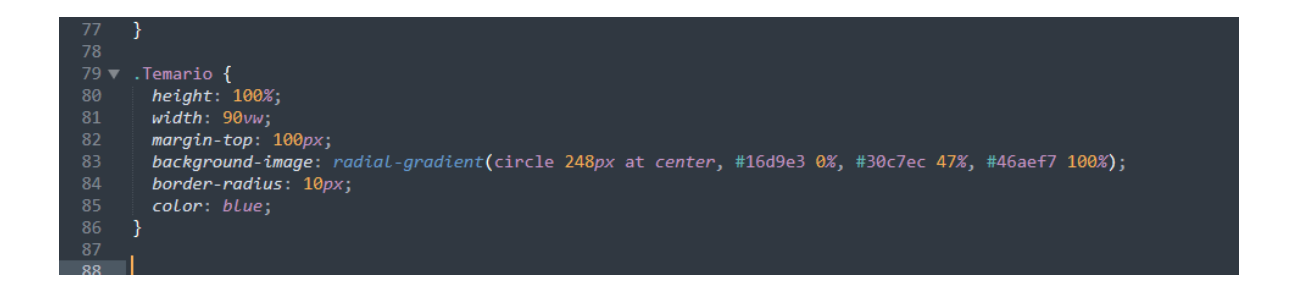

Figura 47 Código para dará características a la sección Temario (Elaboración propia)

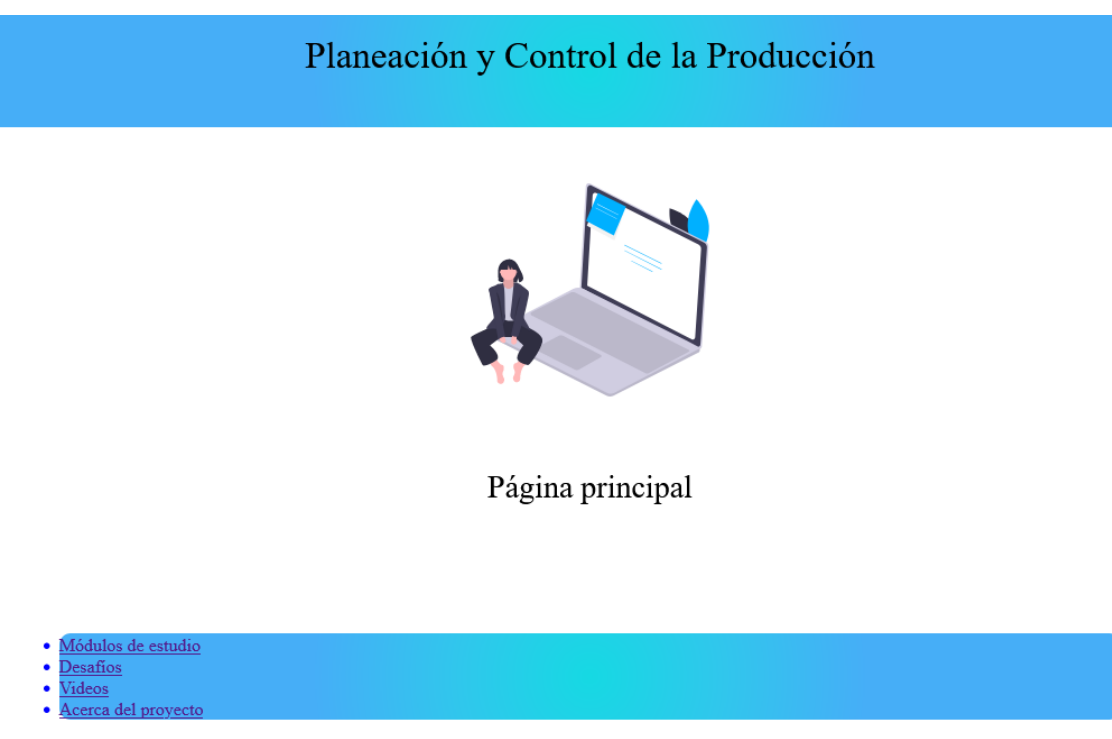

Figura 48 Resultado del código (Elaboración propia)

El código que comprende de la línea 88 a la línea 93 es similar al explicado en el punto 3.2.3.2, cumpliendo con la misma función ya descrita. Las propiedades que se describen en el código de la línea 97 modifica en la lista su alineación a la izquierda, elimina el tipo de decoración del texto, aumentan grosor de la fuente, dan color a la fuente y por último convierten a letra mayúscula el contenido de la lista.

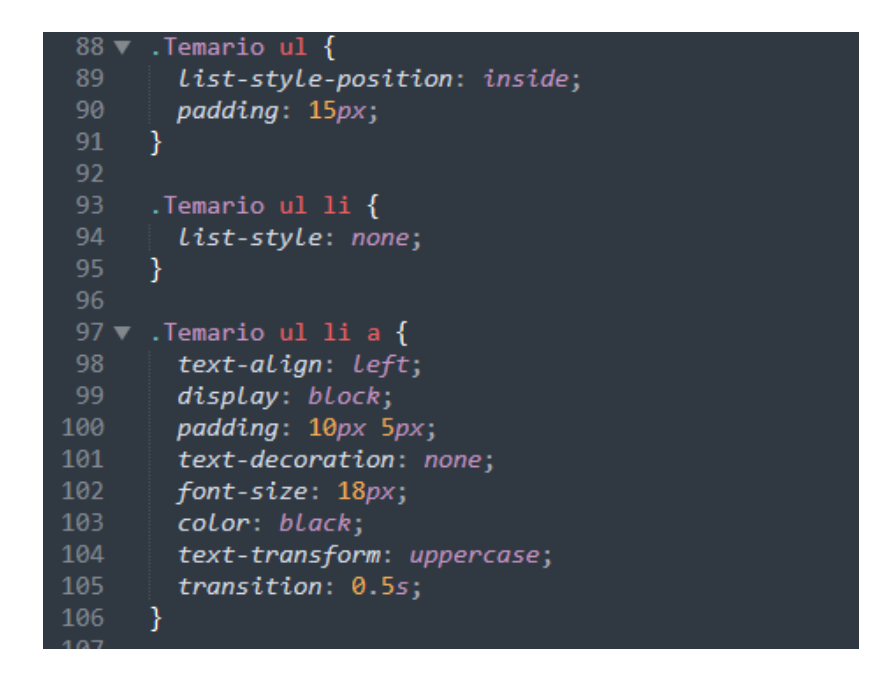

Figura 49 Código para dará características a los elemntos de la lista (Elaboración propia)

# Planeación y Control de la Producción

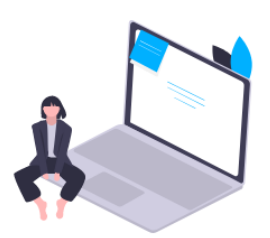

Página principal

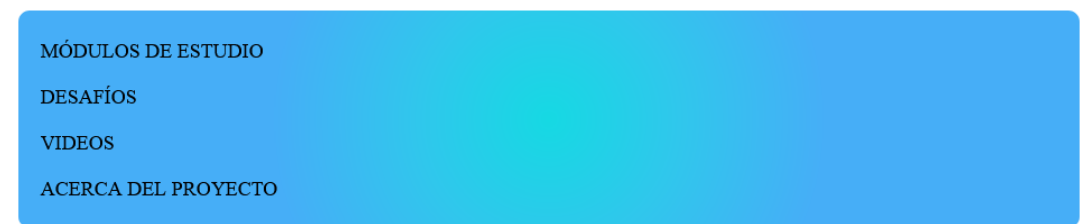

Figura 50 Resultado del código a los elemntos de la lista (Elaboración propia)

El código de la línea 108 a la 113, da el efecto de acercamiento al pasar el

cursor en cada elemento de la lista.

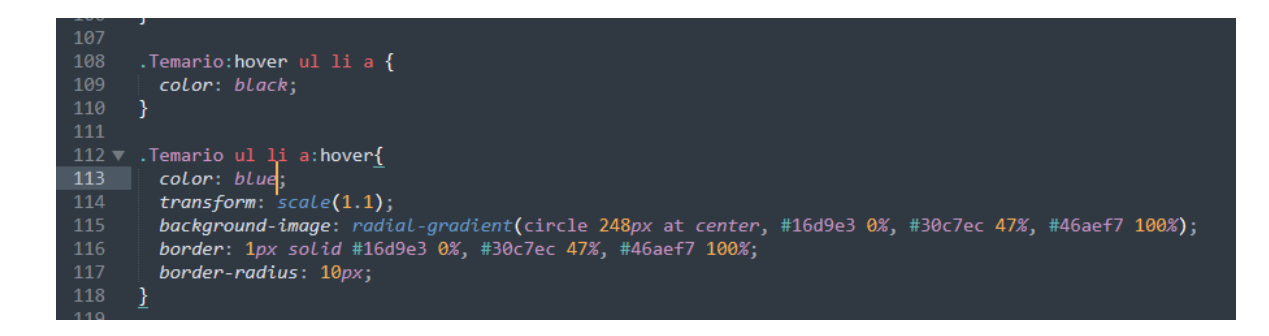

Figura 51 Código de efecto a los elemntos de la lista (Elaboración propia)

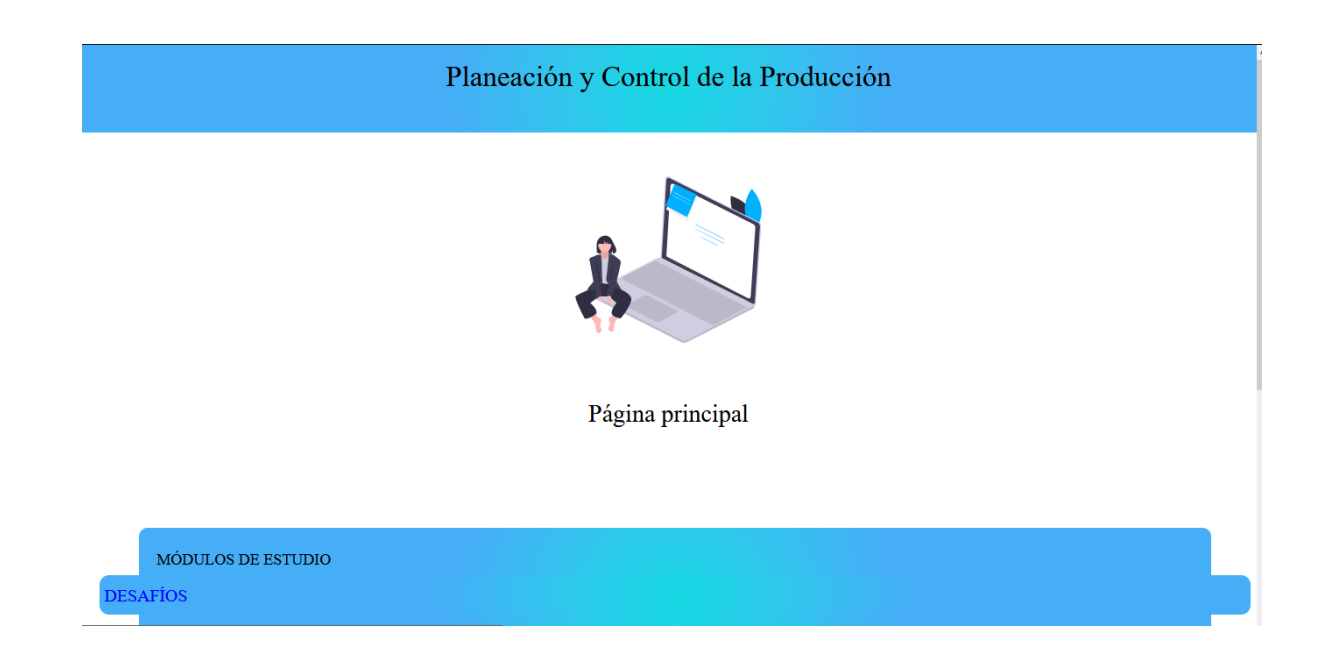

Figura 52 Resultado del código de efecto a los elemntos de la lista (Elaboración propia)

3.5.2. Contenido de información

A diferencia del punto anterior, el código que se desarrolla para esta

sección es para redactar la información de consulta del sitio web.

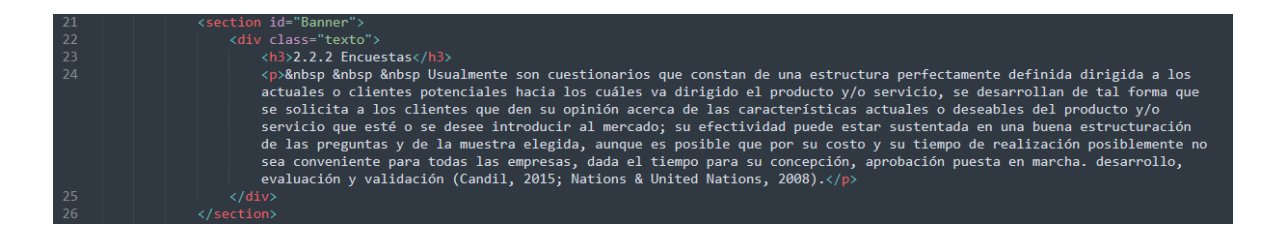

Figura 53 Código que incorpora la información (Elaboración propia)

La información se encuentra en el bloque de las etiquetas <div class> y

</div>, mediante el nombre asignado "texto" en CSS se modificará sus

características para brindarles una mejor apariencia.

| 120 | .texto {                          |
|-----|-----------------------------------|
| 121 | width: auto;                      |
| 122 | height: auto;                     |
| 123 | padding: auto auto;               |
| 124 | $justify$ -content: space-evenly; |
| 125 | align-items: center;              |
| 126 | margin: 0 auto;                   |
| 127 | $margin-top: 50px;$               |
| 128 |                                   |
| 129 |                                   |
|     |                                   |

Figura 54 Código que modifica las características de "texto" (Elaboración propia)

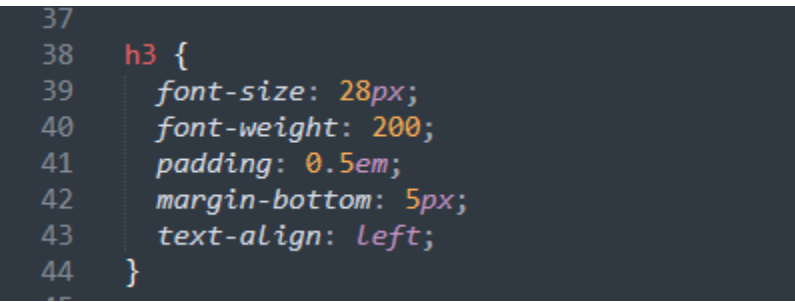

La etiqueta <h3> ... </h3>, cambia tamaño, grosor y alinea a la izquierda.

Figura 55 Código que modifica las características de h3 (Elaboración propia)

La etiqueta <p> ... </p>, cumple la misma función que la etiqueta h3, la

única diferencia va a justificar el texto contenido.

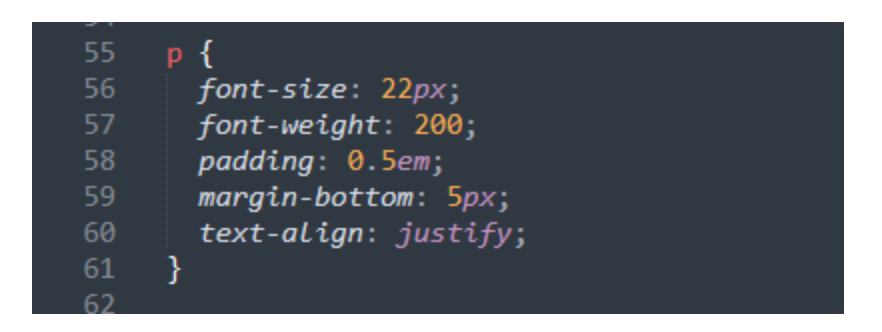

Figura 56 Código que modifica las características de p (Elaboración propia)

# Planeación y Control de la Producción

**《** 2.2.1 Panel de expertos 2.2.3 Método Delphi »

#### 2.2.2 Encuestas

Usualmente son cuestionarios que constan de una estructura perfectamente definida dirigida a los actuales o clientes potenciales hacia los cuáles va dirigido el producto y/o servicio, se desarrollan de tal forma que se solicita a los clientes que den su opinión acerca de las características actuales o deseables del producto y/o servicio que esté o se desee introducir al mercado; su efectividad puede estar sustentada en una buena estructuración de las preguntas y de la muestra elegida, aunque es posible que por su costo y su tiempo de realización posiblemente no sea conveniente para todas las empresas, dada el tiempo para su concepción, aprobación puesta en marcha. desarrollo, evaluación y validación (Candil, 2015; Nations & United Nations, 2008).

Figura 57 Resultado de implementar el Código (Elaboración propia)

#### 3.6.Pie de página

En esta sección contiene información acerca del proyecto y el tipo de

licencia con la cual opera el proyecto.

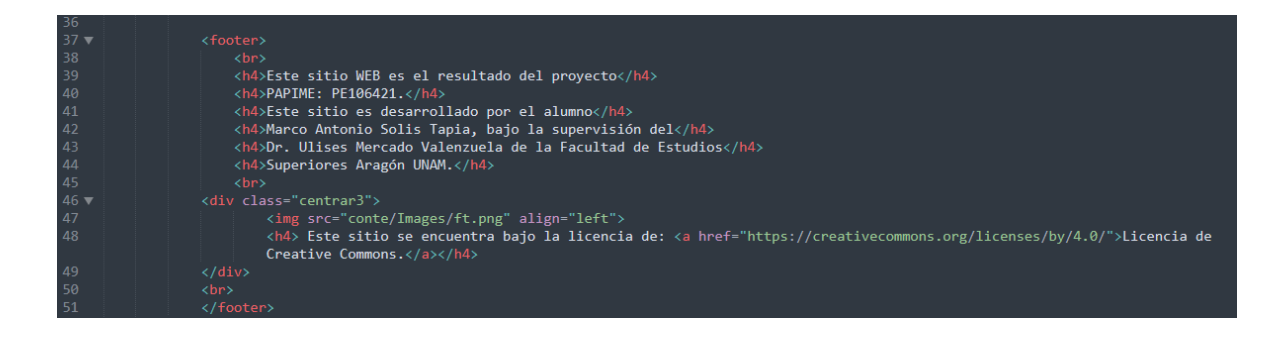

Figura 58 Código para pie de página (Elaboración propia)

Las etiquetas utilizadas con <br ><br />h4> ... </h4> y <div class= "centrar3">,

la primera permite dar un salto de línea, la segunda dará características al texto y

la última configura propiedades de la imagen.

# Planeación y Control de la Producción

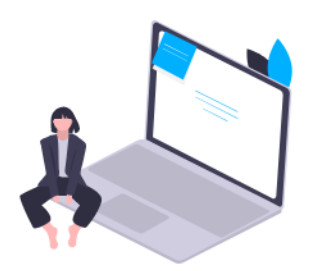

Página principal

MÓDULOS DE ESTUDIO **DESAFÍOS VIDEOS** ACERCA DEL PROYECTO

BY **SA** 

Este sitio WEB es el resultado del proyecto PAPIME: PE106421. Este sitio es desarrollado por el alumno Marco Antonio Solis Tapia, bajo la supervisión del Dr. Ulises Mercado Valenzuela de la Facultad de Estudios Superiores Aragón UNAM.

> **Este sitio se encuentra bajo la licencia de: <u>Licencia de Creative Commons.</u>** ග O)

Figura 59 Resultado del código de pie de página (Elaboración propia)

En CSS se dará la forma general del footer como el ancho y altura de la sección, su color, como van a ir alojados los elementos que estén en esta sección y los márgenes que lo van a separar tanto de la parte superior e inferior de la página.

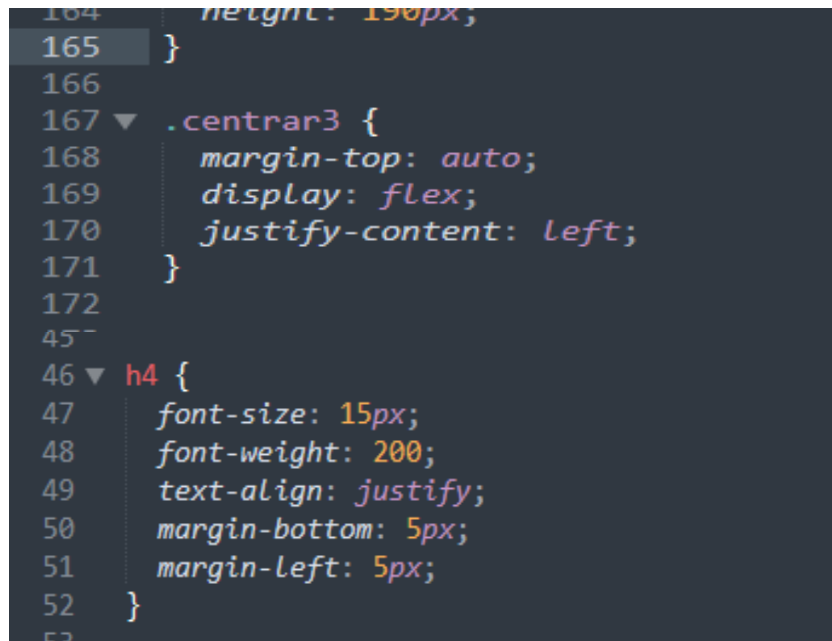

 $Figure 60$  Código que modifica las características de pie de página (Elaboración propia)

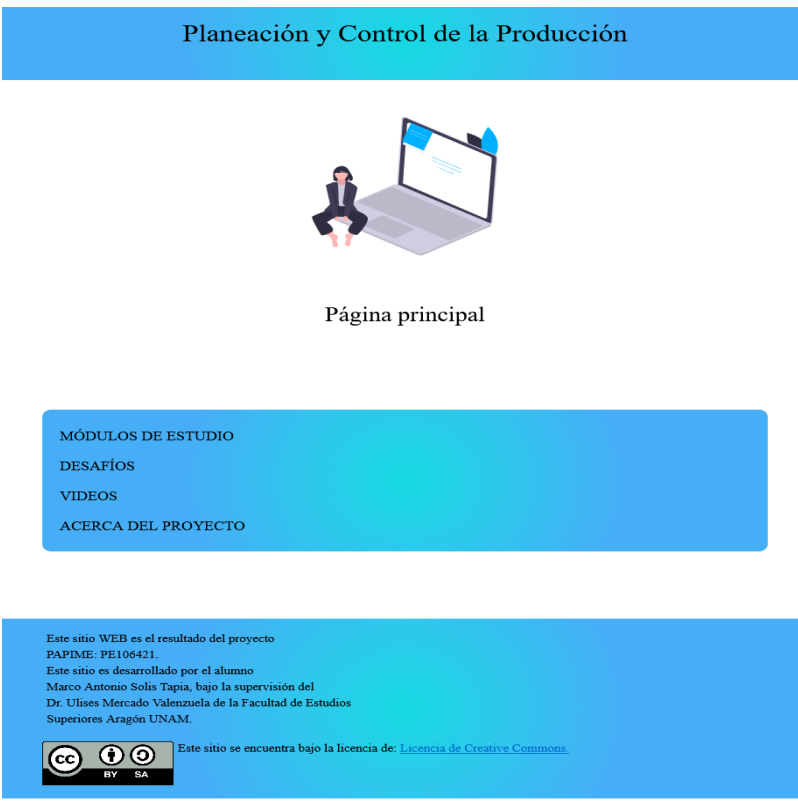

Figura 61 Resultado final de pie de página (Elaboración propia)

## 3.7.Problemas propuestos y referencias

Para esta parte se usó la etiqueta iframe, la cual incrusta elementos u objetos de otros sitios web, tales como; imágenes, videos y archivos de distintas extensiones (doc, xls, ppt, pdf, etc.), y al igual que las otras etiquetas se puede líneas de código que permitan modificar sus atributos.

Esta etiqueta debe de estar acompañada del atributo src, dentro de este atributo es donde se coloca la URL del objeto del cual se desea mostrar en la página web.

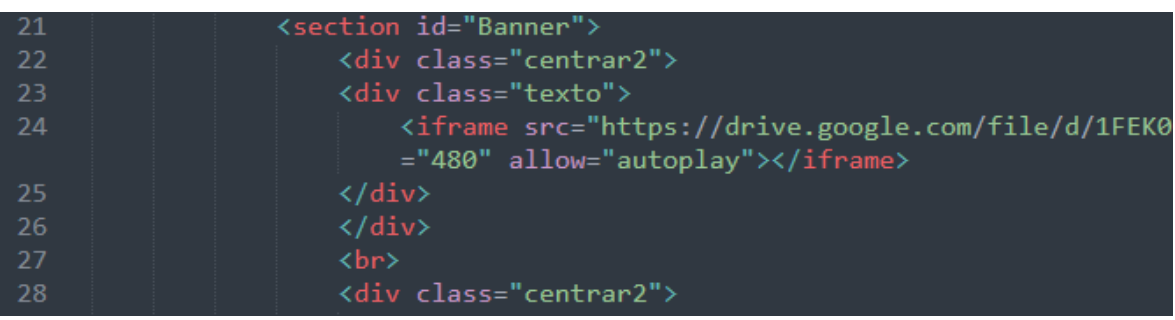

Figura 62 Código iframe (Elaboración propia)

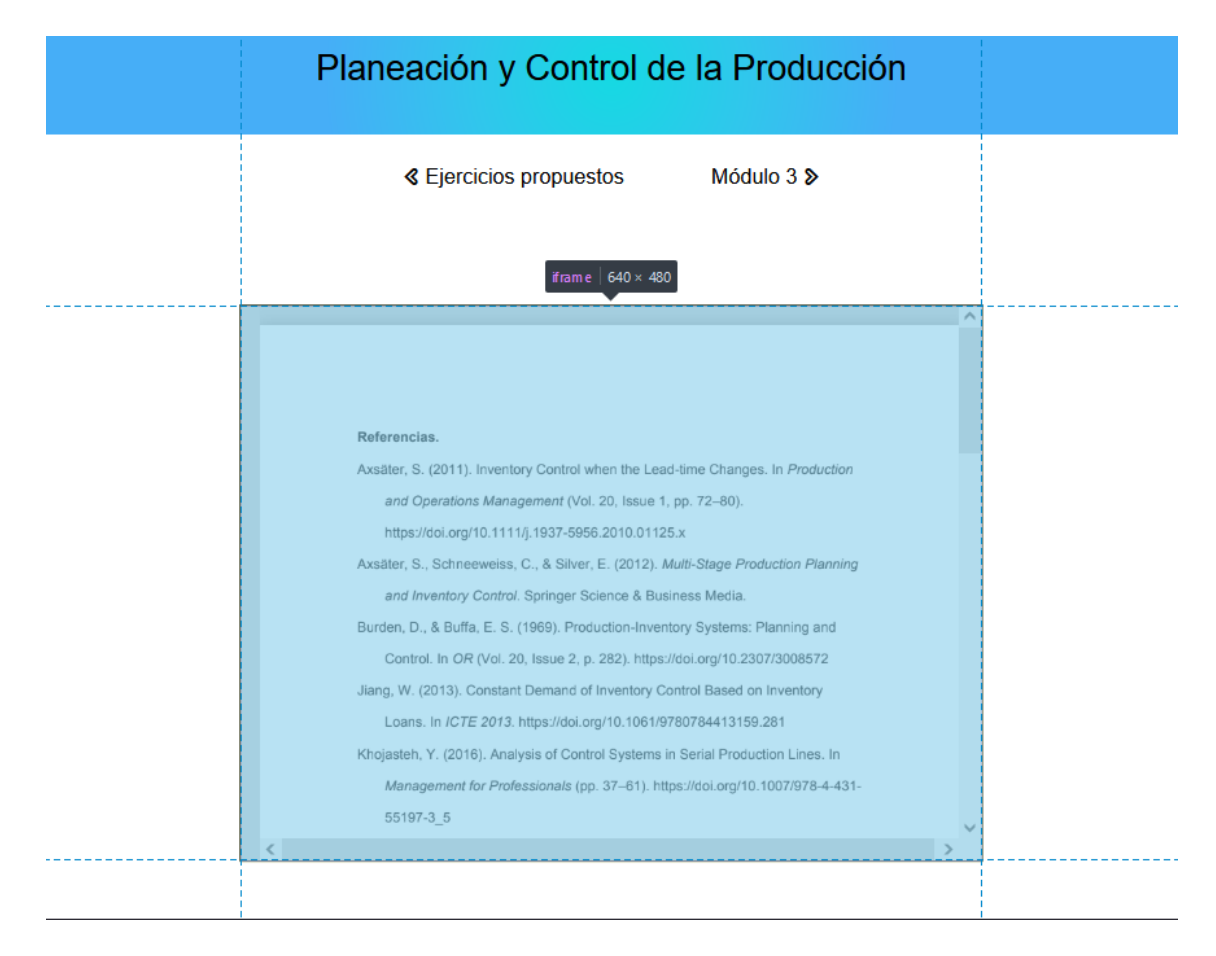

Figura 62 Resultado de código iframe (Elaboración propia)

## 3.8.Desafíos

Se utiliza <div class ="quiz"> … </div> para contener las preguntas, las respuestas, los botones, el marcador y las características que se le darán a cada uno de estos elementos.

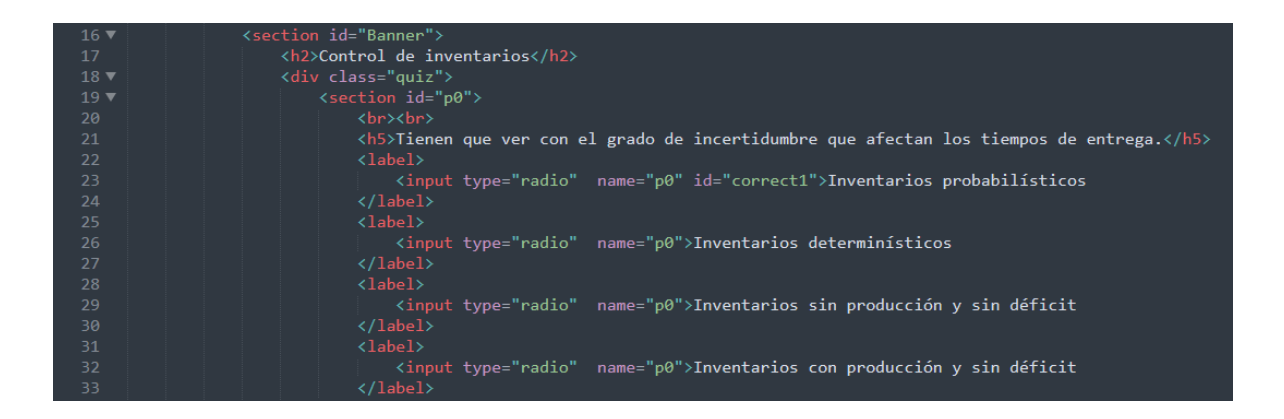

Figura 63 Código general para desafíos (Elaboración propia)

De forma general, la etiqueta < label > ... < / label > va a contener las respuestas que es acompañada con un elemento input con valor radio que no permitir elegir más de una opción al mismo tiempo. Como se ha venido trabajando estas etiquetas y elementos pueden ser cambiados con propiedades en CSS.

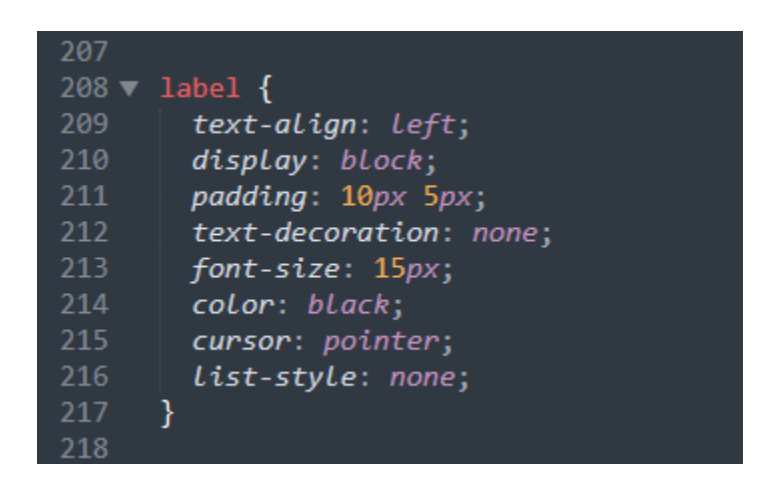

Figura 64 Código para las opciones de desafíos (Elaboración propia)

Todo lo contenido en label será alineado a izquierda, quitando la decoración del texto y propiedades de lista, cambiando el color de la fuente y, por último, al

desplazar el cursor por las opciones, este cambia de una flecha a un cursor puntero.

Para las botones designamos la etiqueta, esta permite convertir un elemento a tipo botón en la vida real. Con CSS, se cambia el tamaño y color del botón, se brinda de un efecto borde con sombreado y cursor tipo puntero. Para evaluar las respuestas seleccionadas, se utiliza una línea de código en JavaScript.

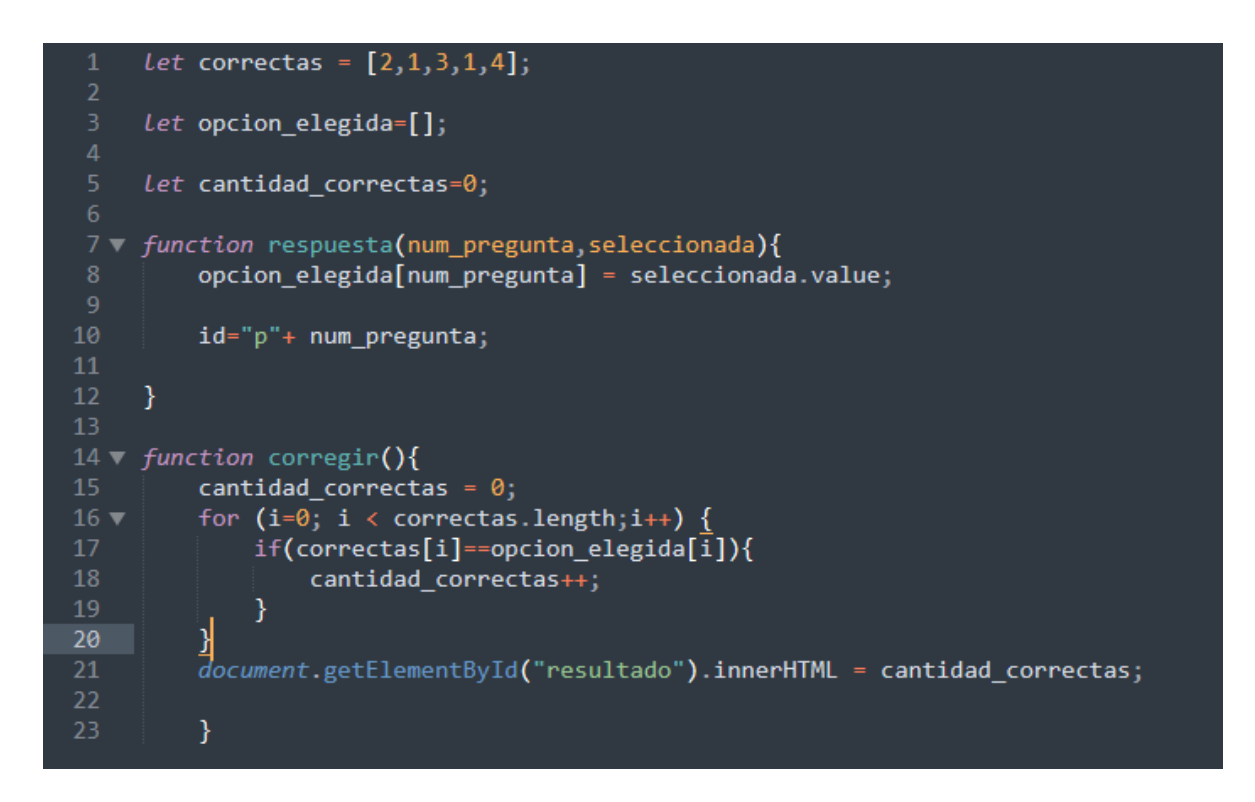

Figura 65 Código JavaScript para evaluar las opciones de desafíos (Elaboración propia)

## 3.9.Diseño responsive

Este método nos permite que el sitio web se adapte de mejor manera a los distintos tipos de tamaños de pantallas de equipos de cómputo o dispositivos móviles.

Mediante el uso de la característica @media screen (media querty) se crea la cual agrega propiedades tales como ancho y alto del sitio web que permite adaptarse a dispositivo.

También se debe de modificar los distintos elementos del código para lograr una mejor adaptación, estos cambios incluyen el tamaño y grosor de la fuente, dimensiones de las imágenes, dimensiones de la cabeza y pie de página, entre otro.

| וכג |                                                        |
|-----|--------------------------------------------------------|
| 258 | @media screen and <b>(ma</b> x-width: 750px <b>)</b> { |
| 259 | section {                                              |
| 260 |                                                        |
| 261 | }                                                      |
| 262 | .texto {                                               |
| 263 | width: 100%;                                           |
| 264 | height: 100%;                                          |
| 265 | padding: auto auto;                                    |
| 266 | justify-content: space-evenly;                         |
| 267 | align-items: center;                                   |
| 268 | margin: 0 auto;                                        |
| 269 | ł                                                      |
| 270 |                                                        |
| 271 | h1 {                                                   |
| 272 | font-size: 18px;                                       |
| 273 | font-weight: 300;                                      |
| 274 | padding: 0.5em;                                        |
| 275 | text-align: center;                                    |
| 276 | color: black;                                          |
| 277 | Y                                                      |
| 278 |                                                        |
| 279 | h2f                                                    |
| 280 | $font-size: 15px;$                                     |
| 281 | font-weight: 300;                                      |
| 282 | padding: 0.5em;                                        |
| 283 | margin-bottom: 5px;                                    |
| 284 | text-align: center;                                    |
| 285 | }                                                      |
|     |                                                        |

Figura 66 Código para diseño Responsive (Elaboración propia)

Dentro de la característica @media screen se localiza max-width: 750px, de 751 será el mínimo tamaño para visualizarse en equipos de cómputo a partir de 750px hacia abajo empieza a aplicarse el diseño responsive. A continuación, se muestran algunos ejemplos de cómo se visualiza en distintos tamaños de pantalla.

Capítulo 4 Ejecución del sitio web

4.1.Acceso al sitio web

Ingresamos a la siguiente dirección https://fesaragonpcp.github.io/iid-

pcp/index.html desde cualquier navegador.

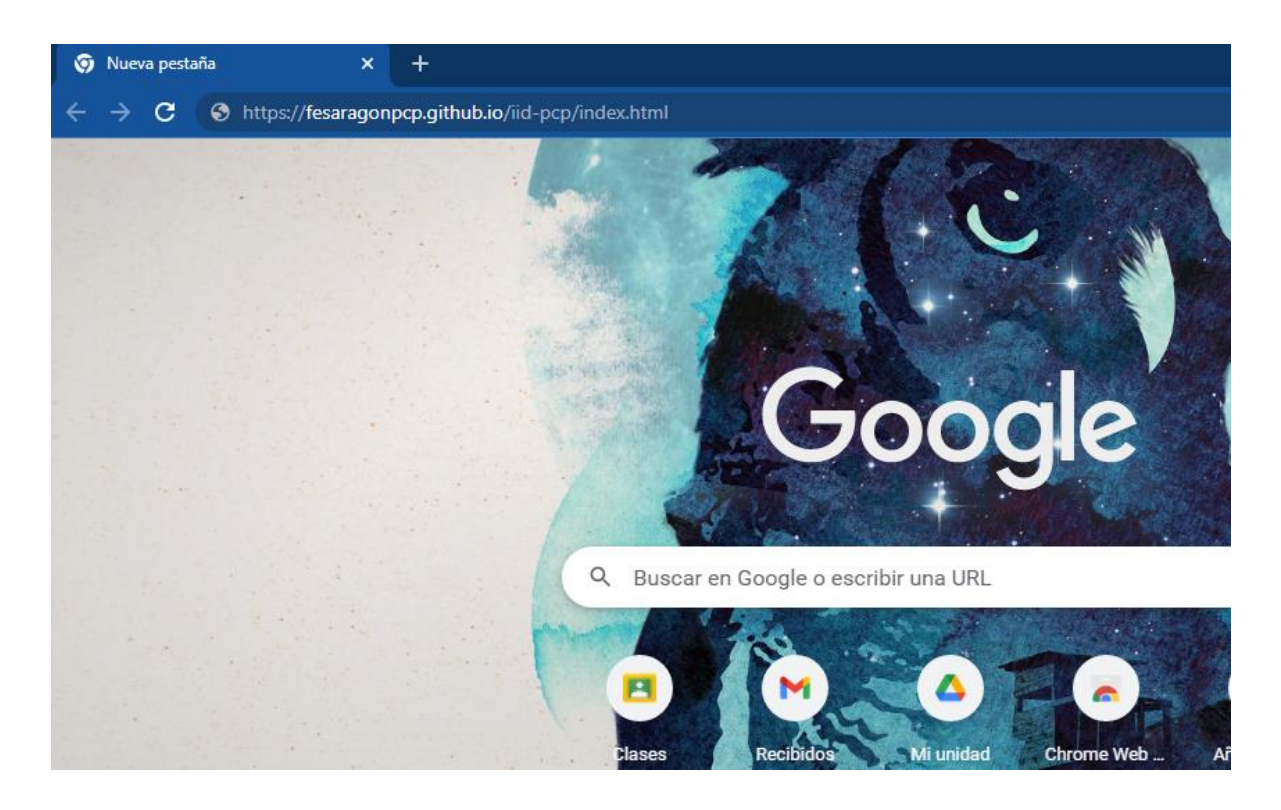

Figura 67 Ingresar dirección en el navegador (Elaboración propia)

Se mostrará la siguiente pantalla:

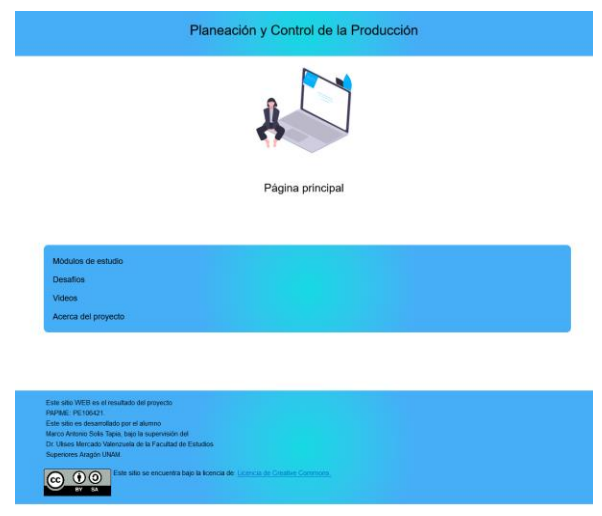

Figura 68 Página principal (Elaboración propia)

Esta es la página principal del sitio web, la cual incluye un listado del contenido del sitio web, los cuales son; módulos de estudio, desafíos, videos e información acerca del proyecto.

A continuación, se explica a detalle el contenido del sitio web.

4.2.Módulos de estudio

En este apartado del sitio web consta de un listado con los distintos módulos.

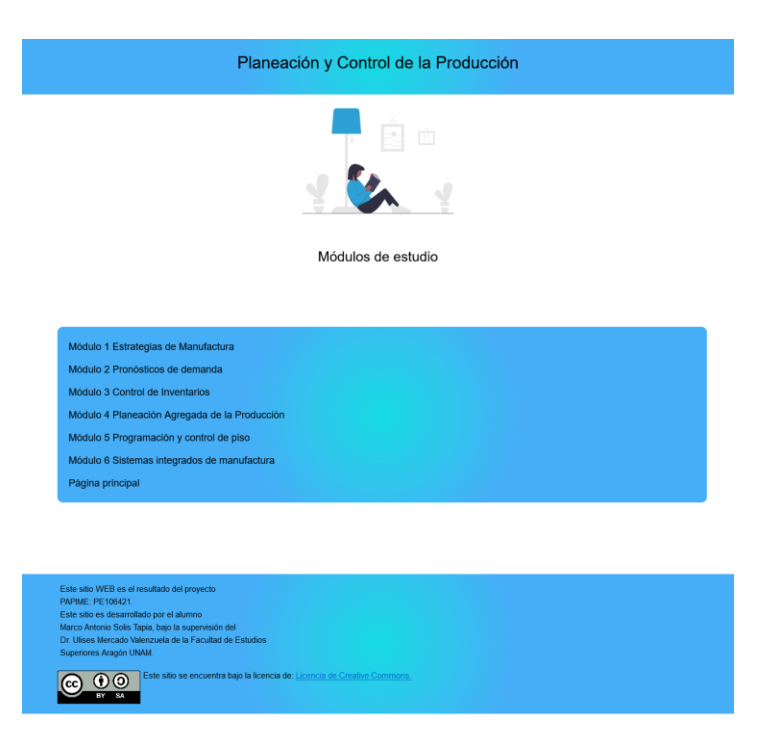

Figura 69 Móulos de estudio (Elaboración propia)

Al seleccionar unos de los módulos se redireccionará a la página que incluye un listado con los temas del módulo, por ejemplo, se selecciona el módulo

4, tal como se muestra a continuación.

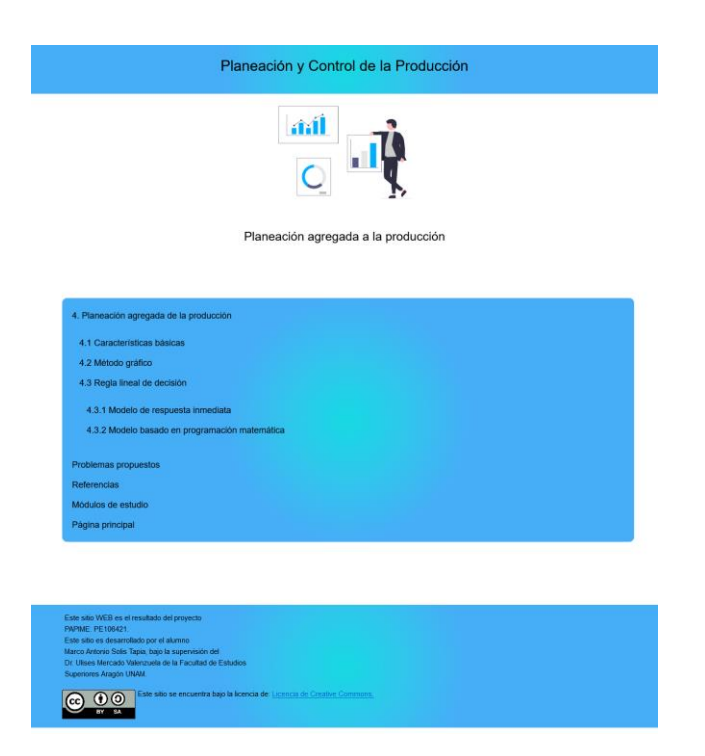

Figura 70 Ejemplo de uno de los móulos de estudio (Elaboración propia)

Al seleccionar cualquier punto del listado se mostrará la información correspondiente.

### Planeación y Control de la Producción

§ 4.2 Método gráfico 4.3.1 Modelo de respuesta inmediata »

4.3 Regla lineal de decisión

Se puede decir que el método de la regla lineal de decisión, se basa en el acopio de datos relacionados con la demanda, costos de inventarios y recursos humanos, los cuáles pueden tener características lineales o no (Holt et al., 1955).

Su enfoque ha variado de acuerdo el desarrollo subsecuente que distintos autores le han asignado, como puede ser el empleo de modelos cuadráticos enfocados a costos de nómina, cambios que involucran al volumen de producción y variaciones de la demanda y la plantilla laboral (Hariga, 1998).

Usualmente el enfoque de los modelos basados en la regla lineal de decisión, ofrecen distintos enfoques, un enfoque basado en la respuesta inmediata a la situación dinámica en la que se halle inmersa una organización y otra enfocada en la optimización lineal y no lineal que requiere una inversión en recursos humanos y económicos para su concepción, análisis y conclusión, por lo que a continuación se presentarán dos modelos, el primero basado en la respuesta inmediata a la dinámica de la organización y el segundo basado en programación matemática.

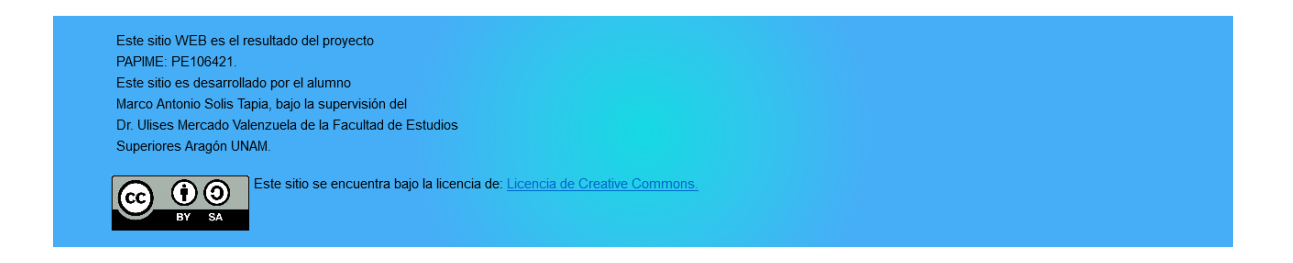

Figura 71 Ejemplo de una de las secciones de los móulos de estudio (Elaboración propia)

El usuario puede navegar entre los temas sin necesidad de regresar a la

página del módulo, para ello su auxilia de las barras de navegación que se

localizan por debajo del encabezado.

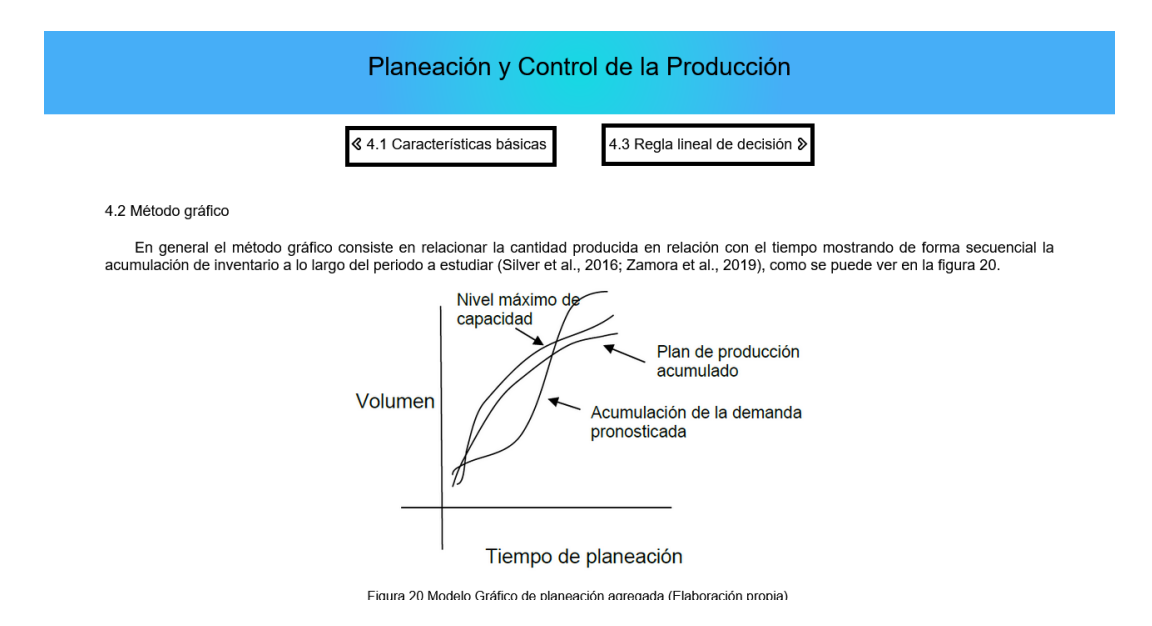

Figura 72 Uso de las barras de navegación (Elaboración propia)

Al finalizar todos los temas, el usuario encontrara una serie de ejercicios propuestos con sus respectivas respuestas y la bibliografía.

Por último, el usuario podrá regresar a la página principal con solo darle clic al título localizado en el encabezado de la página.

## 4.3.Desafíos

El usuario al concluir de estudiar el módulo seleccionado podrá comprobar lo aprendido en el apartado de Desafíos, el cual consta de una serie de preguntas acorde con lo estudiado.

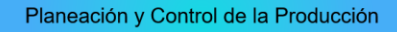

Planeación agregada de la producción

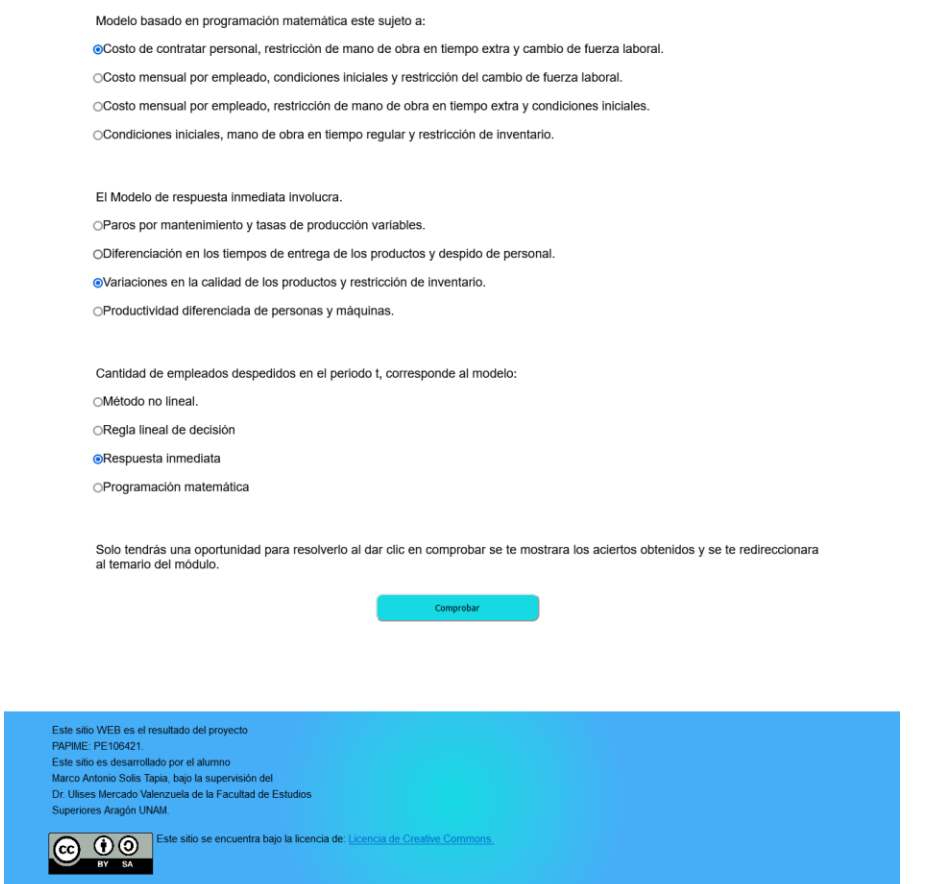

Figura 73 Ejemplo de Desafíos (Elaboración propia)

Al terminar de contestar se dará clic en el botón de comprobar, el cual mostrará el resultado obtenido y, por último, se te redireccionará al módulo que se está estudiando.

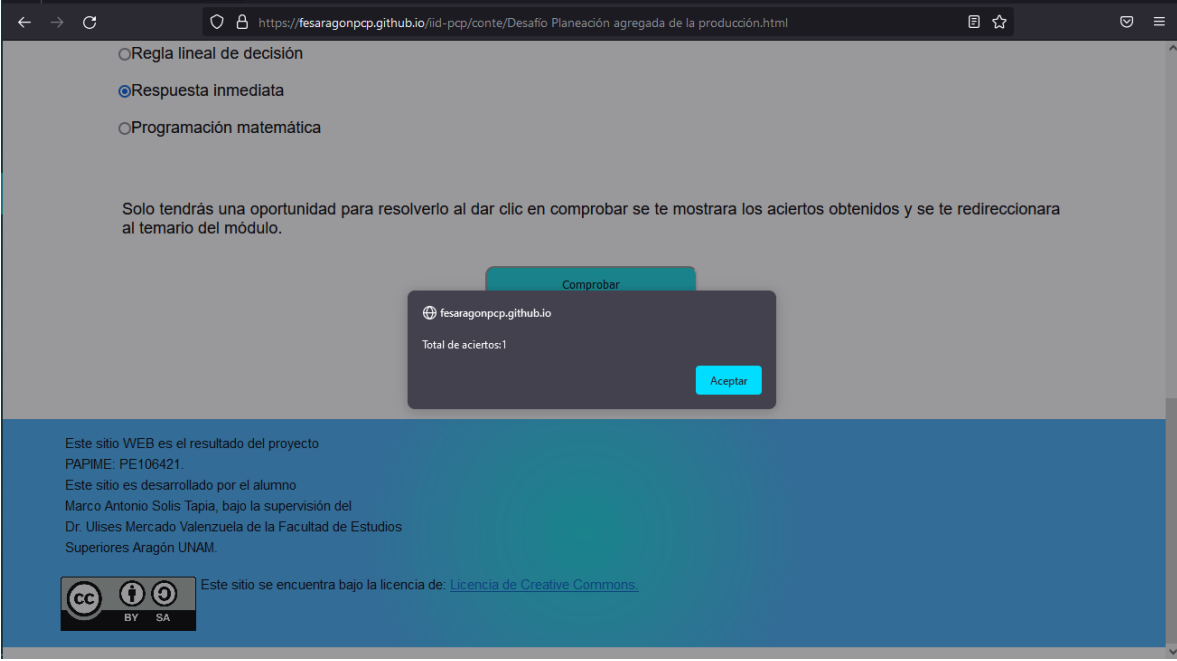

Figura 74 Ejemplo retroalimentación de Desafíos (Elaboración propia)

4.4.Videos

En este apartado contiene una serie de videos que le permite al alumno

observar un resumen del contenido de los módulos.

#### **Conclusiones**

Lo expuesto en cada capítulo a lo largo del trabajo permitió satisfacer los objetivos generales delimitados al inicio, los cuales se enfocaban en la creación de un sitio web para la asignatura de PCP y así mismo en la redacción de un manual de usuario, con la finalidad de que el alumno cuente con herramientas necesarias para el uso adecuando y obtenga el máximo beneficio al momento de usar el sitio web.

Para la elaboración del sitio web fue requerido el uso de HTML con el cual se dio estructura a cada uno de los elementos que componen cada una de las secciones del sitio web, las cuales incluyeron; los temas principales con su respectiva teoría, ejemplos, y ejercicios de retroalimentación junto con imágenes, gráficos, videos y entre otros.

Esta información fue distribuida por medio de líneas de códigos conocidas como etiquetas, las cuales permitió ordenar dichos elementos, es decir cómo se fue distribuyendo los títulos, párrafos, listas ordenadas u desordenadas, saltos de líneas, elementos gráficos, tablas, entre otros. A su vez fue requerido el utilizar las hojas de estilo en cascada (CSS) para definirle un aspecto a cada uno de los elementos ya mencionados, tales como; tipo de fuente, tamaño de fuente, alineación, color de fuente y demás elementos que se visualizan en el sitio web.

Finalmente se consideró durante el desarrollo del sitio web la importancia que este fuera accesible desde cualquier sitio, para ello se implementó el diseño responsive que satisface esta necesidad, del adaptarse a los distintos tipos de tamaños de equipos o dispositivos.

170

#### Referencias

- Ackoff, R. L., & Ackoff, R. L. (1981). *Creating the corporate future: Plan or be planned for*. University of Texas Press.
- Acone, B., & Urbani, A. (2018). Il metodo Delphi: la metodologia e la sua applicazione. In *JHA - Journal of HIV and Ageing* (Issue S1). https://doi.org/10.19198/jha31464
- American Management Association. (1955). *Successful Production Planning and Control: From Forecast to Final Delivery*.
- Armstrong, J. S. (2001). *Principles of Forecasting: A Handbook for Researchers and Practitioners*. Springer Science & Business Media.
- Axsäter, S. (2011). Inventory Control when the Lead-time Changes. In *Production and Operations Management* (Vol. 20, Issue 1, pp. 72–80). https://doi.org/10.1111/j.1937- 5956.2010.01125.x
- Axsäter, S., Schneeweiss, C., & Silver, E. (2012). *Multi-Stage Production Planning and Inventory Control*. Springer Science & Business Media.
- Berry, W. L., Vollmann, T. E., Clay Whybark, D., & Robert Jacobs, F. (2018). *Manufacturing Planning and Control for Supply Chain Management: The CPIM Reference, Second Edition*. McGraw-Hill Education.
- Buffa, E. S., & Tambert, W. H. (1981). *Sistemas de produccion e inventario : planeacion y control*.

Burden, D., & Buffa, E. S. (1969). Production-Inventory Systems: Planning and Control. In

*OR* (Vol. 20, Issue 2, p. 282). https://doi.org/10.2307/3008572

- Burden, D., & Buffa, E. S. (1969). Production-Inventory Systems: Planning and Control. In *OR* (Vol. 20, Issue 2, p. 282). https://doi.org/10.2307/3008572
- Candil, I. M. (2015). *UF2120 - Diseño de encuestas y cuestionarios de investigación*. Editorial Elearning, S.L.
- Castro, C. A., & Vélez, M. C. (2002). Modelo para la selección de un sistema de programación para la producción. Un enfoque estratégico. *Revista Universidad EAFIT*, *38*(128), 23-32.

Chapman, S. N. (2006). *Planificación y control de la producción*. Pearson Educación.

- Chase, R. B., & Aquilano, N. J. (2001). *MANUAL DE OPERACIONES DE MANUFACTURA Y SERVICIOS. TOMO 2*.
- Chase, R. B., Aquilano, N. J., & Robert Jacobs, F. (2000). *Administración de producción y operaciones: manufactura y servicios*.
- Davies, W. (2000). Understanding strategy. In *Strategy & Leadership* (Vol. 28, Issue 5, pp. 25–30). https://doi.org/10.1108/10878570010379428
- Fonnegra, G. P. M. (2018). *Planificación de operaciones de manufactura y servicios*. Intituto Tecnológico Metropolitano.
- Fúquene-Retamoso, C. E., Aguirre-Mayorga, H. S., & Córdoba-Pinzón, N. B. (2007). Evolución de un sistema de manufactura flexible (FMS) a un sistema de manufactura integrada por computador (CIM). *Ingeniería y universidad*, *11*(1).
- Gaither, N., & Frazier, G. (2000). *Administración de producción y operaciones* (Vol. 8). International Thomson.
- Garza González, I. L. (2000). *Evolución de los sistemas integrados de manufactura* (Doctoral dissertation, Universidad Autónoma de Nuevo León).
- Grágeda Altamirano, R., & Maldonado López, P. (2007). Sistema Integrado de Manufactura- "SIM". *Acta Nova*, *3*, 786-803.
- Gutiérrez, A. F. (2013). *Manual de pronósticos para la toma de decisiones*. Editorial Digital del Tecnológico de Monterrey.
- Hariga, M. A. (1998). Economic production-ordering quantity models with limited production capacity. In *Production Planning & Control* (Vol. 9, Issue 7, pp. 671–674). https://doi.org/10.1080/095372898233669
- Havaldar. (2010). *Business Marketing: Text & Cases, 3E*. Tata McGraw-Hill Education.
- Higgins, P., Le Roy, P., & Tierney, L. (1996). *Manufacturing Planning and Control: Beyond MRP II*. Springer Science & Business Media.
- Hill, T. (2000). Developing a Manufacturing Strategy Methodology. In *Manufacturing Strategy* (pp. 88–110). https://doi.org/10.1007/978-1-349-14018-3\_4
- Hiriyappa, B. (2015). *Strategic Planning*. B Hiriyappa.
- Holt, C. C., Modigliani, F., & Simon, H. A. (1955). *A LINEAR DECISION RULE FOR PRODUCTION AND EMPLOYMENT SCHEDULING*. https://doi.org/10.21236/ad0089515
- Iyer, A. V. (2018). Demand Forecasting and Planning. In *Handbook of Industrial Engineering* (pp. 2020–2032). https://doi.org/10.1002/9780470172339.ch77
- Jiang, W. (2013). Constant Demand of Inventory Control Based on Inventory Loans. In *ICTE 2013*. https://doi.org/10.1061/9780784413159.281
- Joshi, S., & Smith, J. S. (Eds.). (2012). *Computer control of flexible manufacturing systems: research and development*. Springer Science & Business Media.

Kahn, K. B. (2014). *New Product Forecasting: An Applied Approach*. Routledge.

- Khojasteh, Y. (2016). Analysis of Control Systems in Serial Production Lines. In *Management for Professionals* (pp. 37–61). https://doi.org/10.1007/978-4-431-55197- 3\_5
- Krajewski, L. J., & Ritzman, L. P. (2000). *Administración de operaciones: estrategia y análisis ; incluye CD*. Pearson Educación.
- Kreutzer, R. T. (2019). *Toolbox for Marketing and Management: Creative Concepts, Forecasting Methods, and Analytical Instruments*. Springer.
- Leonard, E. W., & Mintzberg, H. (1996). The Rise and Fall of Strategic Planning. In *Journal of Marketing* (Vol. 60, Issue 4, p. 129). https://doi.org/10.2307/1251908
- López, G. H., & Valencia, J. M. (2015). *Fundamentos y planeación de la manufactura automatizada: un enfoque de los sistemas integrados de la manufactura*.
- Makridakis, S. G., Wheelwright, S. C., & Hyndman, R. J. (1998). *Forecasting: Methods and Applications*. John Wiley & Sons Incorporated.
- Miltenburg, J. (2005). *Manufacturing Strategy: How to Formulate and Implement a Winning Plan, Second Edition*. CRC Press.
- Mora, M. G. (2021). El método Delphi. In *Técnicas de investigación cualitativa en los ámbitos sanitario y sociosanitario*. https://doi.org/10.18239/estudios\_2021.171.03

Nations, U., & United Nations. (2008). Estimación de errores muestrales en los datos de las encuestas. In *Estudios de Métodos (Ser. F)* (pp. 135–168). https://doi.org/10.18356/0a87416d-es

- Olhager, J. (2003). Guest Editorial: Linking manufacturing strategy and production planning and control. In *Production Planning & Control* (Vol. 14, Issue 6, pp. 485– 486). https://doi.org/10.1080/09537280310001621949
- Olhager, J. (2003). Guest Editorial: Linking manufacturing strategy and production planning and control. In *Production Planning & Control* (Vol. 14, Issue 6, pp. 485– 486). https://doi.org/10.1080/09537280310001621949
- Onwubolu, G. C., & Dube, B. C. (2006). Implementing an improved inventory control system in a small company: a case study. In *Production Planning & Control* (Vol. 17, Issue 1, pp. 67–76). https://doi.org/10.1080/09537280500366001
- Padilla, L. M. K., Powell, M., Kay, M., & Hullman, J. (2020). Uncertain About Uncertainty: How Qualitative Expressions of Forecaster Confidence Impact Decision-Making With Uncertainty Visualizations. *Frontiers in Psychology*, *11*, 579267.
- Prawda, J. (2002). *Metodos y modelos de investigacion de operaciones I/ Methods and Models of Operation Investigation I*.
- Rasmi, S. A. B., & Türkay, M. (2020). *Aggregate Planning: Strategies, Models, and Analysis*. Springer Nature.
- Riggs, J. L. (1999). *Sistemas de producción: planeación, análisis y control*. Editorial Limusa S.A. De C.V.
- Riggs, J. L. (1999). *Sistemas de producción: planeación, análisis y control*. Editorial Limusa S.A. De C.V.
- Robert Jacobs, F., Berry, W. L., Clay Whybark, D., & Vollmann, T. E. (2011). *Manufacturing Planning and Control for Supply Chain Management*. McGraw Hill Professional.
- Robert Jacobs, F., Berry, W. L., Clay Whybark, D., & Vollmann, T. E. (2011). *Manufacturing Planning and Control for Supply Chain Management*. McGraw Hill Professional.
- Romero-Silva, R., Santos, J., & Hurtado, M. (2015). Entornos De Programación De La Producción En La Industria De La Manufactura: Alineación Entre Necesidades y Métodos. *Dyna Management*, *3*(1), 1-10.
- Shaaban, S., & Hudson, S. (2014). Special Issue: "Production Systems Cases and Applications." In *Production Planning & Control* (Vol. 25, Issue 2, pp. 91–92). https://doi.org/10.1080/09537287.2013.782844
- Shaaban, S., & Hudson, S. (2014). Special Issue: "Production Systems Cases and Applications." In *Production Planning & Control* (Vol. 25, Issue 2, pp. 91–92). https://doi.org/10.1080/09537287.2013.782844
- Silver, E. A., Pyke, D. F., & Thomas, D. J. (2016). *Inventory and Production Management in Supply Chains*. CRC Press.
- Silver, E. A., Pyke, D. F., & Thomas, D. J. (2016). *Inventory and Production Management in Supply Chains*. CRC Press.
- Singh, R. (2006). *Introduction to Basic Manufacturing Process and Workshop Technology*. New Age International.
- Solis Tapia, M. A., & Mercado Valenzuela, U. (s. f.). *1.3.5.1 Una sola máquina y múltiples artículos*. Planeación y Control de la Producción. Recuperado 4 de diciembre de 2022, de https://fesaragonpcp.github.io/iidpcp/conte/1.3.5.1%20Una%20sola%20m%C3%A1quina%20y%20m%C3%BAltipl es%20art%C3%ADculos.html
- Stadtler, H., & Kilger, C. (2007). *Supply Chain Management and Advanced Planning: Concepts, Models, Software, and Case Studies*. Springer Science & Business Media.

Steiner, G. A. (2010). *Strategic Planning*. Simon and Schuster.

- Tersine, R. J. (1982). *Principles of Inventory and Materials Management*. North-Holland.
- Wild, T. (2017). The basis of inventory control. In *Best Practice in Inventory Management* (pp. 1–15). https://doi.org/10.4324/9781315231532-2
- Zamora, D. T., Parra, V. F. G., Tous, M. C., & Teba, E. M. S. (2019). *Sistemas de Producción: Análisis de las actividades primarias de la cadena de valor*. ESIC Editorial.
- Zamora, D. T., Parra, V. F. G., Tous, M. C., & Teba, E. M. S. (2019). *Sistemas de Producción: Análisis de las actividades primarias de la cadena de valor*. ESIC Editorial.
- Zhang, X., & Ming, X. (2021). An implementation for Smart Manufacturing Information System (SMIS) from an industrial practice survey. *Computers & Industrial Engineering*, *151*, 106938.

## Anexos

Código de la página principal.

```
<!DOCTYPE html>
<html lang="es">
   <head>
      <meta charset="UTF-8">
     <meta name="viewport" content="width=, initial-scale=1.0">
     <title>Página principal</title>
      <link rel="stylesheet" href="conte/css/estilos2.css">
```
</head>

<body>

```
 <header><h1> Planeación y Control de la Producción</h1></header>
 <div class="centrar2">
```
<img

```
src="https://drive.google.com/uc?export=download&id=1Ajv8Vs8v2OBiszdgEWjSltbaoGN
KPRLg">
```
</div>

```
 <section>
   <div class="texto">
      <h2>Página principal</h2>
   </div>
 </section>
```

```
 <section id="contenido">
   <div class="Temario">
```
<ul>

```
 <li><a href="conte/Módulos de estudio.html">Módulos de estudio</a></li>
        <li><a href="conte/Desafíos.html">Desafíos</a></li>
        <li><a href="conte/Videos.html">Videos</a></li>
        <li><a href="conte/Acerca del proyecto.html">Acerca del proyecto</a></li>
     \langle u| </div>
 </section>
```
## <footer>

```
<br/>chr <h4>Este sitio WEB es el resultado del proyecto</h4>
 <h4>PAPIME: PE106421.</h4>
 <h4>Este sitio es desarrollado por el alumno</h4>
 <h4>Marco Antonio Solis Tapia, bajo la supervisión del</h4>
 <h4>Dr. Ulises Mercado Valenzuela de la Facultad de Estudios</h4>
 <h4>Superiores Aragón UNAM.</h4>
```

```
chr <div class="centrar3">
             <img src="conte/Images/ft.png" align="left">
             <h4> Este sitio se encuentra bajo la licencia de: <a 
href="https://creativecommons.org/licenses/by/4.0/">Licencia de Creative 
Commons.</a></h4>
        </div>
       <br/><sub>2</sub> </footer>
     </body>
</html>
Código para el menú de Módulos de estudio
<!DOCTYPE html>
<html lang="es">
   <head>
     <meta charset="UTF-8">
     <meta name="viewport" content="width=, initial-scale=1.0">
     <title>Módulos de estudio</title>
     <link rel="stylesheet" href="css/estilos2.css">
   </head>
     <body>
        <header><h1><a href="../index.html"> Planeación y Control de la 
Producción</a></h1></header>
        <div class="centrar2">
           <img 
src="https://drive.google.com/uc?export=download&id=1EU5Gnwqz3CNdHXpvPslkjekIIN
Vk_viD">
        </div>
         <section>
          <div class="texto">
             <h2>Módulos de estudio</h2>
          </div>
        </section>
        <section id="contenido">
          <div class="Temario">
             <ul>
               <li><a href="Estrategias de manufactura.html">Módulo 1 Estrategias de 
Manufactura</a></li>
               <li><a href="Pronósticos de demanda.html">Módulo 2 Pronósticos de 
demanda</a></li>
```

```
 <li><a href="Control de inventarios.html">Módulo 3 Control de 
Inventarios</a></li>
                <li><a href="Planeación agregada de la producción.html">Módulo 4 
Planeación Agregada de la Producción</a></li>
                <li></li>
                <li><a href="Programación y control de piso.html">Módulo 5 Programación 
y control de piso</a></li>
                <li><a href="Sistemas integrados de manufactura.html">Módulo 6 
Sistemas integrados de manufactura</a>></li>
                <li><a href="../index.html">Página principal</a></li>
            \langle u| </div>
        </section>
        <footer>
         chr <h4>Este sitio WEB es el resultado del proyecto</h4>
           <h4>PAPIME: PE106421.</h4>
           <h4>Este sitio es desarrollado por el alumno</h4>
           <h4>Marco Antonio Solis Tapia, bajo la supervisión del</h4>
           <h4>Dr. Ulises Mercado Valenzuela de la Facultad de Estudios</h4>
           <h4>Superiores Aragón UNAM.</h4>
          <hr>
        <div class="centrar3">
             <img src="Images/ft.png" align="left">
             <h4> Este sitio se encuentra bajo la licencia de: <a 
href="https://creativecommons.org/licenses/by/4.0/">Licencia de Creative 
Commons.</a></h4>
        </div>
       <br>
        </footer>
      </body>
</html>
Código para el menú de videos
<!DOCTYPE html>
<html lang="es">
   <head>
      <meta charset="UTF-8">
      <meta name="viewport" content="width=, initial-scale=1.0">
      <title>Videos</title>
      <link rel="stylesheet" href="css/estilos2.css">
   </head>
```
<body>

 <header><h1><a href="../index.html"> Planeación y Control de la Producción</a></h1></header>

## <div class="centrar2"> <img src="https://drive.google.com/uc?export=download&id=1HPk2I6GuSrdq-Uf-YciXOiTKsgOgsTEv">

</div>

 <section> <div class="texto"> <h2>Videos</h2> </div> </section>

 <section id="contenido"> <div class="Temario">

 $\leq$ ul $\geq$ 

 <li><a href="https://drive.google.com/file/d/1-Qd\_czub8B9wZNqv4nN-01eNoHVp42Ng/view?usp=sharing" target="\_blank">Estrategias de manufactura</a></li>

<li><a

href="https://drive.google.com/file/d/18MGDZr8qVQ66Qa04S5lV6z4FbS5tg2 y/view?usp=sharing" target="\_blank">Pronósticos de demanda</a></li>

<li><a href="https://drive.google.com/file/d/19-

t6ROOedUfNsWXuATg4kltX3ceRIXoo/view?usp=sharing" target="\_blank">Control de inventarios</a></li>

<li><a

href="https://drive.google.com/file/d/15ZMZcCTH6Cc3HaZkFShvb1ykUcD7ugqe/view?usp =sharing" target="\_blank">Planeación agregada de la producción</a></li>

<li><a

href="https://drive.google.com/file/d/1BFeyvGozTd2acKrXPNCwN0XN3IOtIWrZ/view?usp =sharing" target="\_blank">Programación y control de piso</a>

<li><a

href="https://drive.google.com/file/d/14N57z8Q41d9jU3Fbkcxt6qki9ly80IlD/view?usp=shari ng" target="\_blank">Sistemas integrados de manufactura</a></li>

<li><a href="../index.html">Página principal</a></li>

 $<$ /li $>$  $\langle u|$  </div> </section> <footer>  $chr$  <h4>Este sitio WEB es el resultado del proyecto</h4> <h4>PAPIME: PE106421.</h4> <h4>Este sitio es desarrollado por el alumno</h4> <h4>Marco Antonio Solis Tapia, bajo la supervisión del</h4>

```
 <h4>Dr. Ulises Mercado Valenzuela de la Facultad de Estudios</h4>
           <h4>Superiores Aragón UNAM.</h4>
          chr <div class="centrar3">
             <img src="Images/ft.png" align="left">
             <h4> Este sitio se encuentra bajo la licencia de: <a 
href="https://creativecommons.org/licenses/by/4.0/">Licencia de Creative 
Commons.</a></h4>
        </div>
       chr </footer>
      </body>
</html>
Código para menú de Desafíos
<!DOCTYPE html>
<html lang="es">
   <head>
      <meta charset="UTF-8">
      <meta name="viewport" content="width=, initial-scale=1.0">
    <title>Desafíos</title>
      <link rel="stylesheet" href="css/estilos2.css">
   </head>
     <body>
        <header><h1><a href="../index.html"> Planeación y Control de la 
Producción</a></h1></header>
        <div class="centrar2">
          <img 
src="https://drive.google.com/uc?export=download&id=15iPCCJGmGL1TYbr1HIjJJPCxn8
hsSzIg">
        </div>
         <section>
          <div class="texto">
             <h2>Desafíos</h2>
          </div>
        </section>
        <section id="contenido">
           <div class="Temario">
             <ul>
                    <li><a href="Desafío Estrategias de manufactura.html">Estrategias de 
manufactura</a></li>
                    <li><a href="Desafío Pronósticos de demanda.html">Pronósticos de
```

```
demanda</a></li>
```
<li><a href="Desafío Control de inventarios.html">Control de

inventarios</a></li>

```
 <li><a href="Desafío Planeación agregada de la 
producción.html">Planeación agregada de la producción</a></li>
```
 <li><a href="Desafío Programación y control de piso.html">Programación y control de piso</a>

 <li><a href="Desafío Sistemas integrados de manufactura.html">Sistemas integrados de manufactura</a></li>

<li><a href="../index.html">Página principal</a></li>

```
</li></ul> </div>
        </section>
        <footer>
          <br/>chr <h4>Este sitio WEB es el resultado del proyecto</h4>
           <h4>PAPIME: PE106421.</h4>
           <h4>Este sitio es desarrollado por el alumno</h4>
           <h4>Marco Antonio Solis Tapia, bajo la supervisión del</h4>
           <h4>Dr. Ulises Mercado Valenzuela de la Facultad de Estudios</h4>
           <h4>Superiores Aragón UNAM.</h4>
          <br/>chr <div class="centrar3">
             <img src="Images/ft.png" align="left">
             <h4> Este sitio se encuentra bajo la licencia de: <a 
href="https://creativecommons.org/licenses/by/4.0/">Licencia de Creative 
Commons.</a></h4>
        </div>
       <br/>br> </footer>
      </body>
</html>
Código para Acerca del proyecto
<!DOCTYPE html>
<html lang="es">
   <head>
      <meta charset="UTF-8">
      <meta name="viewport" content="width=, initial-scale=1.0">
      <title>Acerca del proyecto</title>
      <link rel="stylesheet" href="css/estilos2.css">
      <link rel="stylesheet" href="css/logos.css">
```
## </head>

<body>

```
 <header><h1><a href="../index.html"> Planeación y Control de la 
Producción</a></h1></header>
        <div class="centrar2">
          <img src="https://drive.google.com/uc?export=download&id=1PBX-
8CRgMPucaZXJ7UWNlkDDriN_rH2-">
        </div>
```

```
 <section id="Banner">
   <div class="texto">
     <h2>Descripción del proyecto</h2>
```
 <p>&nbsp &nbsp &nbsp El presente material tiene como finalidad, servir de marco de referencia del alumnado de la Licenciatura en Ingeniería Industrial, impartida en la UNAM FES Aragón, y en general de cualquier alumno interesado en profundizar su conocimiento en los temas de trascendencia dentro de la Planeación y Control de la Producción, componiéndose de 6 módulos (Estrategias de manufactura, pronósticos de demanda, control de inventarios, planeación agregada de la producción, programación y control de piso y sistemas integrados de manufactura).</p>

 <p>&nbsp &nbsp &nbsp Por lo que para esta asignatura se desarrollaron elementos tales como el marco teórico, videos, ejercicios, desafíos y las referencias correspondientes.</p>

 </div> </section> <section id="Banner"> <h2>Equipo de trabajo</h2> <div class="texto"> <h3>Responsable</h3> <h5>Dr. Ulises Mercado Valenzuela</h5> <h5>Profesor de carrera asociado C Tiempo completo adscrito al área de Ingeniería Industrial UNAM FES Aragón.</h5> </div> <div class="texto"> <h3>Académicos participantes</h3> <h5>Ing. José Luis García Espinosa</h5> <h5>Profesor de asignatura B, adscrito al área de Ingeniería Industrial UNAM FES Aragón.</h5> <hr> <h5>QFB Erika Minerva Mercado Valenzuela</h5>

```
 <h5>Profesora de asignatura A, adscrita al área de Ingeniería Industrial 
UNAM FES Aragón.</h5>
```
</div>

```
 <div class="texto">
             <h3>Alumnos participantes</h3>
             <h5>Ing. Valentín Villarreal Ramos</h5>
             <h5>Estudiante de la Maestría en Planeación de la División de Estudios de 
Posgrado e Investigación Facultad de Ingeniería UNAM.</h5>
            <br>
             <h5>Marco Antonio Solis Tapia</h5>
             <h5>Estudiante de Ingeniería Industrial, en la UNAM FES Aragón.</h5>
           </div>
          chr </section> 
        <footer>
         chr <h4>Este sitio WEB es el resultado del proyecto</h4>
           <h4>PAPIME: PE106421.</h4>
           <h4>Este sitio es desarrollado por el alumno</h4>
           <h4>Marco Antonio Solis Tapia, bajo la supervisión del</h4>
           <h4>Dr. Ulises Mercado Valenzuela de la Facultad de Estudios</h4>
           <h4>Superiores Aragón UNAM.</h4>
         <br/><br/>br><hr>
        <div class="centrar3">
             <img src="Images/ft.png" align="left">
             <h4> Este sitio se encuentra bajo la licencia de: Licencia de Creative 
Commons.</h4>
        </div>
       chr </footer>
     </body>
</html>
Código general que contiene información de los temas 
<!DOCTYPE html>
<html lang="es">
   <head>
      <meta charset="UTF-8">
      <meta name="viewport" content="width=, initial-scale=1.0">
      <title>5. Programación y control de piso</title>
      <link rel="stylesheet" href="css/estilos2.css">
      <link rel="stylesheet" href="css/navegacion.css">
   </head>
      <body>
        <header><h1><a href="../index.html"> Planeación y Control de la 
Producción</a></h1></header>
        <div class="navegacion">
```
<ul>

```
 <li><a href="Programación y control de piso.html"><i class="icon-left-open-
outline"></i>Módulo 5</a></li>
```

```
 <li><a href="5.1 Características básicas.html">5.1 Características básicas<i 
class="icon-right-open-outline"></i></a></li>
```
 $<$ /ul $>$  </div> <section id="Banner"> <div class="texto">

<h3>5. Programación y control de piso</h3>

 <p>&nbsp &nbsp &nbsp La programación y control en piso, implica todas aquellas actividades tendientes a monitorear, controlar y retroalimentar las actividades de manufactura que permitirán al tomador de decisiones en un sistema productivo, planear, controlar o corregir la secuenciación de todos los procesos productivos; lo cual tiene una clara influencia en el entorno total de la cadena de suministro, dado que permite por un lado determinar los tiempos de entrega a los diversos proveedores en cuanto a las materias primas indispensables para arrancar las actividades de manufactura y por otro lado a los clientes para comprometerse en los tiempos de entrega de producto terminado (Chase & Aquilano, 2001).</p>

</div>

</section>

```
 <footer>
```
 $\mathsf{chr}\mathsf{b}$ 

```
 <h4>Este sitio WEB es el resultado del proyecto</h4>
           <h4>PAPIME: PE106421.</h4>
           <h4>Este sitio es desarrollado por el alumno</h4>
           <h4>Marco Antonio Solis Tapia, bajo la supervisión del</h4>
           <h4>Dr. Ulises Mercado Valenzuela de la Facultad de Estudios</h4>
           <h4>Superiores Aragón UNAM.</h4>
          <hr>
        <div class="centrar3">
             <img src="Images/ft.png" align="left">
             <h4> Este sitio se encuentra bajo la licencia de: <a 
href="https://creativecommons.org/licenses/by/4.0/">Licencia de Creative 
Commons.</a></h4>
        </div>
       chr<sub>3</sub> </footer>
      </body>
</html>
Código general de desafíos
<!DOCTYPE html>
<html lang="es">
   <head>
      <meta charset="UTF-8">
      <meta name="viewport" content="width=, initial-scale=1.0">
      <title>Desafío Pronósticos de demanda</title>
```
 <link rel="stylesheet" href="css/estilos2.css"> <link rel="stylesheet" href="css/navegacion.css">

</head>

<body>

 <header><h1><a href="../index.html"> Planeación y Control de la Producción</a></h1></header>

 <section id="Banner"> <h2>Pronósticos de demanda</h2> <div class="quiz"> <section id="p0"> <br><br> <h5>Aquellos que carecen de un análisis analítico bien estructurado y que se carece de información numérica o cuantitativa histórica.</h5> <label> <input type="radio" name="p0" >Encuestas </label> <label> <input type="radio" name="p0" id="correct1">Pronósticos cualitativos </label> <label> <input type="radio" name="p0">Pronósticos cuantitativos </label> <label> <input type="radio" name="p0">Promedios móviles </label> </section> <section id="p1"> <h5>Es bastante recurrente sobre todo cuando no se cuenta con información cuantitativa, pero se tiene a la mano la participación de expertos dentro de la misma empresa.</h5> <label> <input type="radio" name="p1" id="correct2">Panel de expertos </label> <label> <input type="radio" name="p1">Encuestas </label> <label> <input type="radio" name="p1">Método delphi </label> <label> <input type="radio" name="p1">Pronósticos cualitativos </label> </section> <section id="p2"> <h5>Su comportamiento puede estar ocasionado ó estimulado por uno o más factores, que requieren de un análisis más exhaustivo.</h5>

188

 <label> <input type="radio" name="p2" id="correct3">Modelos causales </label> <label> <input type="radio" name="p2">Análisis de regresión simple </label> <label> <input type="radio" name="p2">Encuestas </label> <label> <input type="radio" name="p2">Pronósticos cualitativos </label> </section> <section id="p3"> <h5>Es un método estadístico que relaciona a dos variables, en este caso el modelo se comporta en función de la causalidad de una variable sobre la otra.</h5> <label> <input type="radio" name="p3">Desviación media absoluta </label> <label> <input type="radio" name="p3">Suavización exponencial </label> <label> <input type="radio" name="p3">MFE </label> <label> <input type="radio" name="p3" id="correct4">y=a + bx </label> </section> <section id="p4"> <h5>F<sub>t</sub> = (<sup>A<sub>t-n</sub>+A<sub>t-n-1</sub>+ ... A<sub>t-1</sub></sup>) /<sub>n</sub></h5> <label> <input type="radio" name="p4">Suavización exponencial </label> <label> <input type="radio" name="p4">Tracking Signal </label> <label> <input type="radio" name="p4" id="correct5">Promedios móviles </label> <label> <input type="radio" name="p4">Modelos de series temporales </label> </section> <section id=Banner> <div class="text"> <p>Solo tendrás una oportunidad para resolverlo al dar clic en comprobar se te mostrara los aciertos obtenidos y se te redireccionara al temario del módulo.</p>

```
 </div>
           </section>
          chr <div class="centrar2">
             <button onclick="result()"><a href="Pronósticos de 
demanda.html">Comprobar</a></button>
           </div>
           <script type="text/javascript">
             function result() {
              var score = 0;
               if (document.getElementById("correct1").checked)
\{ score++;
 }
               if (document.getElementById("correct2").checked)
\{ score++;
 }
               if (document.getElementById("correct3").checked)
\{ score++;
 }
                if (document.getElementById("correct4").checked)
\{ score++;
 }
                if (document.getElementById("correct5").checked)
\{ score++;
 } 
               alert("Total de aciertos:" + score);
 }
           </script>
       </section> 
       <footer>
        <br/><sub>2</sub> <h4>Este sitio WEB es el resultado del proyecto</h4>
         <h4>PAPIME: PE106421.</h4>
         <h4>Este sitio es desarrollado por el alumno</h4>
         <h4>Marco Antonio Solis Tapia, bajo la supervisión del</h4>
         <h4>Dr. Ulises Mercado Valenzuela de la Facultad de Estudios</h4>
         <h4>Superiores Aragón UNAM.</h4>
        <br>
```

```
 <div class="centrar3">
              <img src="Images/ft.png" align="left">
              <h4> Este sitio se encuentra bajo la licencia de: <a 
href="https://creativecommons.org/licenses/by/4.0/">Licencia de Creative 
Commons.</a></h4>
         </div>
        <br/>br> </footer>
      </body>
</html>
Código CSS
*{
       margin: 0;
       padding: 0;
       box-sizing: border-box;
}
body {
  font-family: Arial;
  background: white;
}
header {
  background-image: radial-gradient(circle 248px at center, #16d9e3 0%, #30c7ec 47%, 
#46aef7 100%);
  width: 100%;
  height: 100px;
  margin-bottom: 25px;
  padding: 10px 20px;
}
h1 {
font-size: 30px;
font-weight: 200;
padding: 0.5em;
text-align: center;
color: black;
}
h1 a \{color: black;
text-decoration: none;
}
.centrar2 {
  margin-top: auto;
  display: flex;
  justify-content: center;
```

```
 align-items: center;
  margin-bottom: 10px;
}
.centrar2 img {
  height: 190px;
}
section {
  height: 100%;
  width: 100%;
  padding: 0 5% ;
  justify-content: space-evenly;
  align-items: center;
  margin-top: 50px;
}
.texto {
  width: auto;
  height: auto;
 padding: auto auto;
  justify-content: space-evenly;
  align-items: center;
  margin: 0 auto;
  margin-top: 50px;
  color: black;
}
h2 {
  font-size: 25px;
  font-weight: 200;
  padding: 0.5em;
  margin-bottom: 5px;
  text-align: center;
  color: black;
}
.Temario {
  height: 100%;
  width: 90vw;
  margin-top: 100px;
  background-image: radial-gradient(circle 248px at center, #16d9e3 0%, #30c7ec 47%, 
#46aef7 100%);
  border-radius: 10px;
  color: blue;
}
.Temario ul {
  list-style-position: inside;
  padding: 15px;
```

```
}
.Temario ul li {
  list-style: none;
}
.Temario ul li a {
  text-align: left;
  display: block;
  padding: 10px 5px;
  text-decoration: none;
  font-size: 18px;
  color: black;
  transition: 0.5s;
  font-weight: 200;
}
.Temario:hover ul li a {
  color: black;
}
.Temario ul li a:hover{
  color: blue;
  transform: scale(1.1);
  background-image: radial-gradient(circle 248px at center, #16d9e3 0%, #30c7ec 47%, 
#46aef7 100%);
  border: 1px solid #16d9e3 0%, #30c7ec 47%, #46aef7 100%; 
  border-radius: 10px;
}
footer {
  background-image: radial-gradient(circle 248px at center, #16d9e3 0%, #30c7ec 47%, 
#46aef7 100%);
  width: 100%;
  height: 100%;
  padding: 0 5% ;
  justify-content: space-evenly;
  align-items: center;
  margin-top: 10%;
  margin-bottom: 1%;
}
h4 {
  font-size: 15px;
  font-weight: 200;
  text-align: justify;
  margin-bottom: 5px;
  margin-left: 5px;
  color: black;
}
```

```
.centrar3 {
 margin
-top: auto;
  display: flex;
 justify
-content: left;
}
.navegacion ul {
 list
-style
-position: inside;
 list
-style: none;
 text
-align: center;
  display: block;
 font
-size: 18px;
 font
-weight: 200;
  color: black; }
.navegacion ul li{
  padding: 0 10px;
 display: inline
-block;
}
.navegacion ul li a {
 text
-decoration: none;
  color: black;
  padding: 25px; }
h3 {
 font
-size: 18px;
 font
-weight: 200;
  padding: 0.5em;
 margin
-bottom: 5px;
 text
-align: left;
  color: black; }
p {
 font
-size: 18px;
 font
-weight: 200;
  padding: 0.5em;
 margin
-bottom: 5px;
 text
-align: justify;
  color: black; }
.texto ul {
 list
-style
-type: square;
 list
-style
-position: inside;
```

```
 text
-align: justify;
  display: block;
 padding: 20px 20px;
 font
-size: 18px;
 font
-weight: 200;
  color: black; }
.texto ul li{
  padding: 10px;
 font
-size: 18px;
}
.centrar {
 margin
-top: auto;
  display: flex;
 justify
-content: center;
 align
-items: center;
 margin
-bottom: 10px;
}
.centrar img {
  width: 600px; }
.centrar5 {
  display: flex;
 justify
-content: center;
 align
-items: center;
}
.quiz {
  height: 100%;
  width: 90vw;
 margin
-top: 50px;
 border
-radius: 10px;
}
h5 {
 font
-size: 18px;
 font
-weight: 200;
  padding: 0.5em;
 text
-align: justify;
  color: black; }
label {
 text
-align: left;
  display: block;
```

```
 padding: 10px 5px;
 text
-decoration: none;
 font
-size: 18px;
  color: black;
  cursor: pointer;
 list
-style: none;
}
button {
  width: 18vw;
  display: block;
  margin: auto;
  padding: 10px;
  cursor: pointer;
 border
-radius: 10px;
 background
-color: #16d9e3;
}
.centrar2 a{
 text
-decoration: none;
  color: black; }
@media screen and (max
-width: 750px) {
section { }
.texto {
  width: 100%;
  height: 100%;
 padding: auto auto;
justify-content: space-evenly;
 align
-items: center;
  margin: 0 auto;
 }
       h1 {
 font
-size: 18px;
 font
-weight: 300;
  padding: 0.5em;
 text
-align: center;
  color: black;
 }
h2 {
 font
-size: 15px;
 font
-weight: 300;
   padding: 0.5em;
 margin
-bottom: 5px;
```

```
 text
-align: center;
 }
 h3 {
 font
-size: 15px;
 font
-weight: 300;
  padding: 0.5em;
 margin
-bottom: 5px;
 text
-align: left;
  color: black;
 }
        h4 {
 font
-size: 13px;
 font
-weight: 300;
 text
-align: justify;
 margin
-bottom: 5px;
        }
  h5 {
 font
-size: 15px;
 font
-weight: 100;
  padding: 0.5em;
 text
-align: justify;
 }
   p {
 font
-size: 15px;
 font
-weight: 300;
   padding: 0.5em;
 margin
-bottom: 5px;
 text
-align: justify;
   color: black;
 }
  .centrar {
 margin
-top: auto;
  display: flex;
 justify
-content: center;
 align
-items: center;
 margin
-bottom: 15px;
}
  .centrar img {
  width: 350px; }
.Temario ul li a {
 text
-align: left;
  display: block;
```

```
 padding: 10px 5px;
  text-decoration: none;
  font-size: 15px;
  color: black;
  transition: 0.5s;
  font-weight: 100;
}
.texto ul li {
  font-size: 15px;
  font-weight: 300;
  color: black;
}
  .centrar2 {
  margin-top: auto;
  display: flex;
  justify-content: center;
  align-items: center;
  margin-bottom: 15px;
}
  .centrar2 img {
  width: 300px;
}
  .centrar5 {
  font-size: 10px;
  text-align: center;
  margin-top: auto;
  display: flex;
  justify-content: center;
  align-items: center;
  margin-bottom: 15px;
}
  .navegacion ul li a {
  font-size: 0px;
}
  .navegacion ul li a i {
  font-size: 18px;
}
footer {
```
 background-image: radial-gradient(circle 248px at center, #16d9e3 0%, #30c7ec 47%, #46aef7 100%);

```
 width: 100%;
  height: 100%;
  padding: 0 5% ;
justify-content: space-evenly;
 align
-items: center;
 margin
-top: 10%;
 margin
-bottom: 1%;
}
iframe {
  width: 100%;
  height: 480px; }
label {
        font
-size: 12px;
 text
-align: left;
  display: block;
  padding: 10px 5px;
 text
-decoration: none;
  color: black;
  cursor: pointer;
 list
-style: none;
 font
-weight: 200;
}
button {
  width: 25vw;
  display: block;
  margin: auto;
  padding: 10px;
  cursor: pointer;
 border
-radius: 10px;
 background
-color: #16d9e3;
\}}}
```
 $\}$